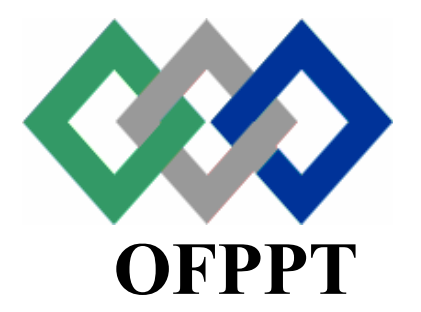

## **ROYAUME DU MAROC**

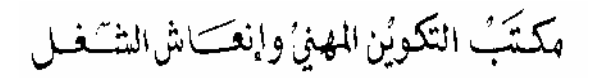

**Office de la Formation Professionnelle et de la Promotion du Travail**   *Direction Recherche et Ingénierie de la Formation* 

# **RÉSUMÉ THÉORIQUE & GUIDE DE TRAVAUX PRATIQUES**

## **MODULE 12 : RÉSOLUTION DES CALCULS PROFESSIONNELS SIMPLES**

 **Secteur : FABRICATION MÉCANIQUE Spécialité : MÉCANICIEN GÉNÉRAL POLYVALENT Niveau : Qualification**

## PORTAIL DE LA FORMATION PROFESSIONNELLE AU MAROC

Télécharger tous les modules de toutes les filières de l'OFPPT sur le site dédié à la formation professionnelle au Maroc: **www.marocetude.com** 

Pour cela visiter notre site www.marocetude.com et choisissez la rubrique :

**MODULES ISTA** 

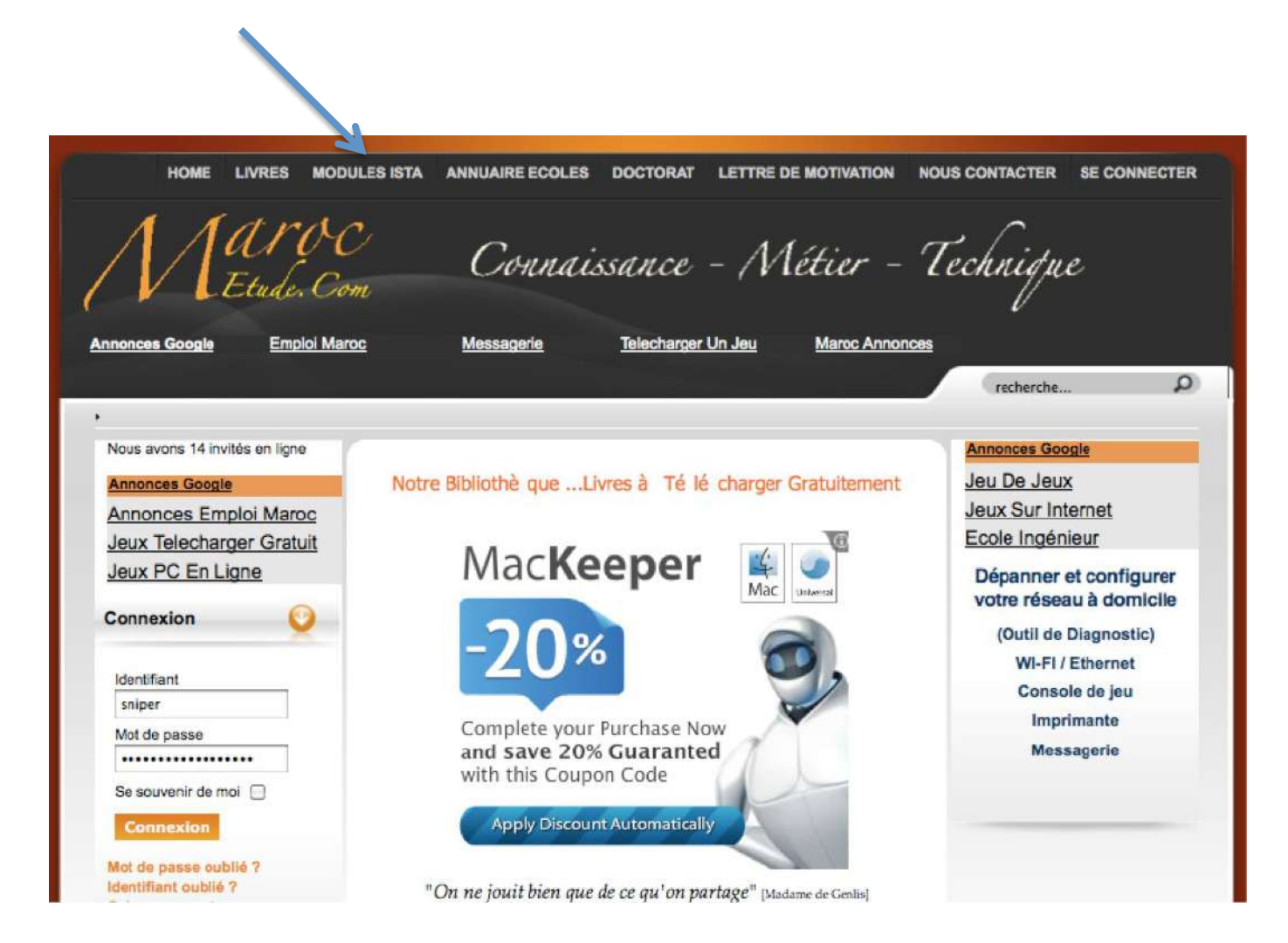

#### *Document élaboré par :*

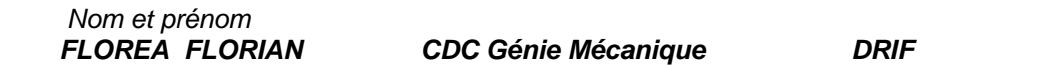

#### *Révision linguistique*

*-* 

- 
- 

## *Validation*

- -
- -
- -

## *SOMMAIRE*

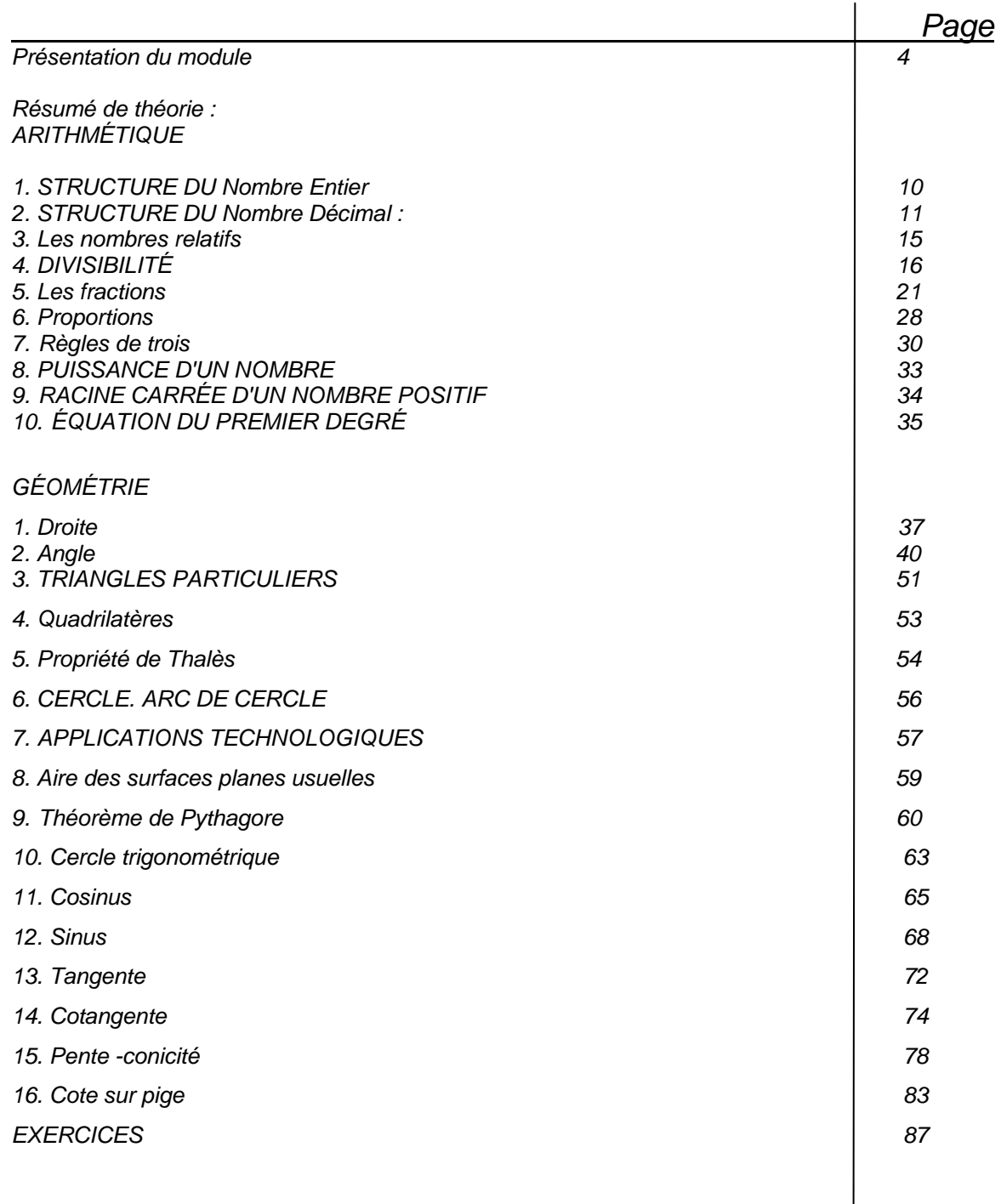

## **MODULE 12 : RÉSOLUTION DES CALCULS PROFESSIONNELS SIMPLES**

## **Code : Durée : 95 h**

## **OBJECTIF OPÉRATIONNEL DE PREMIER NIVEAU**

## **DE COMPORTEMENT**

## **COMPORTEMENT ATTENDU**

Pour démontrer sa compétence le stagiaire doit *résoudre des calculs professionnels simples,*  selon les conditions, les critères et les précisions qui suivent.

## **CONDITIONS D'ÉVALUATION**

- Travail individuel
- A partir
	- D'un plan d'ensemble
	- D'un plan de définition
	- D'opérations d'usinage relatives aux compétences particulières
	- D'opérations de contrôle relatives aux compétences particulières
	- De préparations de travaux d'ateliers relatives aux compétences particulières
- A l'aide :
	- Formulaires
	- Calculatrice

## **CRITÈRES GÉNÉRAUX DE PERFORMANCE**

- Méthode de travail
- Unités de grandeur
- Précision et exactitude des calculs
- Traçabilité du travail

## **OBJECTIF OPÉRATIONNEL DE PREMIER NIVEAU DE COMPORTEMENT (suite)**

## **PRÉCISIONS SUR LE COMPORTEMENT ATTENDU**

- A. Appliquer une méthode de calcul
- B. Effectuer des calculs de mathématiques appliqués au domaine de la fabrication mécanique:
	- Ajustage et assemblage
	- Usinage
	- Mesure et contrôle
- C. Vérifier son résultat.
- D. Rendre compte par écrit.

## **CRITÈRES PARTICULIERS DE PERFORMANCE**

- -Structuration du calcul
- -Calculs corrects concernant les opérations suivantes :
	- Réglage de machine et d'appareillage
	- Cinématique de machines
	- Paramètres et conditions de coupe
	- Transfert de cote
	- Cotation; tolérances, jeux

-Vérification de son calcul -Fiabilité du résultat :

- Ordre de grandeur
- Justesse

-Propreté, clarté, et lisibilité.

- Qualité des commentaires, explications et observations.

## **OBJECTIFS OPÉRATIONNELS DE SECOND NIVEAU**

**LE STAGIAIRE DOIT MAÎTRISER LES SAVOIRS, SAVOIR-FAIRE, SAVOIR PERCEVOIR OU SAVOIR ÊTRE JUGÉS PRÉALABLES AUX APPRENTISSAGES DIRECTEMENT REQUIS POUR L'ATTEINTE DE L'OBJECTIF DE PREMIER NIVEAU, TELS QUE :** 

#### **Avant d'apprendre à appliquer une méthode de calcul (A)**

- 1. Connaître et appliquer les bases de calcul mathématiques
- 2. Connaître et appliquer les bases de calcul et de représentation géométrique
- 3. Connaître les termes se rapportant à l'usinage
- 4. Connaître des outils de mathématiques
- 5. Se soucier des choix des formules et de la précision des réponses
- 6. Se soucier de la propreté et de la présentation des solutions

#### **Avant d'apprendre à effectuer des calculs de mathématiques appliquées (B) :**

- 7. Savoir utiliser une calculatrice et des abaques
- 8. Connaître les formules de trigonométrie, surfaces, volumes,...
- 9. Savoir effectuer des calculs en géométrie

#### **Avant d'apprendre à vérifier son résultat (C) :**

- 10. Se soucier de la fiabilité de la méthode
- 11. Se soucier de l'importance de l'information à transmettre (résultat)

#### **Avant d'apprendre à rendre compte par écrit (D) :**

- 12. Être capable de transcrire des informations, des commentaires
- 13. Se soucier de la précision des informations recueillies ou transcrites

## **MODULE 12 : RÉSOLUTION DE CALCULS PROFESSIONNELS SIMPLES**

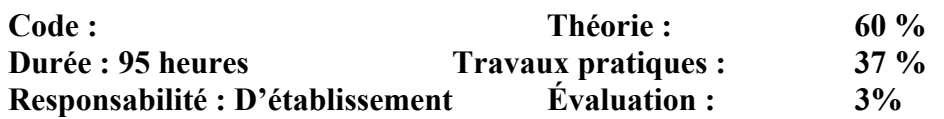

## OBJECTIF OPÉRATIONNEL DE PREMIER NIVEAU DE COMPORTEMENT

#### **COMPÉTENCE**

 **résoudre des problèmes de mathématiques appliqués à la fabrication mécanique**

#### **PRÉSENTATION**

Ce module de compétence générale se dispense dans les premières semaines du premier semestre du programme de formation. Il est préalable à tous les modules de compétences particulières.

#### **DESCRIPTION**

L'objectif de ce module est de faire acquérir les connaissances mathématiques appliques au domaine de la fabrication mécanique

#### **CONTEXTE D'ENSEIGNEMENT**

 A l'aide des formules appropriées déterminer les paramètres d'usinage, les ajustements.

### **CONDITIONS D'ÉVALUATION**

- Travail individuel
- A partir
	- D'un plan d'ensemble
	- D'un plan de définition
	- D'opérations d'usinage relatives aux compétences particulières
	- D'opérations de contrôle relatives aux compétences particulières
	- De préparations de travaux d'ateliers relatives aux compétences
		- particulières
	- A l'aide :
		- Formulaires
		- **Calculatrice**

- **OBJECTIFS ÉLÉMENTS DE CONTENU**
- 1. Connaître et appliquer les bases de calcul mathématiques
- 2. Connaître et appliquer les bases de calcul et de représentation géométrique
- 3. Connaître les termes se rapportant à l'usinage
- 4. Connaître des outils de mathématiques
- 5. Se soucier des choix des formules et de la précision des réponses
- 6. Se soucier de la propreté et de la présentation des solutions

#### **A. Appliquer une méthode de calcul**

7. Savoir utiliser une calculatrice

8. Connaître les formules de trigonométrie, surfaces, volumes,...

- Les opérations de base
- La géométrie de base
- Les théorèmes de base en géométrie
- Calcul de vitesse de rotation en utilisant les formules mathématiques
- Les ensembles
- Les nombres entiers, relatifs,…
- Les équations de  $1<sup>er</sup>$  ordre
- Les erreurs (de calcul ou du choix de formule)
- Impact d'une erreur mathématique dans la réalisation des pièces mécaniques
- Clarté
- Démonstration
- Argumentation et justification des solutions
- Réalisation des logiques opérationnelles
- Conditions de suites logiques
- Définition des variables
- Calculs sous forme littérale
- Fonctions
- Types
- Utilisation des différentes touches :
	- Addition
	- Soustraction
	- Multiplication
	- Division
	- Racine carrée
- Mise en mémoire
- Correction (touche d'effacement)
- Éléments de base de la géométrie :
	- Les triangles et leurs particularités
	- Les polygones
	- Les cercles
	- Les volumes
- Les cercles trigonométriques, sinus, cosinus, …

9. Savoir effectuer des calculs en géométrie **B. Effectuer des calculs de mathématiques appliqués au domaine de la fabrication mécanique : Ajustage et assemblage Usinage Mesure et contrôle**  10. Se soucier de la fiabilité de la méthode 11. Se soucier de l'importance de l'information à transmettre (résultat) **C. Vérifier son résultat.**  12. Etre capable de transcrire des informations, des commentaires 13. Se soucier de la précision des informations recueillies ou transcrites **D. Rendre compte par écrit.**  - Les conversions dans les unités - Divisibilité des nombres :  $\bullet$  P.P.C.M.  $\bullet$  P.G.C.D. - La règle de 3 - Théorème Thalès Calculs relatifs au : Cinématique de machines Paramètres de coupe • Transfert de cote, de surépaisseur • Cotation ; tolérances, jeux Paramètres de suivi de fabrication (carte de contrôle) - Fiabilité du résultat : • Ordre de grandeur • Justesse • Précision - L'utilité l'objectif des résultats - L'importance d'une opération de calcul - Anticipation des événements - Vérification de son calcul : homogénéité des unités, - Avoir des ordres de grandeur - Qualité des données - Notes de calculs - Les hypothèses et leurs limites d'utilisation - Justification des formules et des calculs - Propreté, clarté, et lisibilité. - Qualité des commentaires, explications et observations.

## **I. ARITHMÉTIQUE**

## **1. STRUCTURE DU** *Nombre Entier*

Un nombre entier se décompose en :

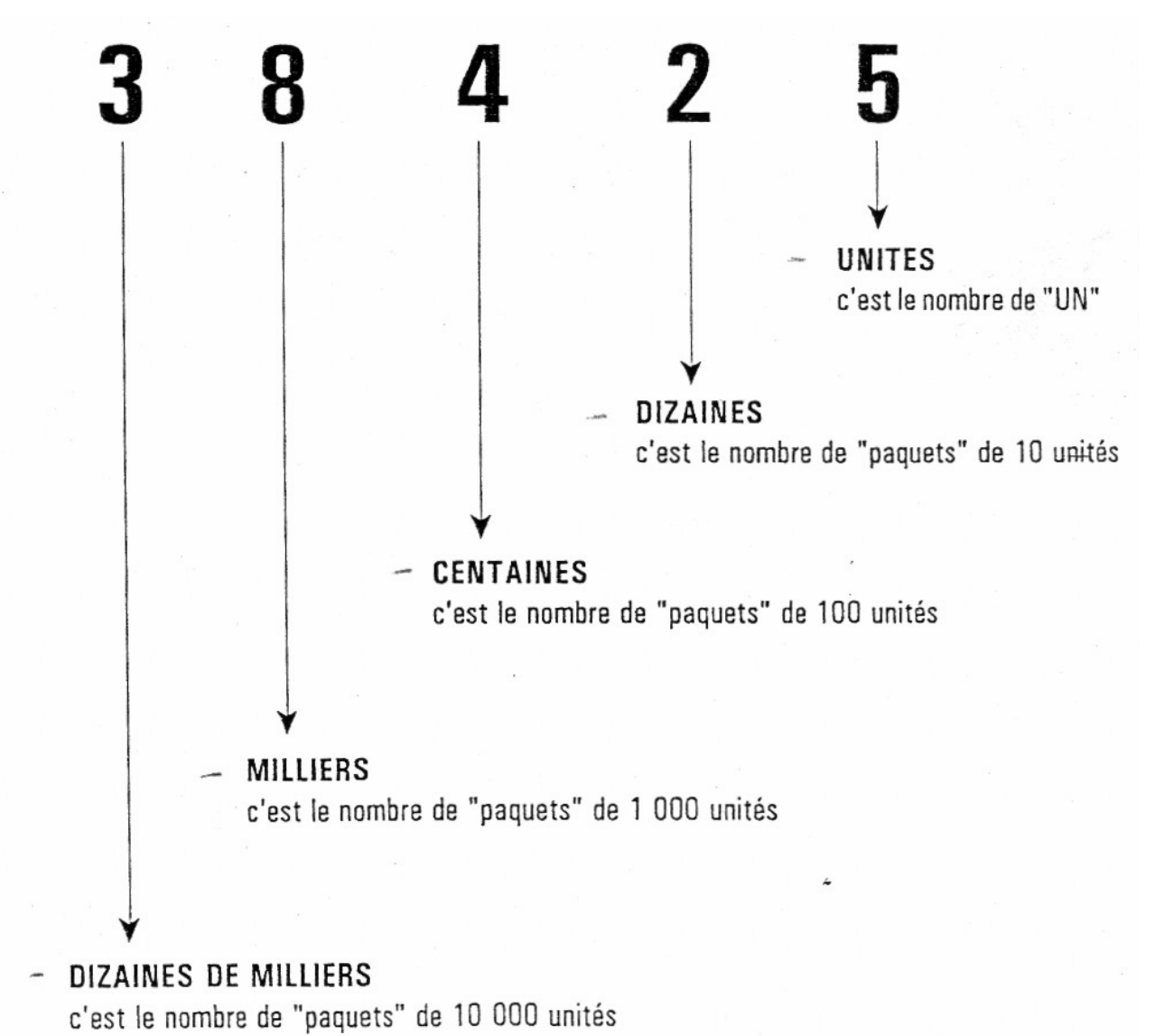

Un nombre, ce n'est pas seulement des chiffres alignés les uns derrière les autres.

Il est souvent formé de plusieurs couches empilées les unes au dessus des autres. Par exemple : Dans **38 425 :** 

On peut voir un empilage de plusieurs couches.

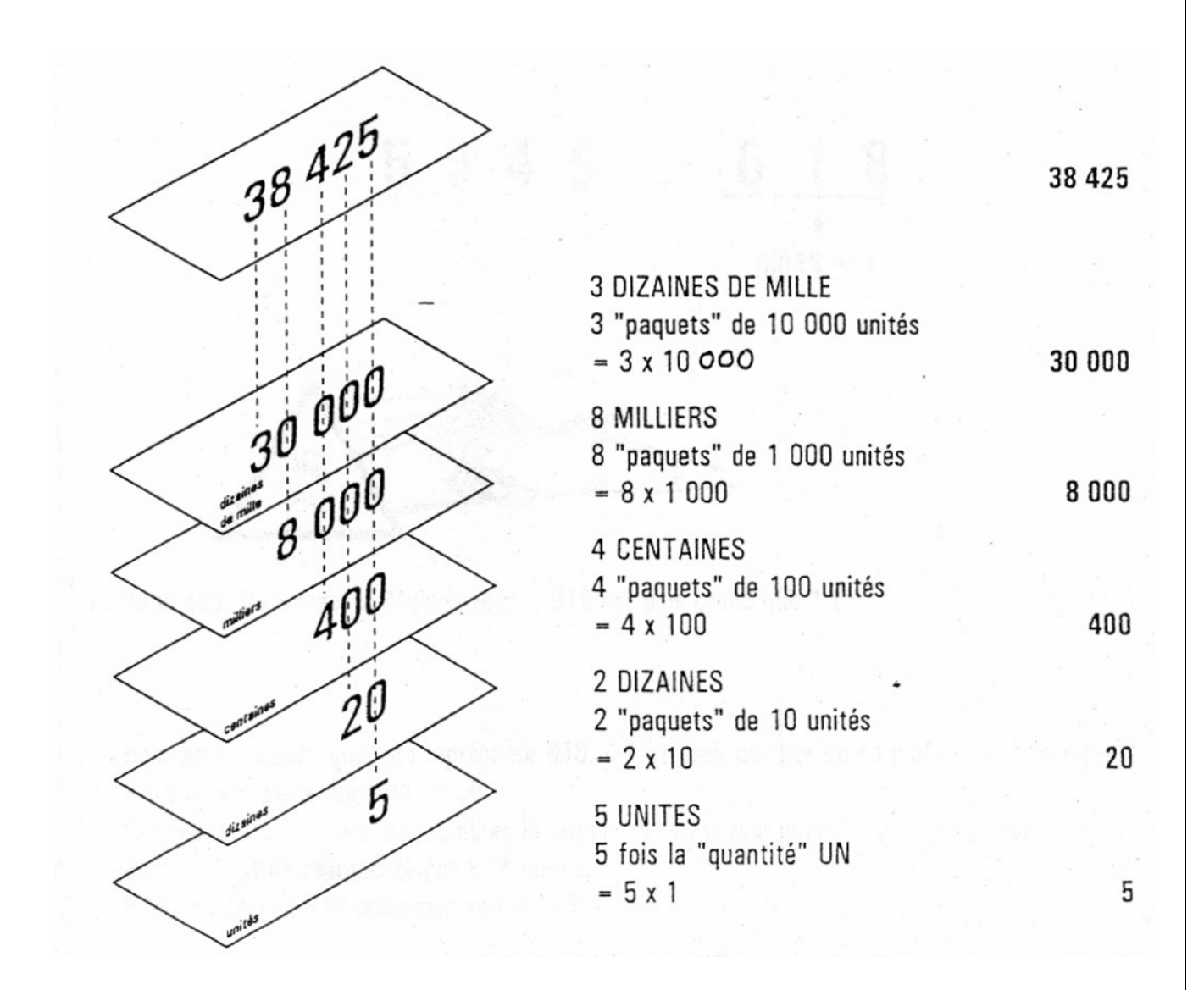

## *2.* **STRUCTURE DU** *Nombre Décimal :*

Dans un nombre décimal, il y a deux parties séparées par une virgule.

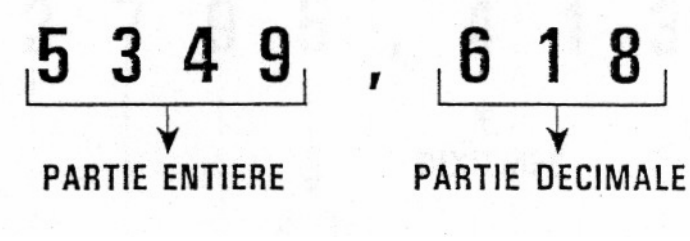

La partie décimale représente une quantité plus petite que 1.

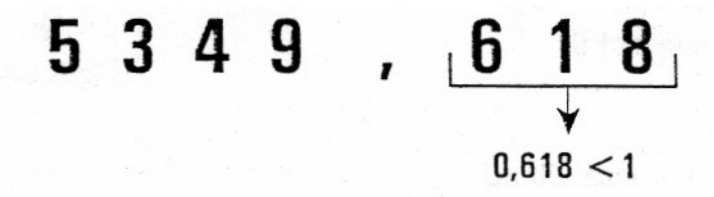

Comme toute quantité placée après la virgule, 618 est une quantité plus petite que 1. En fait, 618 ne représente pas 618 unités. 618 représente 618 millièmes soit 0,618.

## **2.1. Nombre décimal : les dixièmes**

**Les dixièmes : 1 chiffre après la virgule.** 

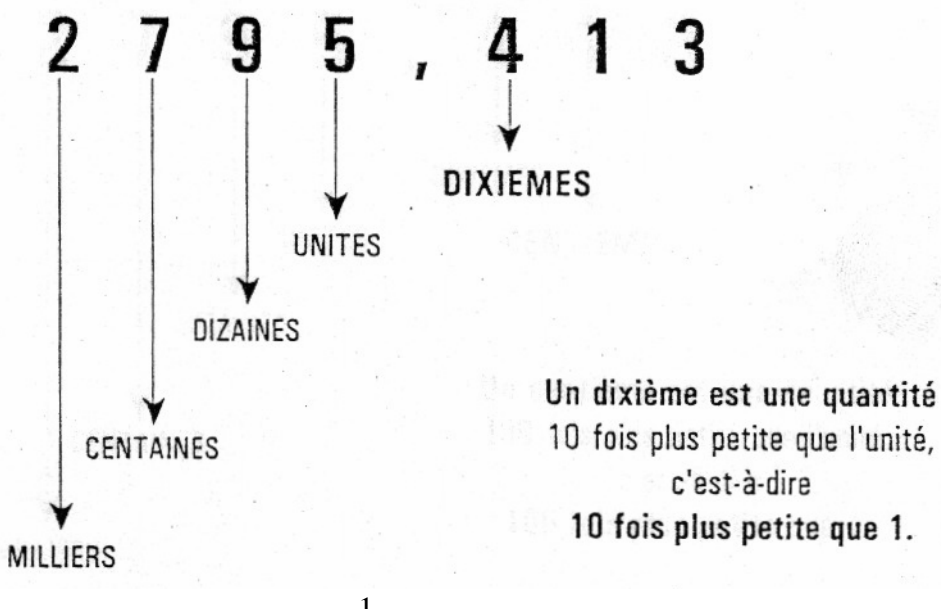

Un dixième = 1 :10 = 0,1 = 
$$
\frac{1}{10}
$$

Ici le chiffre des dixièmes est **4.** 

- Un dixième est une quantité 10 fois plus petite que 1; il correspond à l'opération 1 : 10.
- Un dixième, c'est aussi 0 unités et 1 dixième; il peut s'écrire 0,1.
- 0,1 est le résultat de 1 :10

## **2.2. Nombre décimal : les centièmes**

Les centièmes : 2<sup>ème</sup> chiffre après la virgule.

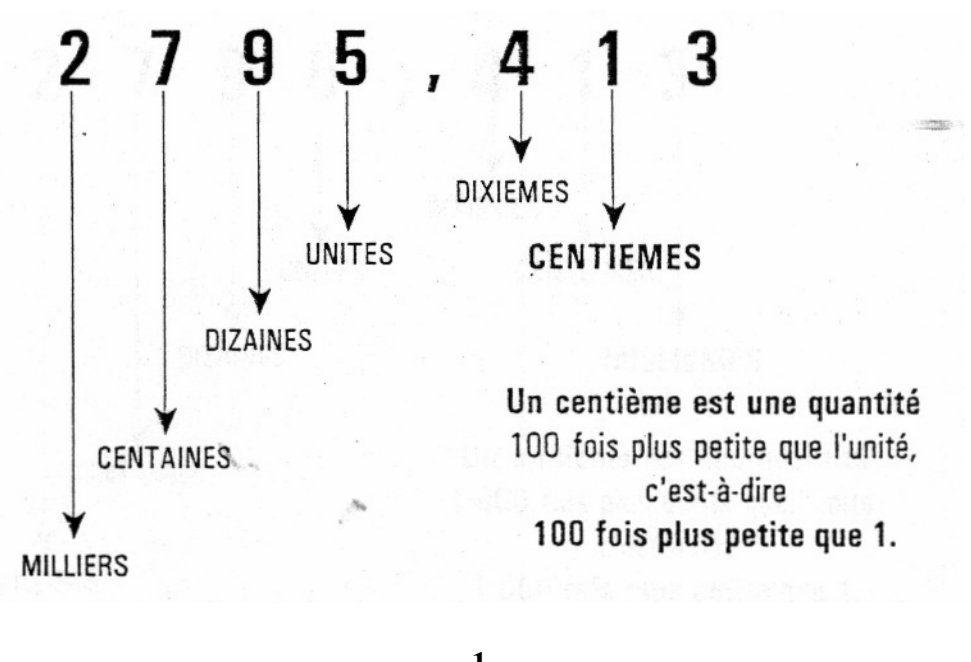

Un centième = 1 : 100 = 0.01 = 
$$
\frac{1}{100}
$$

Ici le chiffre des centièmes est **1.** 

- Un centième est une quantité 100 fois plus petite que 1; il correspond à l'opération 1 : 100.
- Un centième, c'est aussi 0 unités, 0 dixièmes et 1 centième; il peut s'écrire 0,01.
- 0,01 est le résultat de 1 : 100

## **2.3. Nombre décimal : les millièmes**

**Les millièmes : 3ème chiffre après la virgule.**

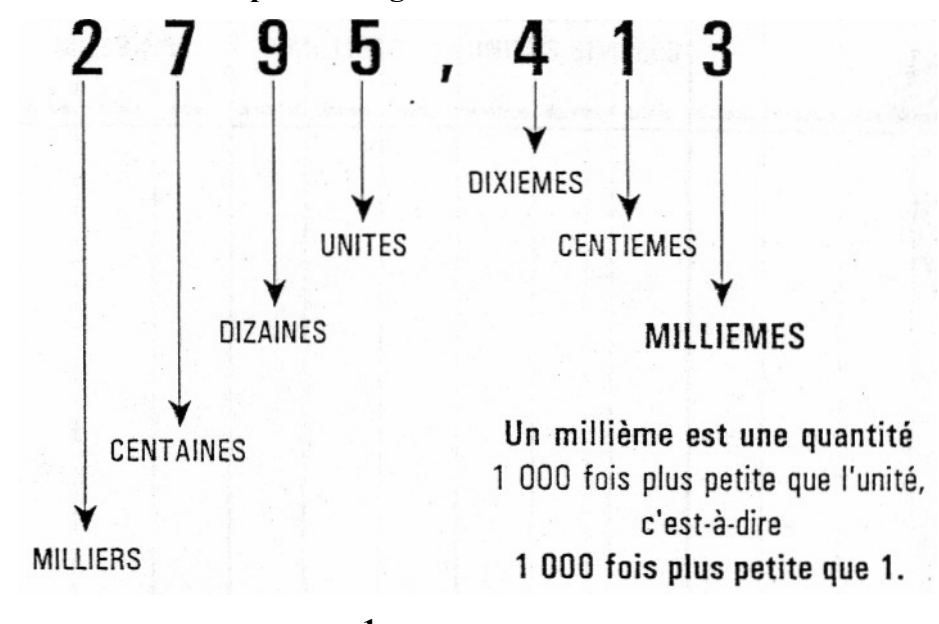

**Un millième = 1 : 1000 = 0,001 =**  $\frac{1}{1000}$ **1**

Ici le chiffre des millièmes est **3.**

- Un millième est une quantité 1000 fois plus petite que 1 ; Il correspond à l'opération 1 :1 000
- Un millième, c'est aussi 0 unités, 0 dixièmes et 0 centièmes et 1 millième ; il peut s'écrire 0,001
- 0,001 est le résultat de 1 : 1000

## **Exercice :**

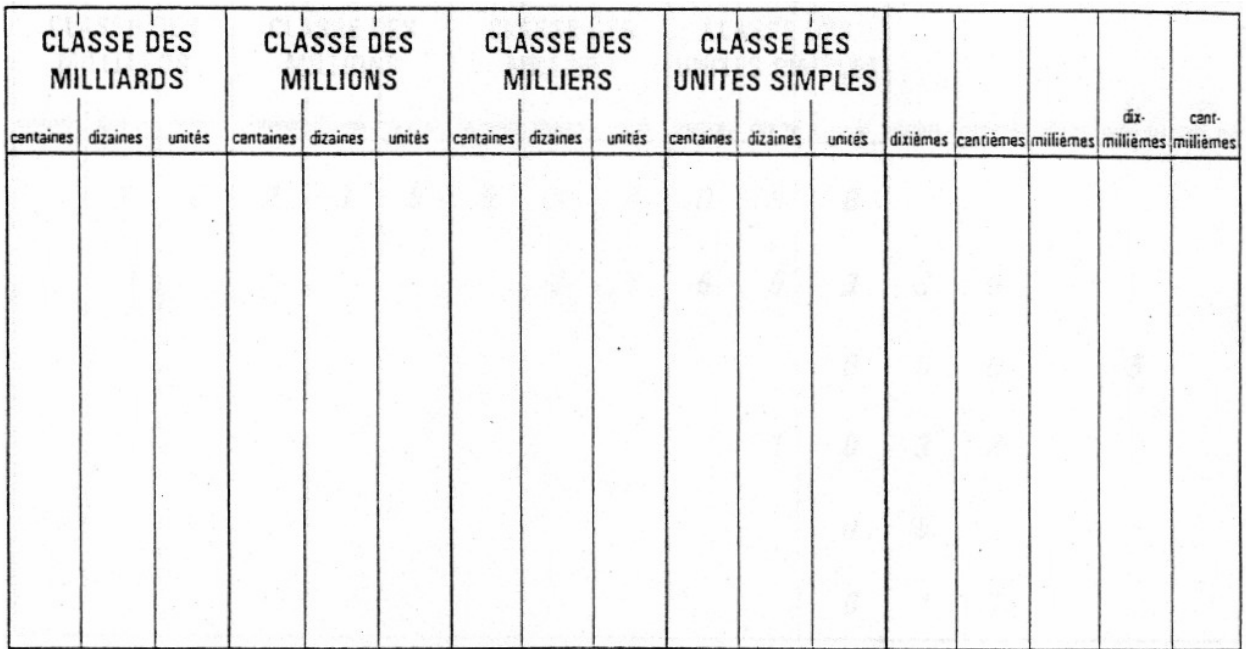

## **Écrire dans le tableau les nombres suivants :**

Dix milliards deux cent trente millions huit cent quinze milles Vingt deux mille six cent cinquante trois et trente centièmes Quinze dix millièmes Mille trente deux centièmes Cinq dixièmes Dix sept centièmes

## **Corrigé :**

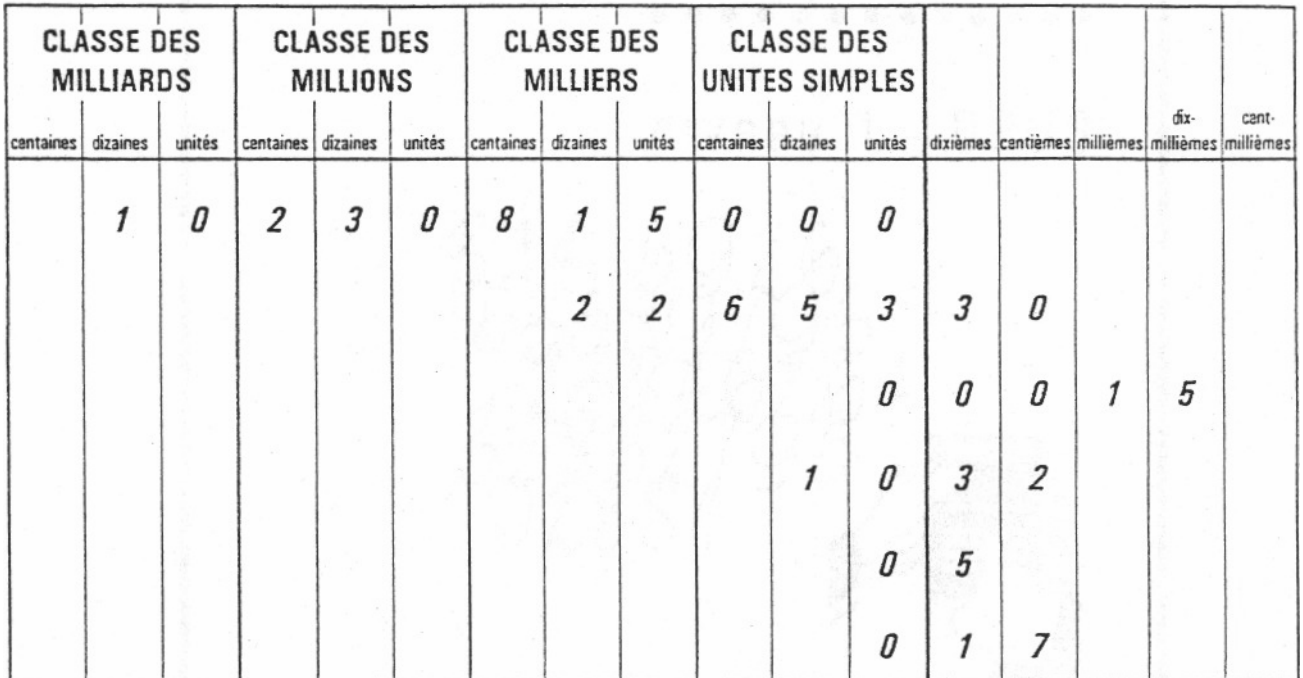

## **3. Les nombres relatifs**

## **Comparaison de deux nombres relatifs**.

• On peut graduer une droite avec des nombres relatifs.

Il est alors facile de comparer deux nombres relatifs.

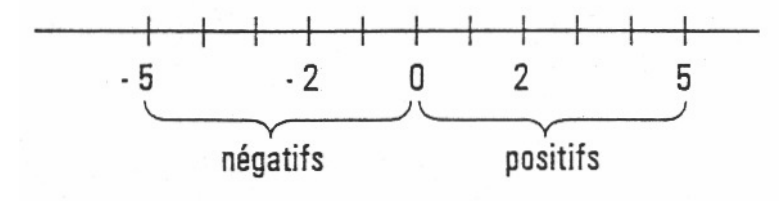

• Comparaison de deux nombres de même signe

Exemple :  $2 < 5$ ;  $-5 < 2$ 

• Comparaison de deux nombres de signes contraires

Exemple :- $2 < 5$ ; - $5 < 2$ ; le plus petit est le négatif.

## **Addition**

• Somme de deux nombres de même signe

Exemple : $(+ 5) + (+3) = +8$ ;  $(-5) + (-3) = -8$ 

• Somme de deux nombres de signes contraires

Exemple :  $(+ 5) + (-3) = +2$ ;  $(-5) + (+3) = 2$ 

Opposés

Deux nombres relatifs sont opposés si leur somme est égale à zéro.

Exemple : -2 est l'opposé de 2; 3 est l'opposé de -3.

#### **Soustraction**

Pour soustraire on ajoute l'opposé.

Exemple :  $(+ 5) - (+ 3) = (+5) + (-3) = 2$ ;  $(+ 5) - (-3) = (+ 5) + (+ 3) = 8$ 

## **Exercices :**

Effectuer les additions suivantes :

$$
(+ 28) + (+67) =
$$
  
(- 28) + (- 67) =  
(-28) + (+ 67) =  
(+28) + (-67) =  
Effectives soustractions suivantes :

 $(+35)-(+61) =$  $(-35)-(-61) =$  $(-108)$ - $(+76)$  =  $(+76) - (-108) =$ 

## **4. DIVISIBILITÉ**

Soient deux nombres, tels que la division du premier par le second donne pour reste ZÉRO, par exemple **45 et 9.**

Les nombres **45 et 9** peuvent donc être considérés respectivement :

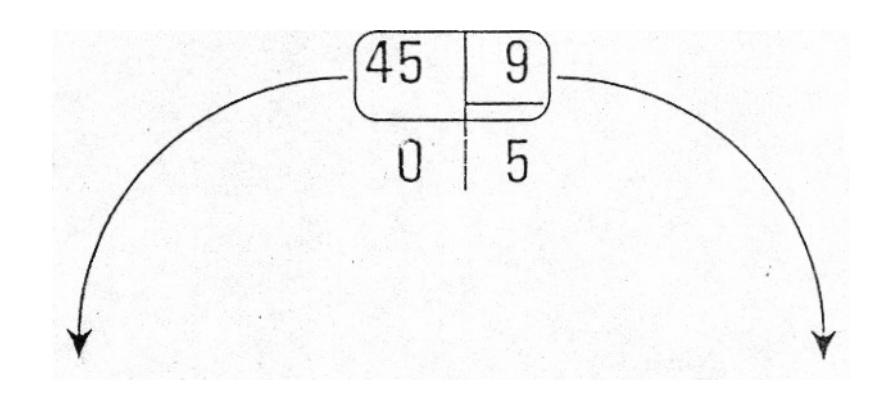

- **1)** Comme le dividende et le diviseur d'une division sans reste que l'on exprime en disant :
- 45 est divisible par 9
- 9est diviseur de 45
- 9 divise 45
- **2)** Comme le produit de deux nombres et l'un des facteurs (9) du produit que l'on exprime en disant :
- 45 est un multiple de 9
- 9 est un facteur
- 9 est un sous-multiple de 45.

## **Définition :**

Un nombre est divisible par un autre, si la division du premier par le second se fait sans reste.

## **4.1. Critères de divisibilité des nombres**

## Définition

On appeler critères de divisibilité, une règle permettant de reconnaître, sans effectuer la division, si un nombre est divisible par, un autre nombre donné.

Par 2 : Lorsqu'il est terminé par un zéro ou par un chiffre pair.

Soit : 50; 42; 38….

Par 3 : Lorsque la somme des chiffres est divisible par 3.

Soit:  $921$ ;  $9 + 2 + 1 = 12$ :  $3 = 4$ 

Par 4 : Lorsque les 2 derniers chiffres de droite forment un nombre divisible par 4

Soit:  $1324 : 24 : 4=6$ 

ou Lorsqu'il est divisible 2 fois par 2

Soit :  $68 : 2 = 34 : 2 = 17$ 

ou Lorsqu'il est terminé par 2 zéros

Soit 1500

Par 5 : Lorsqu'il est terminé par un zéro ou par un 5

Soit 725, 940

Par6; Lorsqu'il est, divisible par 2, puis par 3

Soit :  $96:2 = 48:3 = 18$ 

Par 9 : Lorsque la somme des chiffres est divisible par 9.

Soit : 6327

 $6 + 3 + 2 + 7 = 18:9 = 2$ 

## **4.2. NOMBRES PREMIERS**

Définition

Un NOMBRE PREMIER est un nombre qui n'est divisible que par lui-même ou par 1 (l'unité)

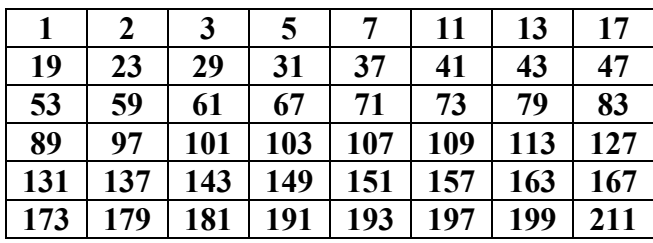

**4.3.** Le **Plus Petit Commun Multiple** de plusieurs nombres est le pus petit nombre qui soit exactement divisible par ces nombres.

Comment trouver le P.P.C.M. :

Il est égal au produit de tous les facteurs premiers, communs ou non, affectés de leur plus grand exposant.

Pour trouver le P.P.C.M. de plusieurs nombres :

1) on les décompose en facteurs premiers.

2) on écrit tous les facteurs, communs ou non,

3) on les affecte du plus grand des exposants qu'ils possèdent dans les décompositions en facteurs premiers.

4) on calcule le produit de ces facteurs.

## **Exemple :**

- Quel est le P.P.C.M. des nombres :

**1260** 

**1800** 

**132** 

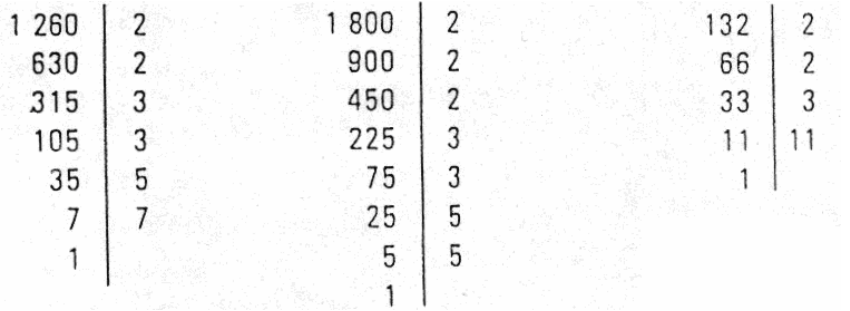

• Tous les facteurs communs ou non sont

 $2 * 3 * 5 * 7 * 11$ 

- On les affecte des plus grands exposants, on obtient :  $2^3 * 3^2 * 5^2 * 7 * 11$
- Le P.P.C.M. est donc :  $2 \times 2 \times 2 \times 3 \times 3 \times 5 \times 5 \times 7 \times 11 = 138600$

**4.4.** Le **Plus Grand Commun Diviseur** de 2 ou plusieurs nombres est le plus grand nombre qui les divise tous exactement.

Comment trouver le **P.G.C.D.**

Il est égal au produit des facteurs premiers communs à tous ces nombres, chacun étant affecté de son plus faible exposant.

Pour trouver le P.G.C.D. de plusieurs nombres

1) on les décompose en facteurs premiers,

2) on écrit tous ces facteurs communs,

3) on les affecte du plus petit des exposants qu'ils possèdent dans les décompositions en facteurs premiers.

4) on calcule le produit de ces facteurs.

Exemple :

Quel est le P.G.C.D. des nombres :

1260

1800

132

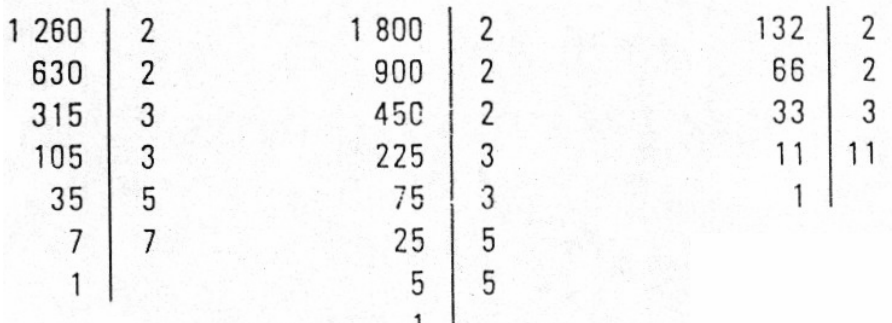

 $1260 = 2x2x3x3x5x7 = 2^2$  x 3<sup>2</sup> x 5 x 7  $1800 = 2x2x2x3x3x5x5 = 2<sup>3</sup> x 3<sup>2</sup> x 5<sup>2</sup>$  $132 = 2 \times 2 \times 3 \times 11 = 2^2 \times 3 \times 11$ 

Les facteurs communs aux 3 nombres sont : **2 et 3.** 

On les affecte du plus petit exposant :  $2^2$  et  $3^1$ 

Un calcule le P.G.C.D. = 2x2x3 = **12** 

## **Exercices :**

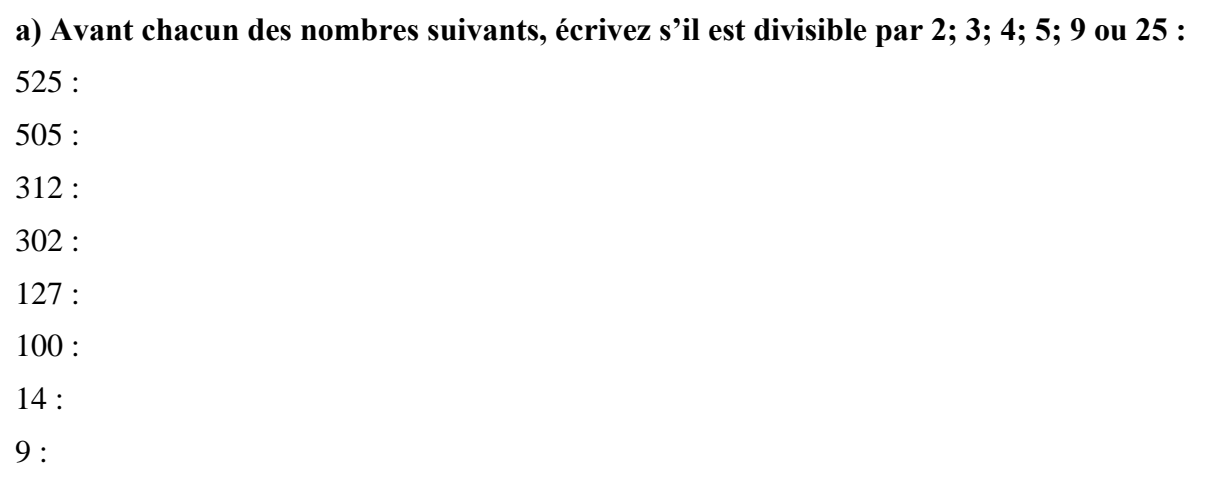

## **b) Parmi les nombres suivants, entourez ceux qui sont des nombres premiers.**

9 744 ; 211 ; 27 ; 69 ; 1211

45

## **c) Déterminez le P.P.C.M. de ces 3 nombres :**

144 ; 216 ; 84

## **d) Déterminez le P.G.C.D. de ces 2 nombres :**

1 030

1800

## **5. Les fractions**

## Définition

Une fraction est un symbole mathématique qui exprime une ou plusieurs parties d'une unité divisée en parties égales.

Exemple :

Coupons les 4/5 d'une barre métallique mesurant 1 m.

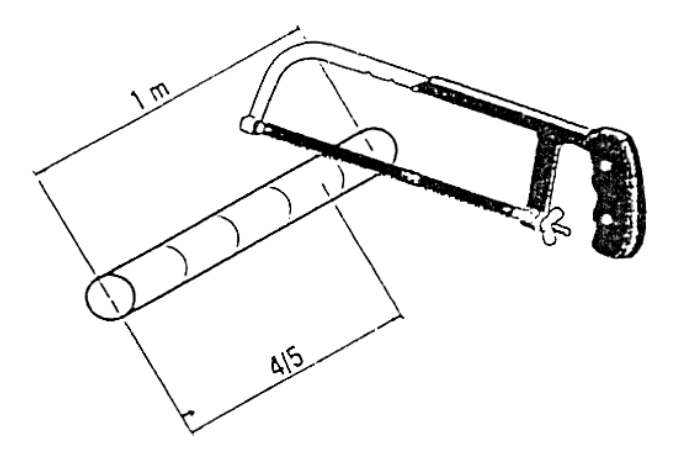

Termes d'une fraction : (4/5)

4 - numérateur

5 - dénominateur

## **5.1. Simplification de fraction :**

Pour réduire (simplifier) une fraction, il faut diviser ces 2 termes par un même nombre.(ici par 4)

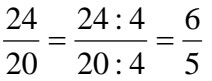

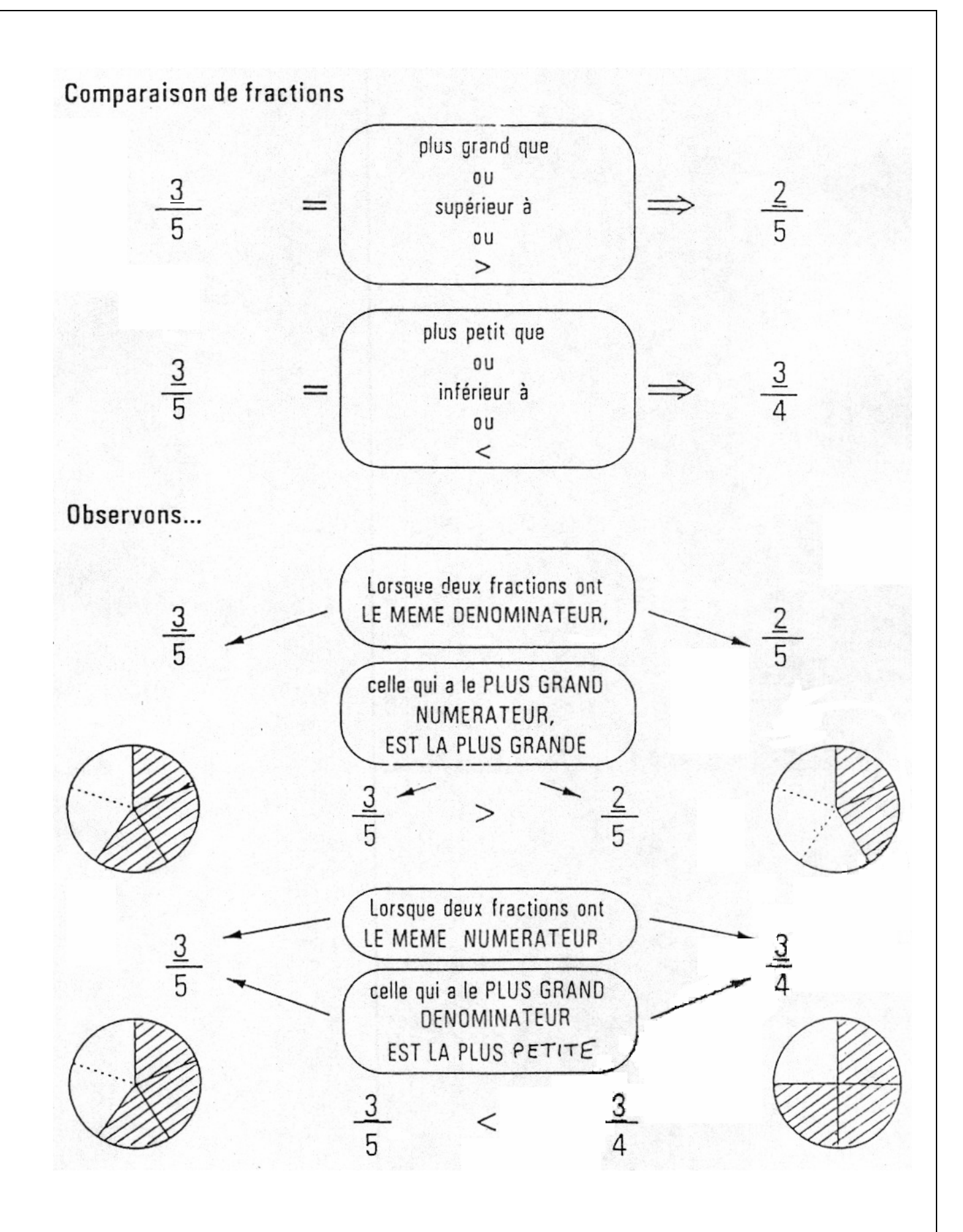

## **Particularité des fractions :**

Souvent une fraction exprime une valeur inférieur (<) à 1.

Exemples :

4  $\frac{3}{4}$  baguette de pain 2  $\frac{1}{2}$  de litre d'eau

Mais aussi, elle peut exprimer une valeur supérieure (>) à 1.

Exemples : "Un magnum d'eau de 1 litre et demi" =  $\frac{3}{2}$  litres

"Une baguette et demi" = 
$$
\frac{3}{2}
$$
 baguettes  
On peut aussi écrire  $\boxed{\frac{3}{2} = 1 + \frac{1}{2}}$ 

## **5.2. Les fractions décimales**

Ce sont des fractions dans lesquels le dénominateur est 10; 100 ; 1 000 ; 10000 etc.

Comment transformer un nombre décimal en fraction décimale ?

$$
0,251 = \frac{0,251 \cdot 1000}{1000} = \frac{251}{1000}
$$

#### **Exercices :**

1) Ranger les fractions par ordre de grandeur croissante :

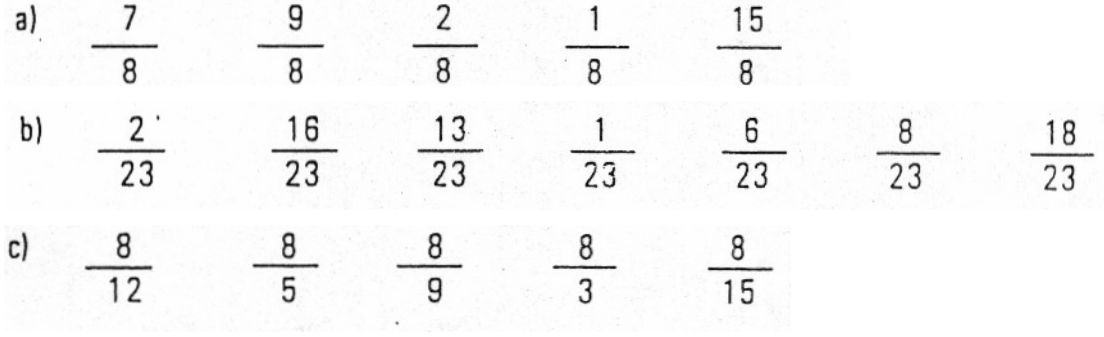

2) Simplifier le plus possible les fractions :

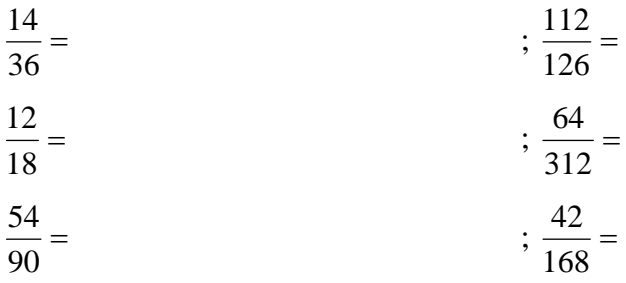

3) Mettre sous forme de fractions décimales les nombres suivants :

 $0.125 =$   $: 0.2 =$   $: 0.027 =$  $1,375 =$   $: 0,6747 =$ 

4) Mettre sous forme de nombres décimaux les fractions suivantes :

 $\frac{4}{1000}$  =  $\frac{6274}{1000} =$  $\frac{127}{10}$  $\frac{47}{100}$ 

#### **5.3. Addition de deux fractions**

## Premier cas - **Fractions ayant le même dénominateur.**

Exemple :

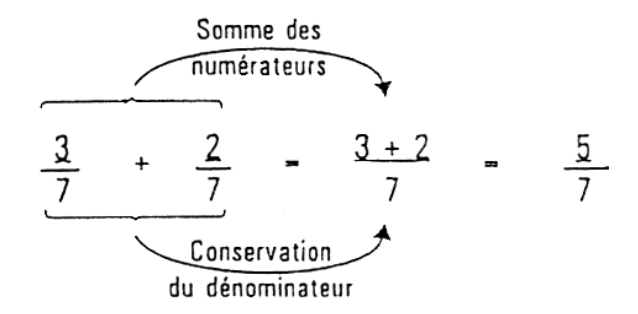

## **Règle :**

Pour additionner deux fractions ayant le même dénominateur, il suffit d'additionner les numérateurs entre eux et de conserver le dénominateur.

## Deuxième cas - **Fractions ayant un dénominateur différant.**

Exemple :

$$
\frac{2}{5} + \frac{2}{7} -
$$

Il faut réduire les fractions au même dénominateur.

Procédure :

Réduire au même dénominateur c'est rechercher le P.P.C.M. de 5 et de 7.

Donc P.P.C.M. =  $5 \times 7 = 35$ 

35 24 35  $14 + 10$  $7 \cdot 5$  $2 \cdot 5$  $\frac{2\cdot 7}{5\cdot 7} + \frac{2\cdot 5}{7\cdot 5} = \frac{14+10}{35} =$ 

## **5.4. Soustraction de fractions**

a) **Premier cas - Fractions ayant le même dénominateur.** 

Exemple :

$$
\frac{Différence des}{numérateurs} \qquad \qquad 4
$$

## **Règle**

Pour soustraire deux fractions ayant le même dénominateur, il suffit de faire la différence des numérateurs et de conserver le dénominateur.

## b) **Deuxième cas - Fractions ayant un dénominateur différant.**

Exemple :

 $-\frac{3}{8}$  = 12 7

Il faut réduire les fractions au même dénominateur :

Procédure :

Réduire au même dénominateur c'est rechercher le P.P.C.M. de 12 et de 8.

$$
12 = 22 x 3
$$
  
\n
$$
8 = 23
$$
  
\n
$$
P.P.C.M. = 23 x 3 = 24
$$
  
\n
$$
\frac{7 \times 2}{12 \times 2} - \frac{3 \times 3}{8 \times 3} = \frac{14 - 9}{24} = \frac{5}{24}
$$

## **5.5. Multiplication**

**Premier cas - Une fraction multipliée par un nombre.** 

Exemple :

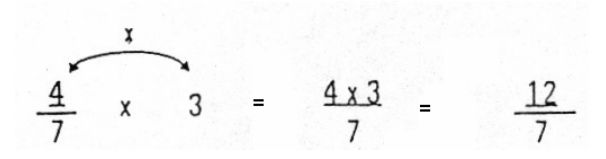

#### Règle :

Pour multiplier une fraction par un nombre entier, il suffit de multiplier le numérateur par ce nombre et conserver le dénominateur.

**Deuxième cas -Une fraction multipliée par une autre fraction.** 

$$
\frac{1}{3} \times \frac{2}{5} = \frac{1 \times 2}{3 \times 5} = \frac{2}{15}
$$

Règle

Pour multiplier deux fractions entre elles, il faut multiplier les numérateurs et les dénominateurs entre eux.

Cas particuliers :

 $\frac{3}{8}$ 7  $\frac{2}{\pi}$ **x** 28 3  $7x4$  $1x3$ 4 3 7 1 8 : 2 3  $\frac{2:2}{7}$ **x**  $\frac{3}{8:2}$  =  $\frac{1}{7}$ **x**  $\frac{3}{4}$  =  $\frac{1 \times 3}{7 \times 4}$  =

Avant d'effectuer les multiplications vérifier s'il n y a pas une possibilité de SIMPLIFICATION.

## **5.6. Division**

#### **Premier cas : Une fraction divisée par un nombre entière.**

Exemple :

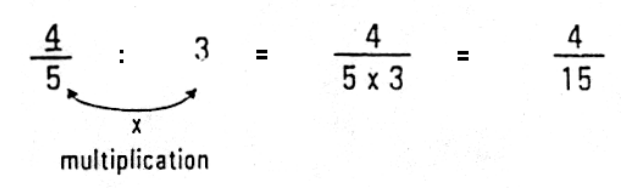

Règle :

Pour diviser une fraction par un nombre entier, il suffit de multiplier le dénominateur par ce nombre.

**Deuxième cas : Une fraction multipliée par une autre fraction.** 

Exemple :

$$
\frac{3}{7} \cdot \frac{1}{4} = \frac{3}{7} \times \frac{4}{1} = \frac{12}{7}
$$

Règle :

Pour diviser une fraction par une autre, il suffit de multiplier la première par l'inverse de seconde.

**Troisième cas : Un nombre divisé par une autre fraction.** 

Exemple :

$$
7 \t\t\t\t\t\frac{3}{5} = \t\t\t\frac{7}{1} \t\t\t\t\frac{5}{3} = \t\t\t\frac{35}{3}
$$

Règle :

Pour diviser un nombre par une fraction on multiplie ce nombre par l'inverse de la fraction.

## **Exercices :**

a) Effectuer les différentes opérations dans les fractions suivantes :

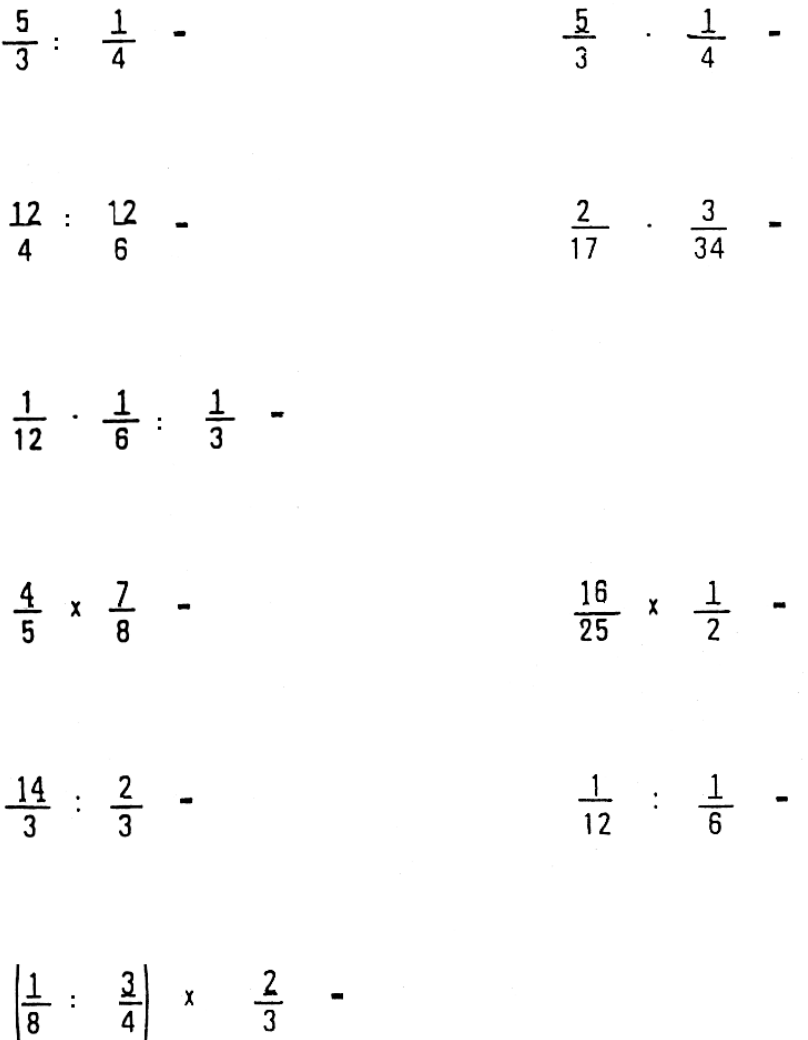

b) Sur un tour conventionnel, un tour de manivelle sur le chariot transversal le fera avancer de 2 mm. Sachant que le tambour gradué est partagé en 200 divisions de valeurs égales :

1. Écrire sous forme de fraction la valeur d'une graduation.

La réduire à la plus simple expression.

L'écrire sous forme décimale.

- 2. Je prends une passe équivalente à 3/4 de tour de manivelle. Quelle sera la valeur de la passe d'ébauche ?
- 3. Je reprends une passe de finition équivalent à de tour de manivelle. Quelle sera la valeur de la passe de finition

Quelle est a valeur totale des passes (ébauche + finition)

Résultat sous forme de fraction, puis décimale.

## **6. Proportions**

Une proportion est une égalité de deux rapports.

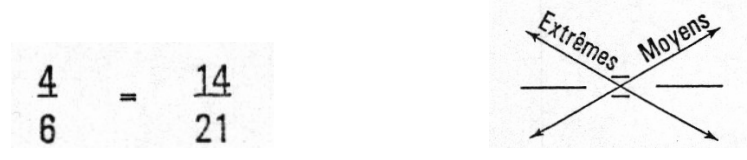

Dans ces deux rapports, les termes 4 et 21 sont les extrêmes et les termes 6 et 14 sont les moyens.

## **Propriétés des proportions**

Dans toute proportion, le produit des extrêmes est égal au produit des moyens.

Le produit des extrêmes

 $4 \times 21 = 84$ 

Est égal au produit des moyens

 $6 \times 14 = 84$ 

## **Quatrième proportionnelle**

On appelle quatrième proportionnelle de trois nombres, le quatrième terme d'une proportion dont les trois premiers termes sont communs.

La quatrième proportionnelle de 8; 3; 7 est **d** tel que :

$$
\frac{8}{3} = \frac{7}{d}
$$

D'où  $8d = 21$  et  $d =$ 8 21

## **GRANDEURS DIRECTEMENT PROPORTIONNELLES**

Deux grandeurs sont directement proportionnelles lorsque les diverses valeurs de l'une sont proportionnelles aux valeurs correspondantes de l'autre.

D'où : Lorsque deux grandeurs sont directement proportionnelles, le rapport de deux valeurs quelconques de l'une est égal au rapport des valeurs correspondantes de l'autre.

D'où : Lorsque deux grandeurs sont directement proportionnelles, si l'une devient 2,

3... n fais plus grande (ou plus petite), l'autre devient aussi 2 ,3 ... n fois plus grande (ou plus petite).

## **GRANDEURS** INVERSEMENT **PROPORTIONNELLES**

Deux grandeurs -sont inversement proportionnelles lorsque les valeurs de l'une sont proportionnelles aux inverses des valeurs correspondantes de l'autre.

D'où : Lorsque deux grandeurs sont inversement proportionnelles, le rapport de-deux valeurs quelconques de l'une est égal à l'inverse du rapport des valeurs correspondantes de l'autre.

D'où : Lorsque deux grandeurs sont inversement proportionnelles, si lune d'elles devient 2 ; 3 ... n fois plus grande (ou plus petite, l'autre devient 2; 3 ... n fois plus petite (ou plus grande).

### **Exercice :**

A. Sur un dessin, une pièce cotée 350 mm mesure 175 mm. Quel est le rapport de réduction employé (l'échelle)

B. Le temps de passe pour fraiser une pièce de 180 mm est de 2 minutes. Quel sera le temps passé pour usiner une longueur de 450 mm

C. Deux tourneurs usinent une série de pièces en 42 heures.

En combien d'heures 3 tourneurs auront-ils terminé la même série ?

## **7. Règles de trois**

## **1) Règle de trois simple et directe**

(S'applique à des grandeurs directement proportionnelles),

En 8 heures de travail un tourneur a réalisé 10 pièces.

Combien des pièces réalisera-t-il après 40 heures de travail ?

Essayons de résoudre ce problème par 2 méthodes différentes.

## **a) Méthode des proportions.**

Le nombre des pièces est directement proportionnel au temps de travail.

Nous pouvons écrire la proportion suivante :

8 40  $\frac{10}{2} = \frac{a}{4}$ 

**'a'** étant le nombre réalisé après 40 heures de travail, le produit des extrêmes étant égal au produit des moyens, nous obtenons :

$$
8 \times a = 400
$$
;  $a = \frac{400}{8} = 50$ 

### **b) Méthode du coefficient constant de proportionnalité**

Nous pouvons remarquer que le coefficient de proportionnalité est de

$$
\frac{10}{8} = 1.25
$$

Ce coefficient est égal au nombre des pièces réalisées dans 1 heure.

Pour 40 heures de travail, l'ouvrier réalisera :

 $1,25 \times 40 = 50$  pièces

## **2) Règle de trois simple et inverse**

(S 'applique à des grandeurs inversement proportionnelles)

En employant 10 ouvriers, un entrepreneur peut faire construire un ouvrage en 9 jours.

Combien mettrait-il de jours s'il occupait 15 ouvriers ?

Essayons de résoudre ce problème par les 2 méthodes précédentes.

## **a) Méthode des proportions**

Nous constatons que les nombres de jours sont inversement proportionnels aux nombres d'ouvriers. On peut écrire :

 $\frac{9}{a} = \frac{15}{10}$  $a =$ 15 90

## **b) Méthode du coefficient constant de proportionnalité**

Le produit du nombre d'ouvriers par le nombre de jours correspondants est constant.

Il est égal à  $10x9 = 90$ 

C'est le nombre de jours nécessaires à un ouvrier pour effectuer seul le travail.

On en déduit le temps mis par 15 ouvriers.

 $90 \cdot 15 = 6$ 

## **3) Règle de trois composée**

(Elle permet de calculer une valeur d'une grandeur proportionnelle è plusieurs autres).

Exemple :

10 ouvriers travaillant 8 heures par jour construisent en 18 jours un mur de 36m de long. Combien de jours mettraient 15 ouvriers travaillant 9 heures par jour pour construire un mur semblable de 54 m de long ?

a) Méthode des proportions

Le temps est directement proportionnel à la longueur du mur, inversement proportionnel au nombre d'ouvriers et inversement proportionnel à la durée journalière du travail.

Donc :

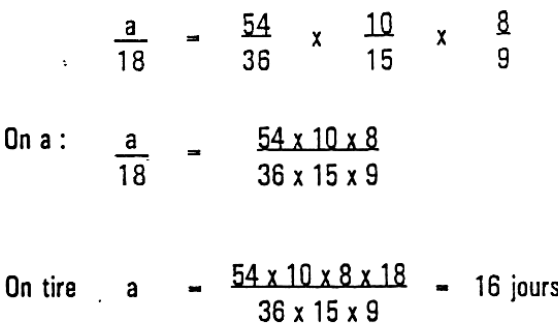

#### b) Méthode de réduction de l'unité

Cette méthode conduit au raisonnement suivant :

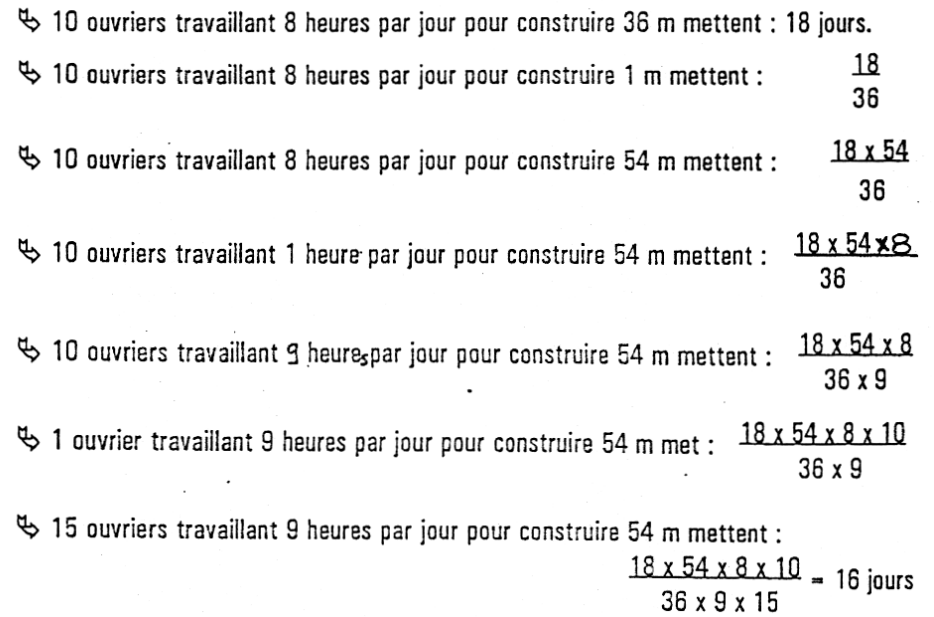

#### Exercice :

La réfection d'une route doit être terminée en 26 jours et pour y parvenir, on devait employer

36 ouvriers travaillant 10 heures par jour. Mais au bout de 12 jours de travail on réduit la journée de travail à 8 heures en convenant que le salaire d'une journée de 8heures sera les

9/10 d'une journée de 10 heures.

On demande :

1) Combien d'ouvriers faudra-t-il ajouter pour terminer l'ouvrage dans les délais prescrits ?

2) Quel était le salaire d'une journée de 10heures sachant que le total des salaires payés a été de 23976 Euro ?

## **8. PUISSANCE D'UN NOMBRE**

## a) Définition et propriétés

a et b sont des nombres rationnels; n est un entier naturel distinct de 0.

$$
an = a x a x a... x a x a
$$
 (n facteurs)

L'écriture a<sup>n</sup> se lit « a puissance n »; n est l'exposant de a dans a<sup>n</sup>.

## Propriétés :

$$
a^{n} \times a^{p} = a^{n+p} \qquad (ab)^{n} = a^{n} \times b^{n} \qquad (a^{n})^{p} = a^{np} \qquad \left(\frac{a}{b}\right)^{n} = \frac{a^{n}}{b^{n}}
$$

$$
\frac{a^{n}}{b^{n}} = \begin{cases} a^{n-p} & \text{si } n > p \\ \frac{1}{a^{p-n}} & \text{si } n < p \\ 1 & \text{si } n = p \end{cases} \qquad (n \text{ et } p \text{ entiers natures}) \qquad (a \neq 0)
$$

Si n est un entier naturel, on pose a  $^{-n} = \frac{1}{a^n}$ 

On démontre que les résultats précédents s'étendent au cas des exposants négatifs.

## **Exercices**

A l'aide d'une calculatrice, calculer a =  $(5,1)^7$ Réponse : On forme la séquence

5,1 
$$
y^x
$$
 7 = On lit a = 89 741,067...  
2) Calculate: (2,7)<sup>3</sup> x (2,7)<sup>2</sup>; (0,45)<sup>4</sup> x (0,45)<sup>2</sup>; [(1,3)<sup>2</sup>]<sup>3</sup>; (3<sup>2</sup>)<sup>-4</sup>.  
3) Calculate the number  $\frac{2^5 \times 3^5 (-6)^3}{2^3 \times 3 \times (-6)}$ 

## **9. RACINE CARRÉE D'UN NOMBRE POSITIF**

a) Définition et propriétés a est un rationnel positif.

 $\sqrt{a}$  est le nombre positif dont le carré est a.

$$
x = \sqrt{a}
$$
 équivaut à  $x^2 = a$   $(\sqrt{a})^2 = a$   
 $\sqrt{a} x \sqrt{b} = \sqrt{a} x b$   $\sqrt{\frac{a}{b}} = \frac{\sqrt{a}}{\sqrt{b}}$ 

 $\sqrt{a}$  se lit « racine carrée de a ».

## Exemples

1) A l'aide d'une calculatrice, calculer  $\sqrt{2,35}$ 

On forme : 2,35  $\left|\sqrt{x}\right|$  = On lit :  $\sqrt{2,35}$  =1,532 97...

2) Calculer a =  $\frac{\sqrt{3} + \sqrt{7}}{3}$ 

On forme la séquence

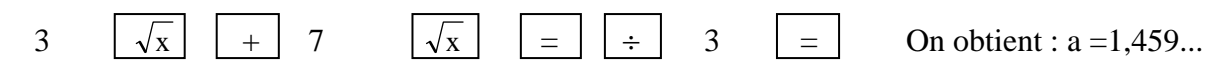

#### **Exercices**

1) Calculer le rayon d'un disque dont l'aire est 40 cm<sup>2</sup>.

2) Calculer à 0,1 près par défaut les nombres suivants :

$$
\sqrt{3 \times 5^2}
$$
;  $\sqrt{37 \times 4}$ ;  $\sqrt{0,13 \times 16}$ ;  $\sqrt{528} \times \sqrt{0,09}$   $\sqrt{\frac{38}{144}}$ ;  $\sqrt{\frac{500}{10^4}}$ 

## **10. ÉQUATIONS DU PREMIER DEGRÉ**

## 1) <u>ÉQUATION DU TYPE</u> :  $x+b = a$

Dans R, toute équation de la forme *: x + b = a* admet pour solution unique le nombre *a - b.* EXEMPLES :

1. Résoudre dans R l'équation : *x* + 3  $\frac{5}{2}$  = 3 2

L'équation s'écrit :

$$
x = \frac{2}{3} - \frac{5}{3} \qquad \text{soit} \quad x = \frac{-3}{3} = -1
$$

La solution est le nombre -1.

Exercice 1. Résoudre dans R les équations :  $x - 2 = 5$ ;  $x + \frac{3}{2} = 1$ ;  $x - \frac{4}{5} =$ 3 2

a

J

15

3

 $\setminus$ 

 $\big)$ 

5

J

## 2) ÉQUATION DU TYPE :  $a*x = b$

Dans R, toute équation de la forme :  $ax = b$  ( $a \ne 0$ ) admet pour solution unique le nombre : b

Exemple

1. Résoudre dans R l'équation :  $\frac{3}{4}$  x = 5  $-\frac{2}{5}$ L'équation s'écrit :  $x =$ 3 5  $-2$ soit  $x = \left| \frac{-2}{5} \right| \times \left| \frac{4}{5} \right|$  $\left(\frac{4}{2}\right)$  $\vert x \vert$  $\left(\frac{-2}{\epsilon}\right)$  $\sqrt{-}$ 4  $\left(\frac{2}{2}\right) \times \left(\frac{4}{2}\right) =$ 8

4

La solution est le nombre 
$$
\frac{-8}{15}
$$

## Exercice.

Résoudre dans R les équations :

$$
\frac{2}{3}x = 5 \; ; \; \frac{1}{2}x = \frac{2}{3}
$$

## APPLICATION A LA RESOLUTION DES PROBLEMES

**1.** Calculer la petite base d'un trapèze rectangle dont les mesures en cm de l'autre base et de la hauteur sont respectivement 52 et 35. L'aire en cm² de la surface est 1365.

Choix de l'inconnue : désignons par *x* la mesure en cm de la petite base.

Mise en équation du problème Sachant que l'aire S est :

on obtient  

$$
S = \frac{h(B+b)}{2}
$$

$$
1365 = \frac{35(52+x)}{2}
$$

Résolution de l'équation

En multipliant les deux membres par 2, on a

2 730=35 \*52+35 x  
\n35 x = 2 730 - 1 820  
\n
$$
x = \frac{910}{35} = 26
$$

La mesure en cm de la petite base du trapèze est **26**.

**2)** Calculer le côté d'un carré sachant que si on augmente de 5 m l'un des côtés et si l'on diminue de 3 m l'autre côté, on obtient les côtés d'un rectangle ayant la même aire que celle du carré.

**3)** Calculer la hauteur à donner à une pièce cylindrique pour que le volume soit 1 000 cm3, le rayon de base ayant pour valeur en cm

2; 4; 6; 8; 10; 12. On utilisera la formule  $V = \pi R^2 h$ .
### **II. Géométrie**

**1.**

## Droite / Demi-droite / Segment

Une ligne droite est infinie

Une ligne droite est désignée par une lettre majuscule D Exemple : droite D ou 2 lettres minuscules Elle ne peut pas être mesurée Exemple : droite xy elle n'a pas de longueur Une demi-droite est limitée à une extrémité (origine) par un point  $\overline{7}$ Elle ne peut pas être mesurée elle n'a pas de lonqueur Elle est désignée par son origine et une lettre minuscule Exemple : demi-droite Az B Un segment de droite est limité aux deux extrémités Un segment peut être mesuré un segment a une longueur

Un segment est désigné par les points qui le limitent Exemple : segment AB

### **Attention**

On dit très souvent droite AB à la place de segment AB.

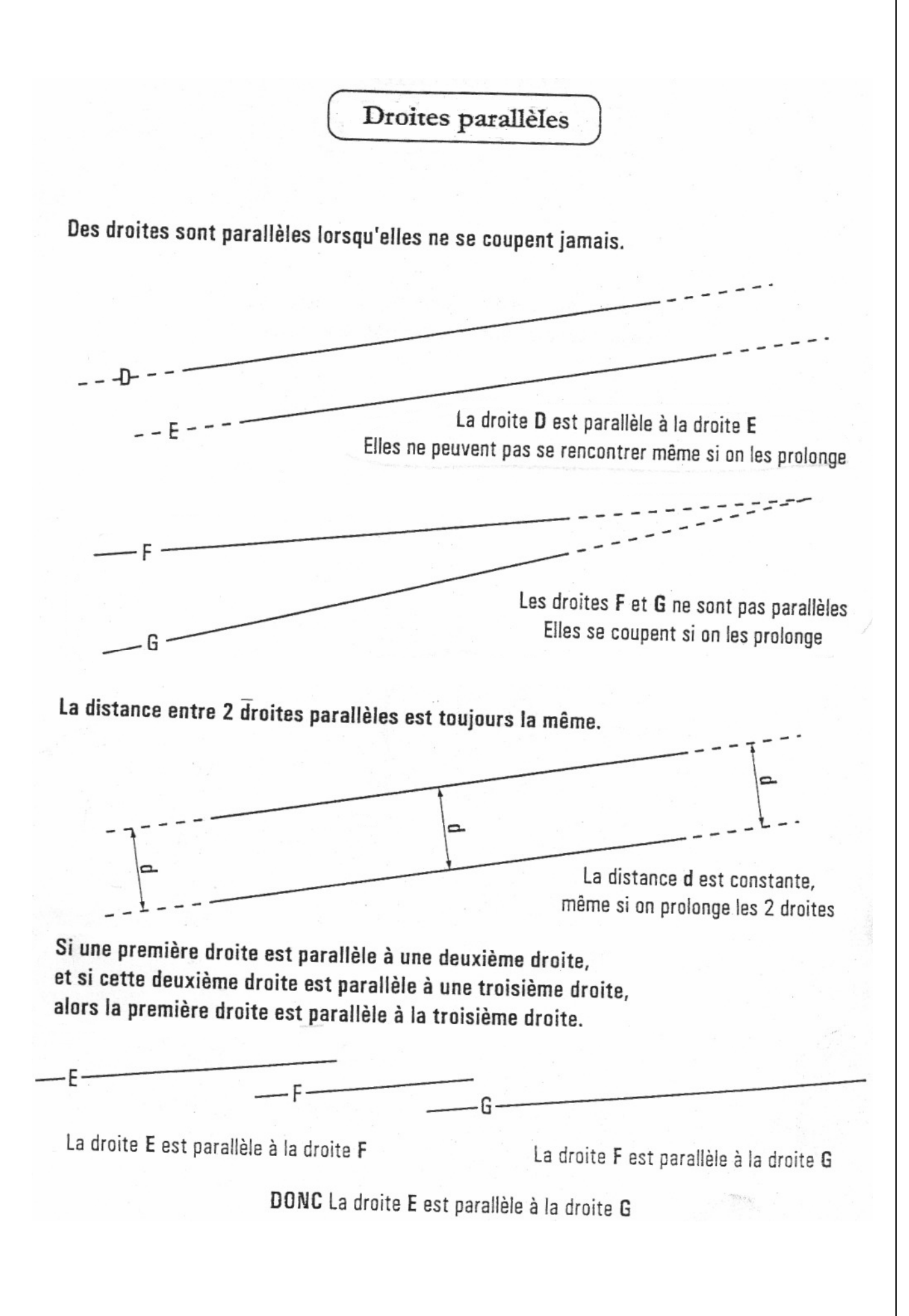

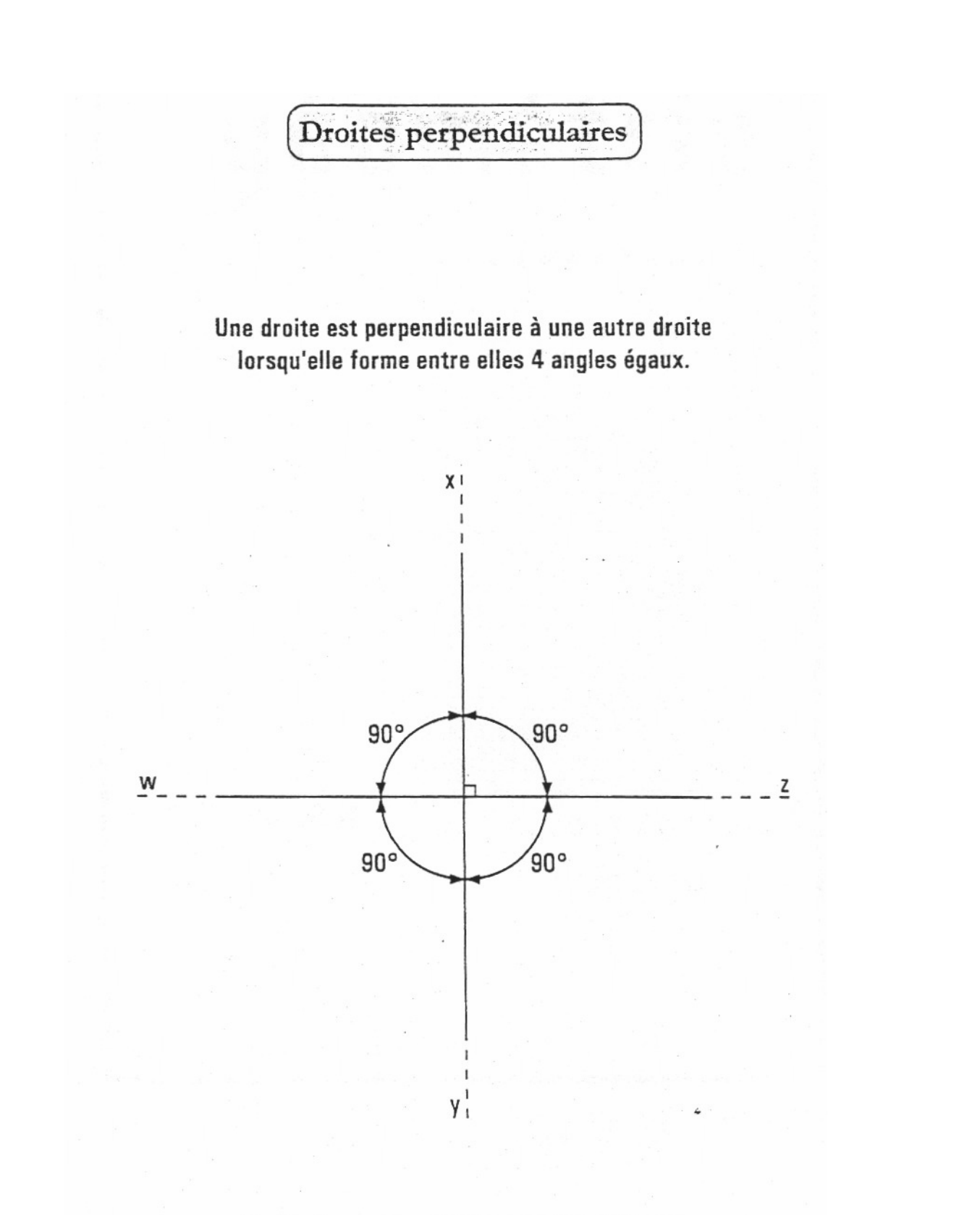

La droite xy est perpendiculaire à la droite wz.

L'angle

Un secteur angulaire est la partie délimitée par deux demi-droites ayant la même origine.

L'angle correspond à l'écartement des deux demi-droites qui délimitent le secteur angulaire.

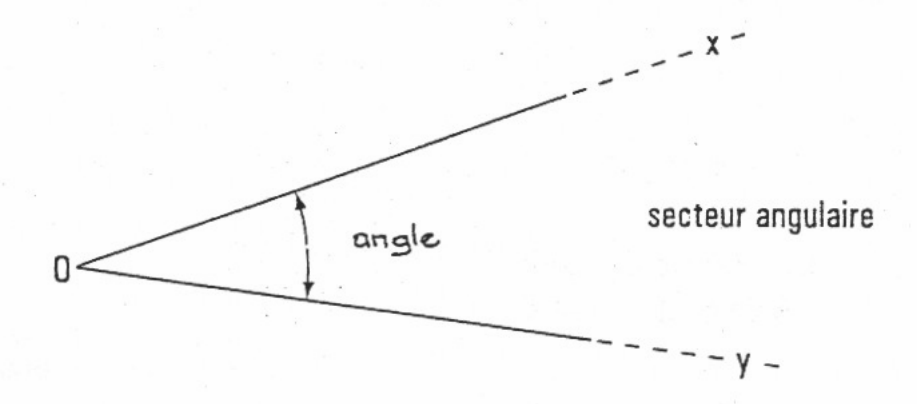

On appelle O le sommet de l'angle

On appelle Ox et Oy les côtés de l'angle

On le note : angle  $x0y$ 

 $2.$ 

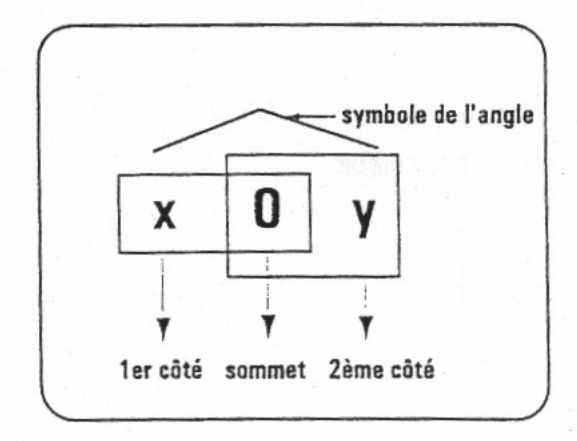

#### Notez bien:

L'angle est une grandeur que l'on peut mesurer.

Mesurer un angle c'est mesurer son écartement, qu'on appelle son amplitude.

Valeur de l'amplitude d'un angle en degrés angle plein, angle plat, angle droit, angle aigu, angle obtus

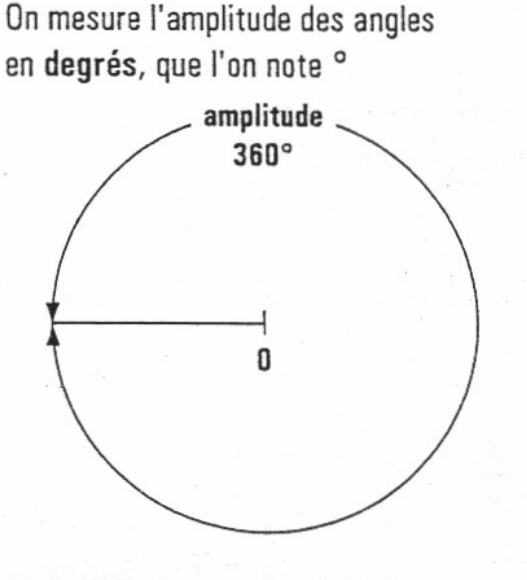

Un angle plein mesure 360°.

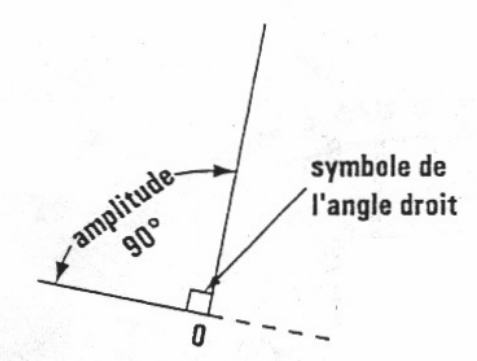

Un angle droit est la moitié d'un angle plat. Il mesure donc 90°.

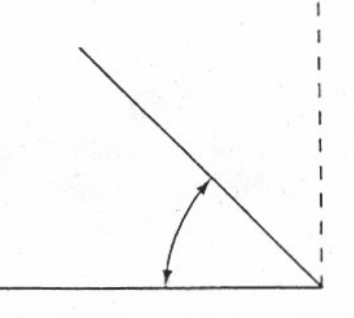

Un angle plus petit que l'angle droit est appelé angle aigu. Il mesure moins que 90°.

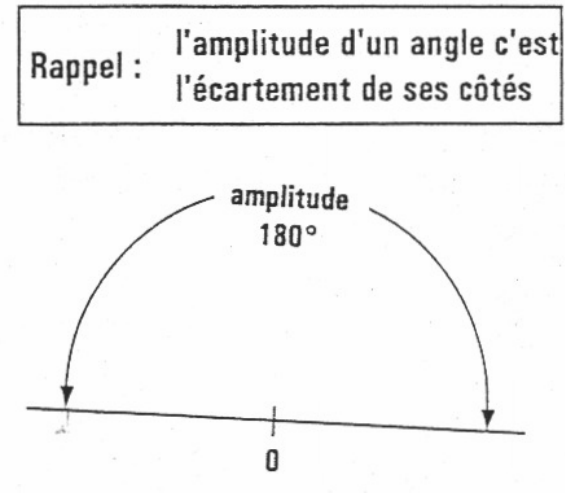

Un angle plat est la moitié d'un angle plein. Il mesure donc 180°.

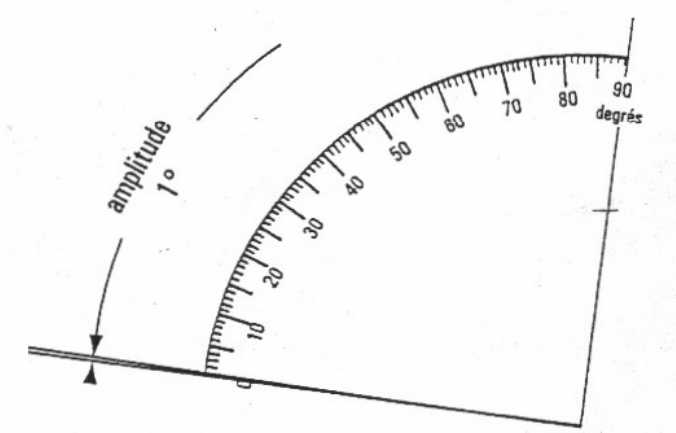

Si l'on partage un angle droit en 90 parties égales, on obtient la valeur de 1°.

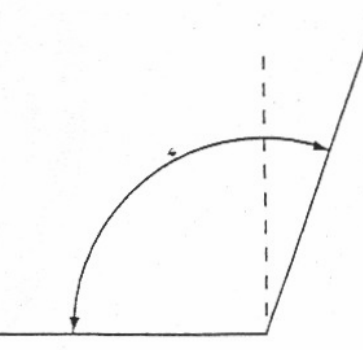

Un angle plus grand que l'angle droit et plus petit que l'angle plat est appelé angle obtus. Il mesure plus que 90° et moins que 180°.

## Mesure de l'amplitude d'un angle

L'unité principale de mesure des angles est le degré (noté en abrégé 1°). Le degré est lui-même partagé en 60 minutes, et la minute en 60 secondes. L'amplitude d'un angle s'exprime donc en : degrés, minutes, secondes.

La mesure de l'amplitude d'un angle peut se faire à l'aide d'un rapporteur.

## Mesure de l'amplitude de l'angle x 0 y

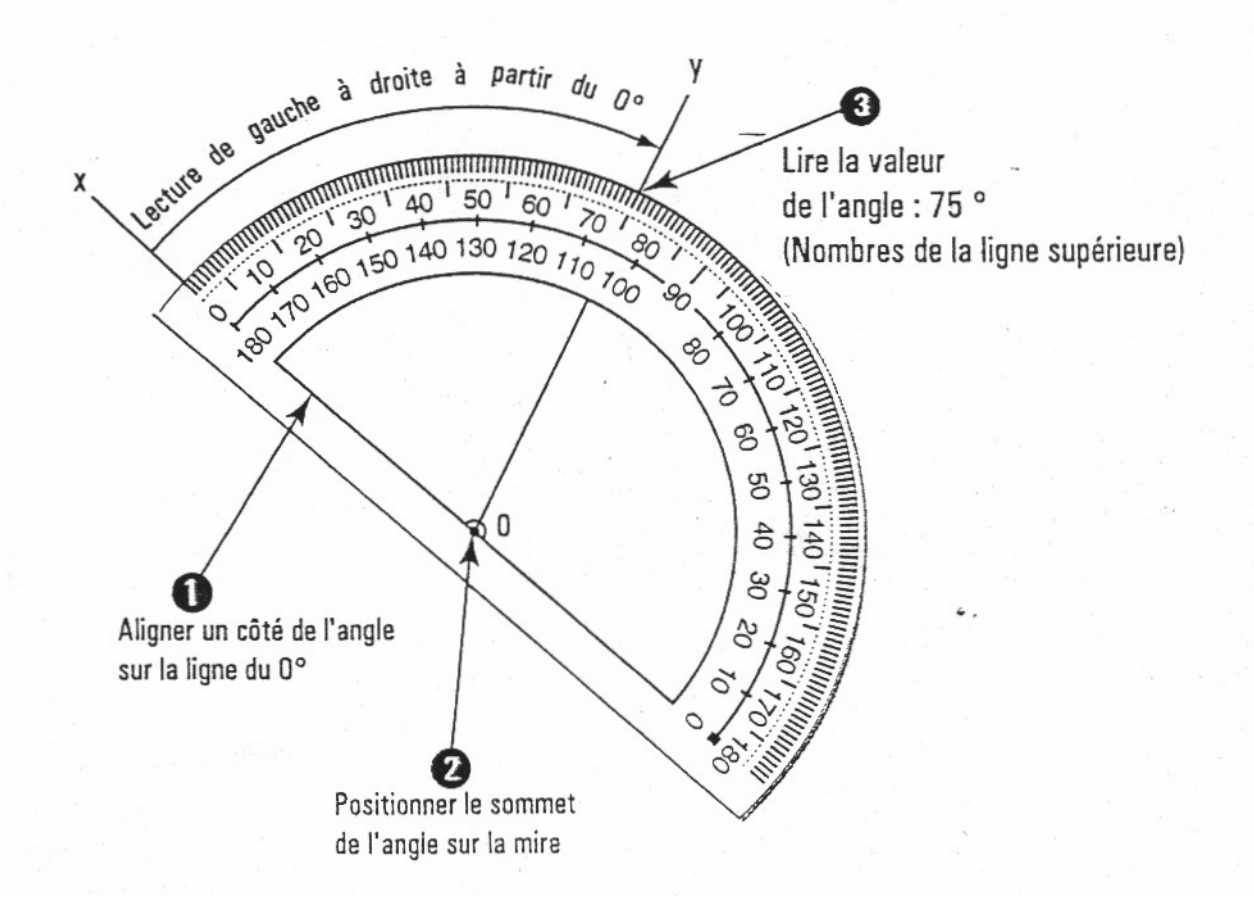

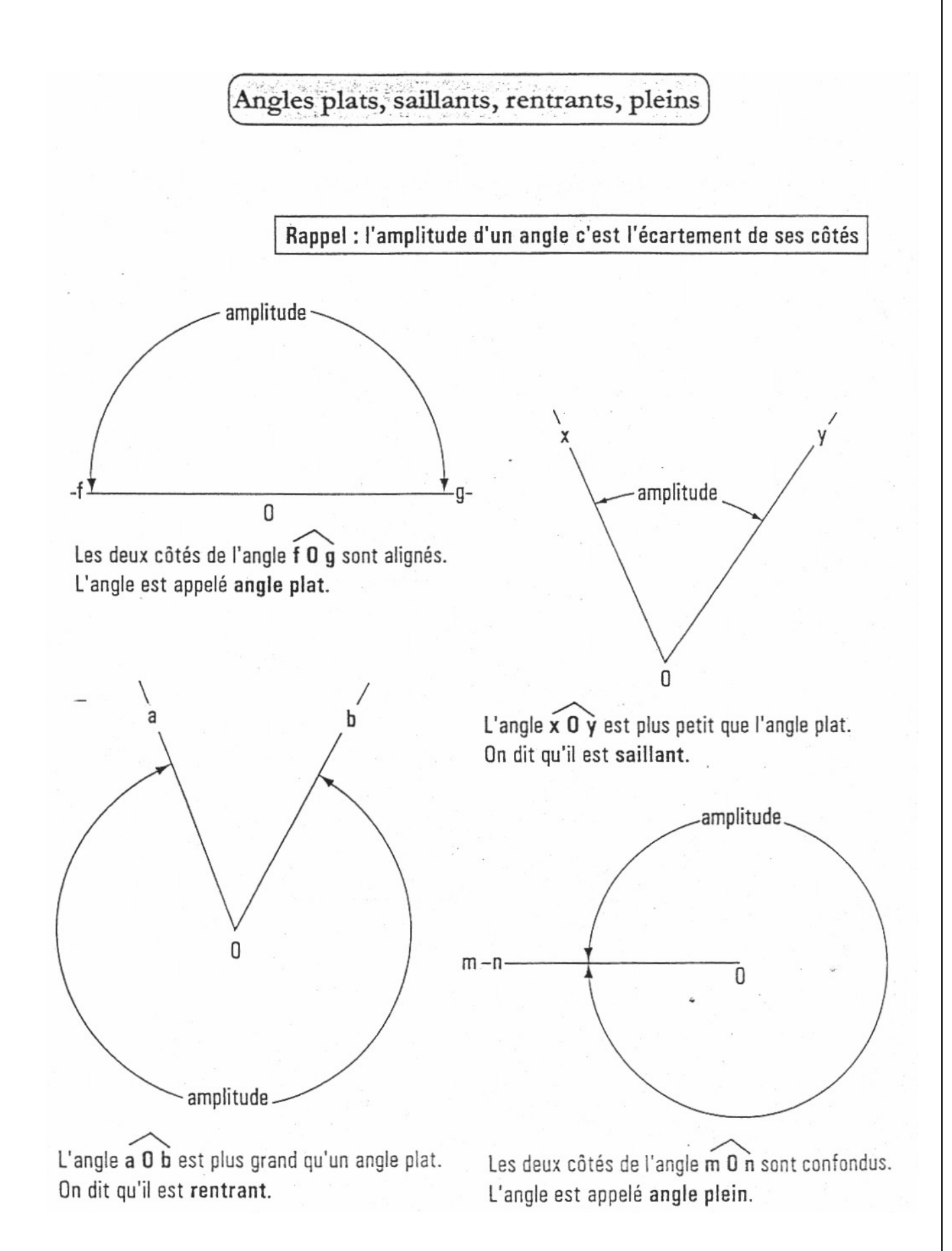

Page 42/100

A l'aide de votre rapporteur d'angle, mesurer l'amplitude des différentes droites. Donner le nom de ces angles.

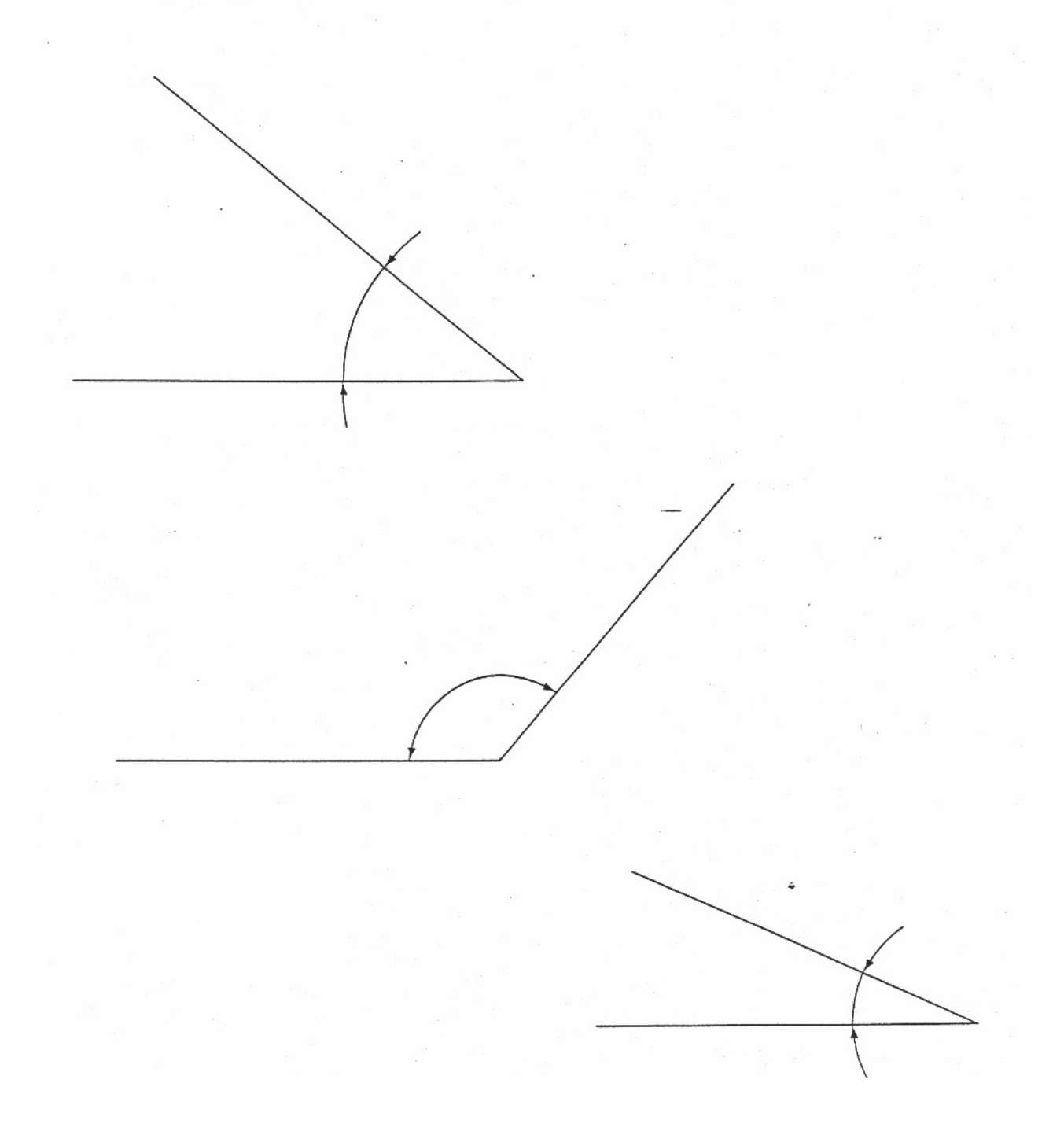

Angles complémentaires / Angles supplémentaires

Deux angles sont complémentaires si leur somme égale l'angle droit (90°).

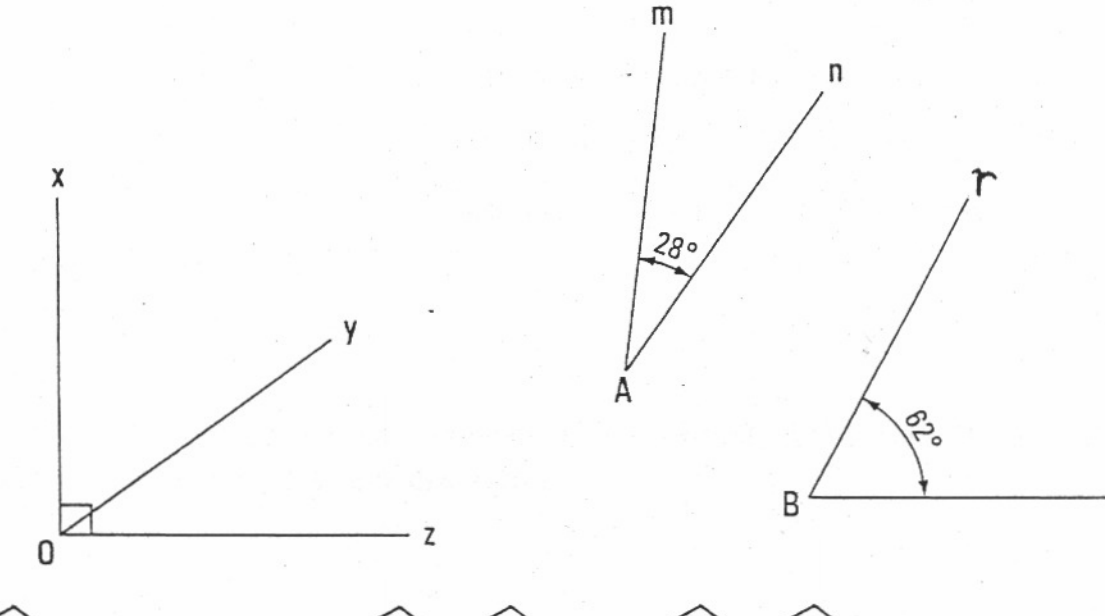

x 0 z est un angle droit donc x 0 y et y 0 z sont complémentaires.

 $\overline{m}$  A  $\overline{n}$  +  $\overline{r}$  B 1 = 28° + 62° = 90° donc m A n et r B 1 sont complémentaires.

 $-1$ 

Deux angles sont supplémentaires si leur somme égale l'angle plat (180°).

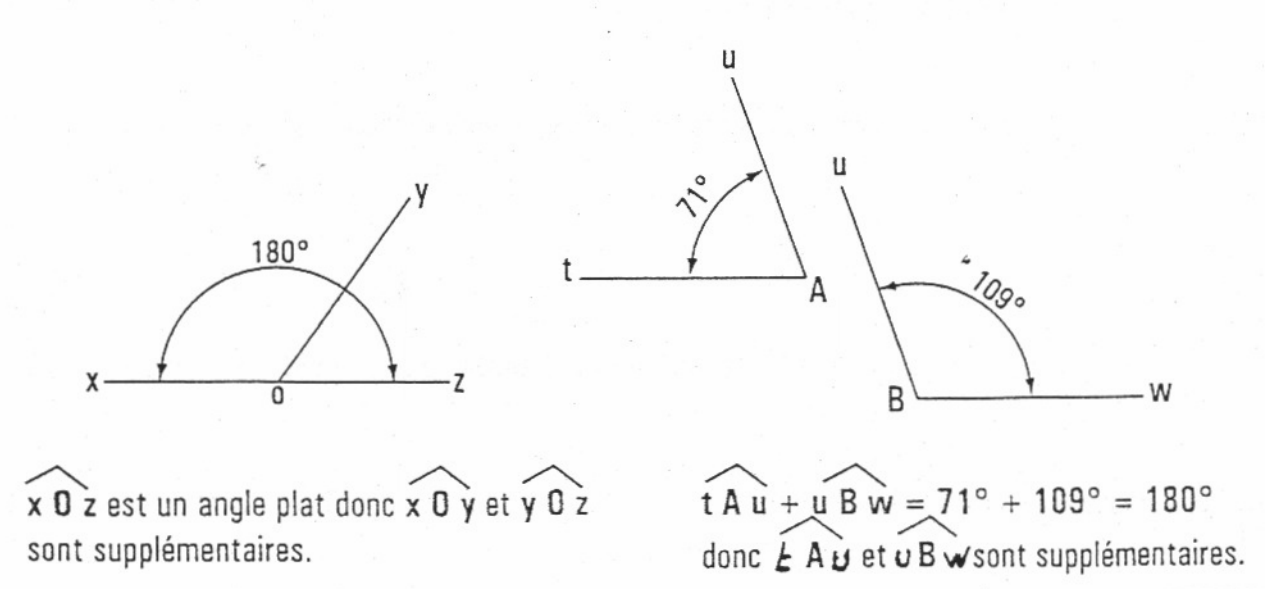

Angles adjacents / Angles opposés par le sommet

Deux angles sont adjacents s'ils ont le sommet commun et un côté commun.

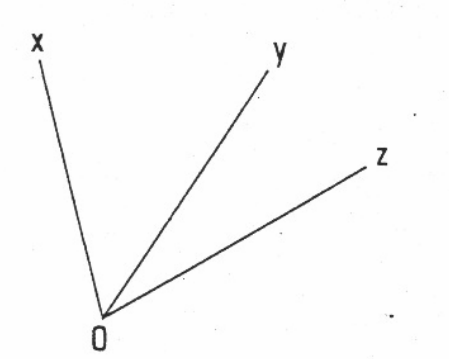

Le sommet 0 est commun à l'angle x 0 y et à l'angle y 0 z Le côté 0 y est commun à l'angle x 0 y et à l'angle y 0 z Les angles  $\times$  0  $\times$  et  $\times$  0  $\times$  sont adjacents.

Deux angles sont opposés par le sommet si leur sommet est commun et leurs côtés sont dans le prolongement les uns des autres.

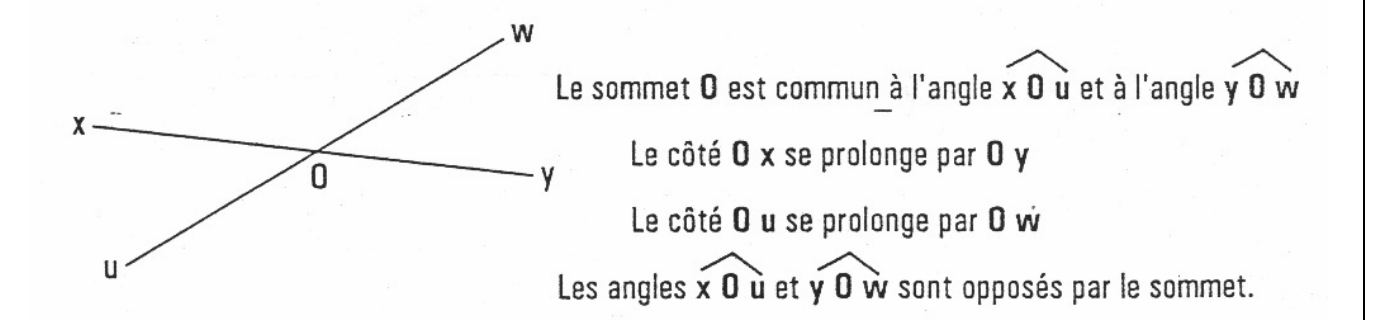

NB : Les angles  $x \theta$  w et  $u \theta$  y sont aussi opposés par le sommet.

Deux angles opposés par le sommet ont la même amplitude, ils sont égaux.

Les angles  $\times$  0 w et  $u$  0  $\times$  sont égaux.

Les angles  $\times 0$  u et  $\times 0$  w sont égaux.

Cas d'une droite sécante à deux droites parallèles. Apparaît alors la notion d'angles alternes internes, d'angles alternes externes et d'angles correspondants.

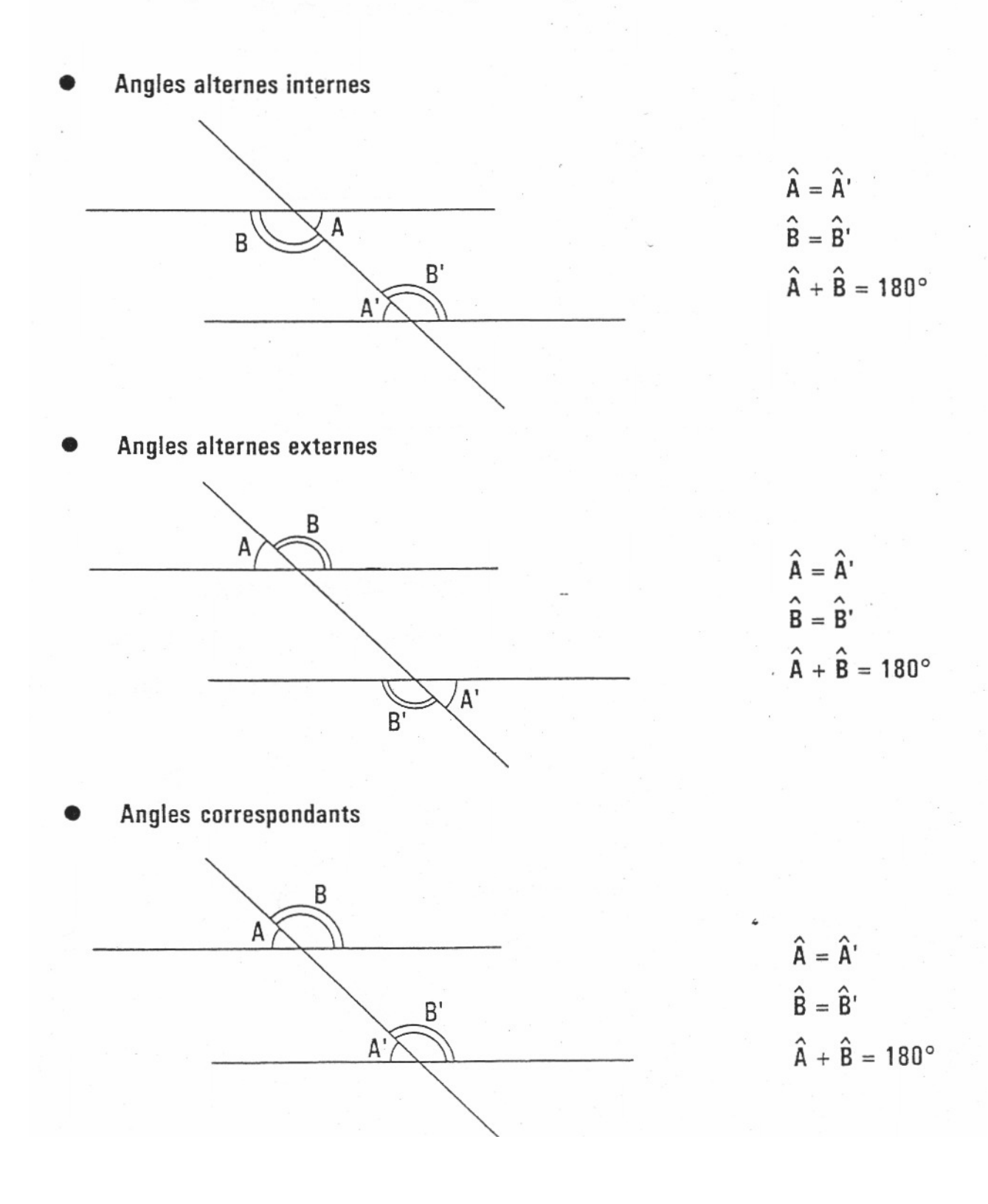

## **Exercices :**

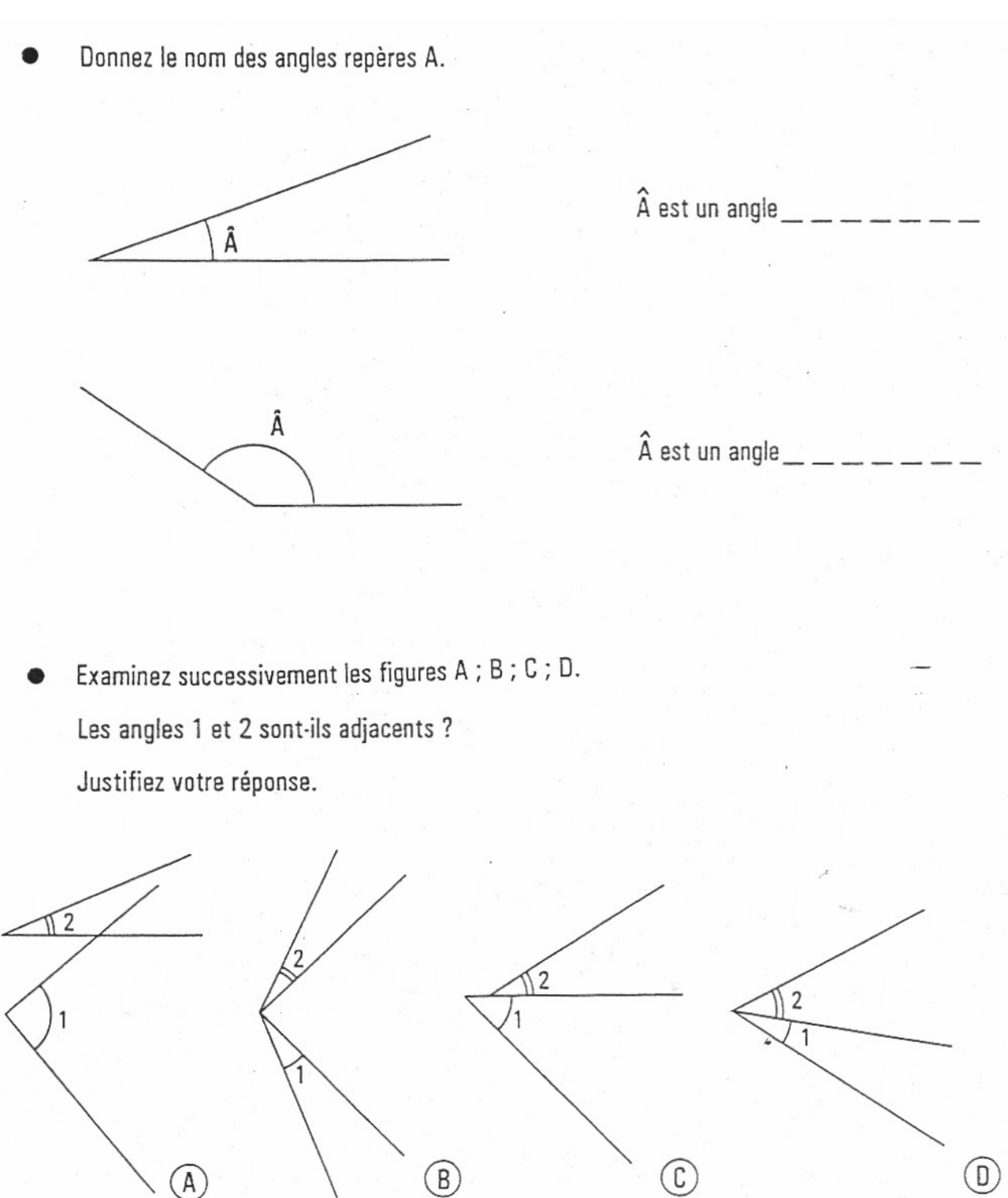

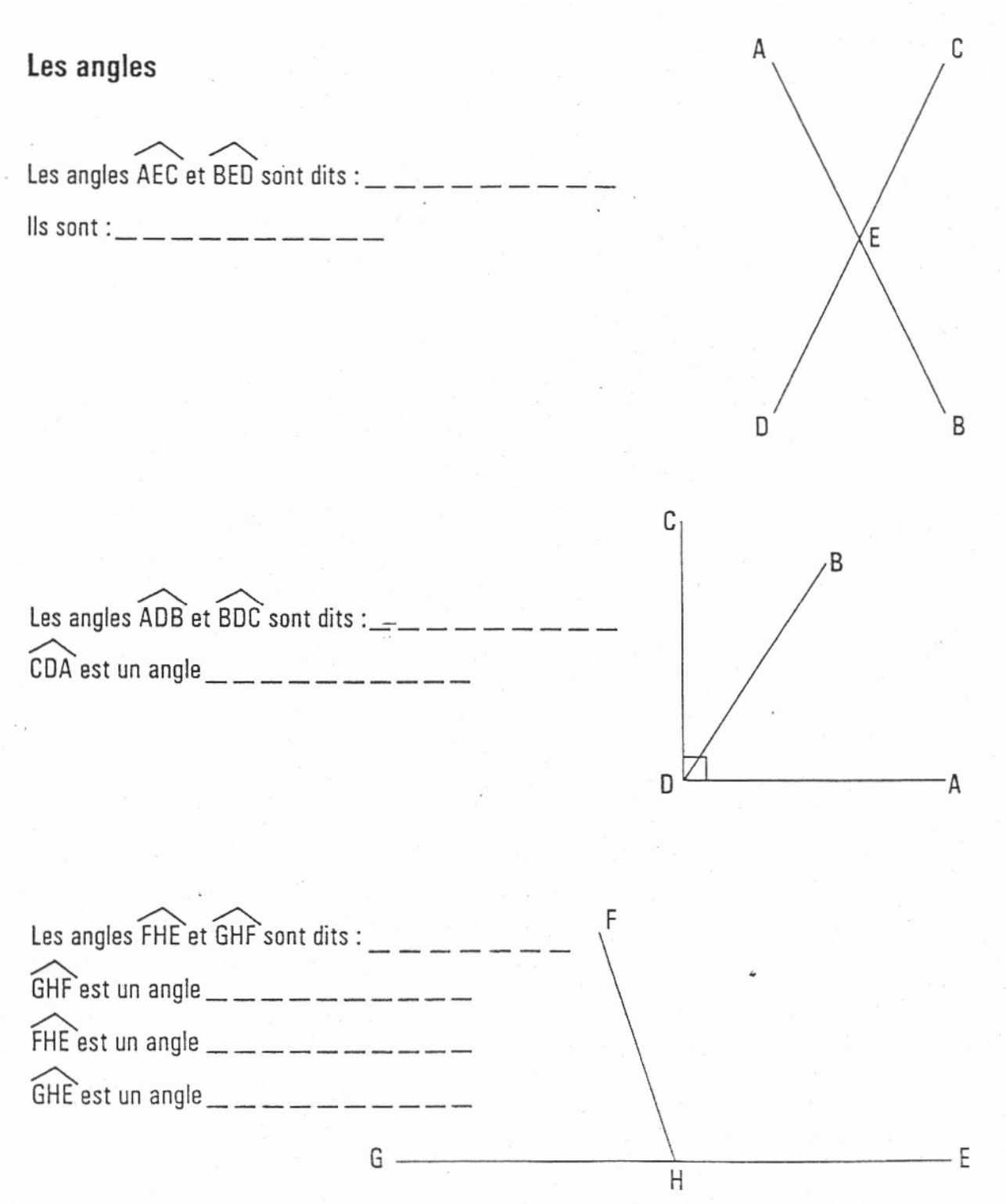

### **Valeurs d'angles**

Dans l'industrie, un angle s'exprime en degré et par ses sous-multiples : minutes et secondes. Comme dans les mesures de temps, il s'agit de nombres sexagésimaux.

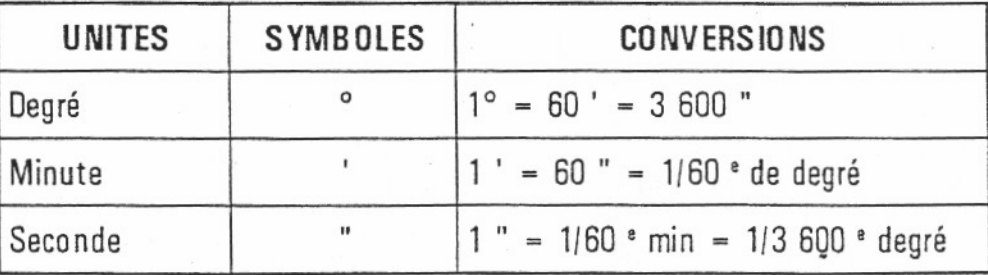

**Nota** 

Les opérations de nombres complexes présentent des particularités :

- Chaque unité employée doit être considérée séparément.

- Chaque unité supérieure peut être convertie en unité inférieure et inversement (voir notices traitant des opérations de nombres sexagésimaux).

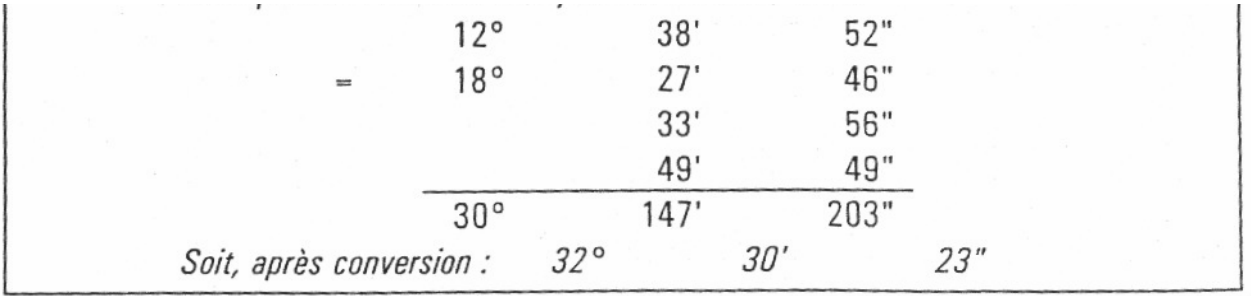

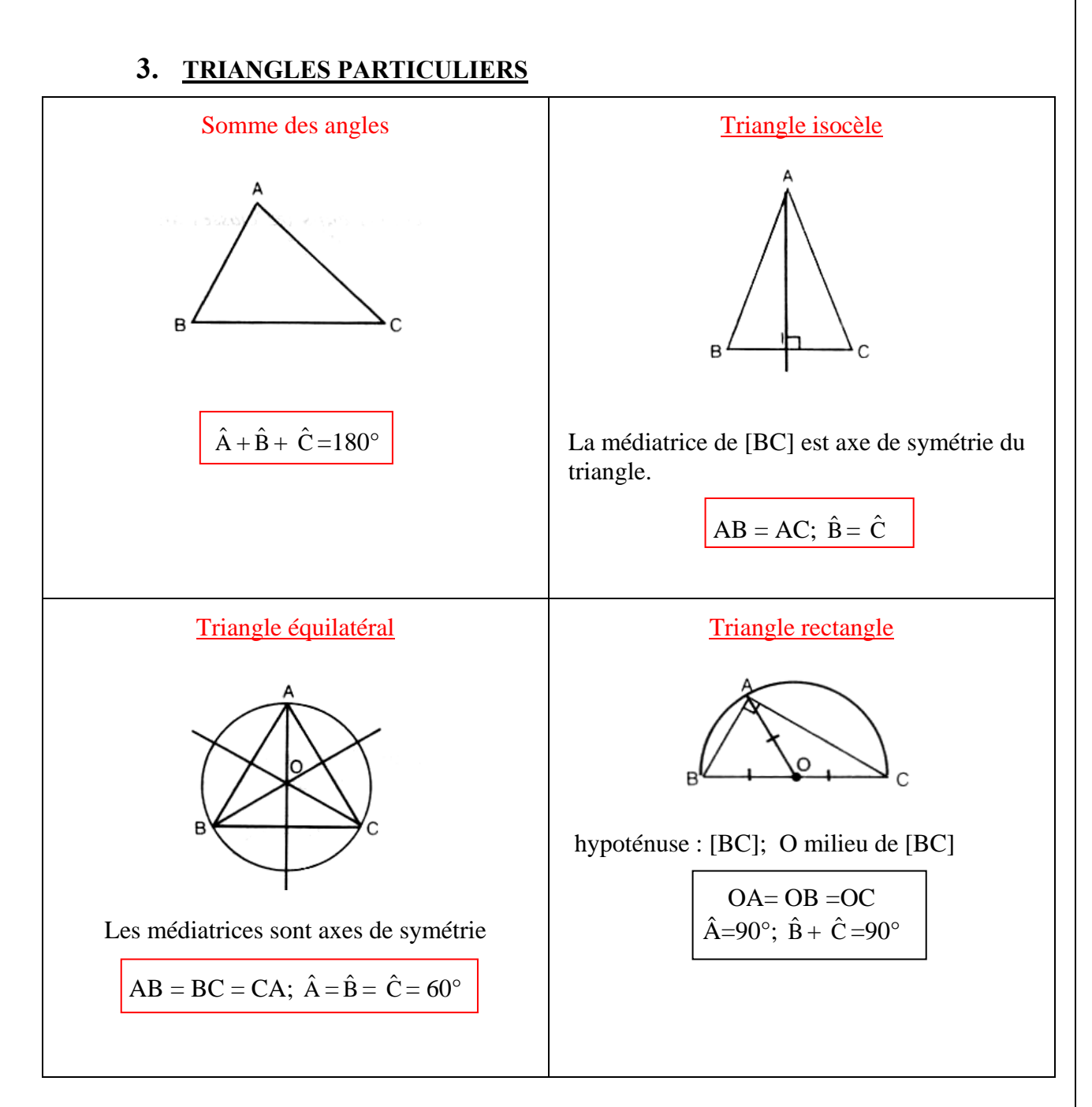

Une figure remarquable

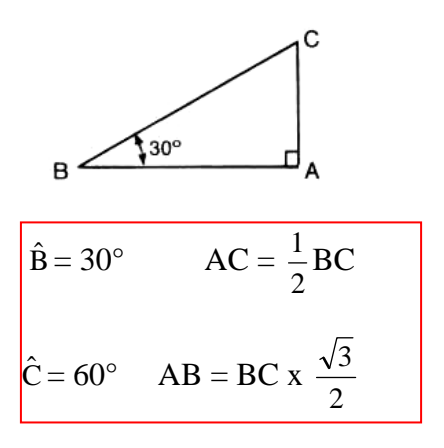

#### EXEMPLES

1. Soit un triangle ABC tel que  $\hat{A} = 37^{\circ}$  et  $\hat{B} = 68^{\circ}$ ;  $\hat{C}$  est tel que  $37 + 68 + \hat{C} = 180$ d'où  $\hat{C} = 180 - (37 + 68) = 75^{\circ}$ .

2. Un triangle isocèle ABC est tel que AB = AC et  $\hat{B} = 42^{\circ}$ ; calculons  $\hat{C}$  et  $\hat{A}$ 

 $AB = AC$  donc  $\hat{B} = \hat{C} = 42^{\circ}$  $\hat{A} + \hat{B} + C = 180$  soit  $\hat{A} + 84 = 180$ d'où :  $\hat{A} = 180 - 84 = 96^{\circ}$ .

3. Triangle rectangle isocèle.

Soit un triangle ABC rectangle en A tel que AB= AC; il est tel que  $\hat{A} = 90^{\circ}$ ;  $\hat{B} = \hat{C} = 45^{\circ}$ .

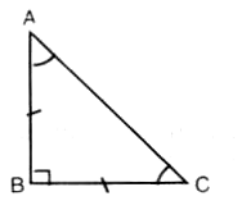

Exercice 2. Un triangle ABC rectangle en A est tel que  $\hat{B} = 26^{\circ}30'$ ; calculer  $\hat{C}$ .

#### **4. QUADRILATÈRES**

## 1) PARALLÉLOGRAMME ET LOSANGE

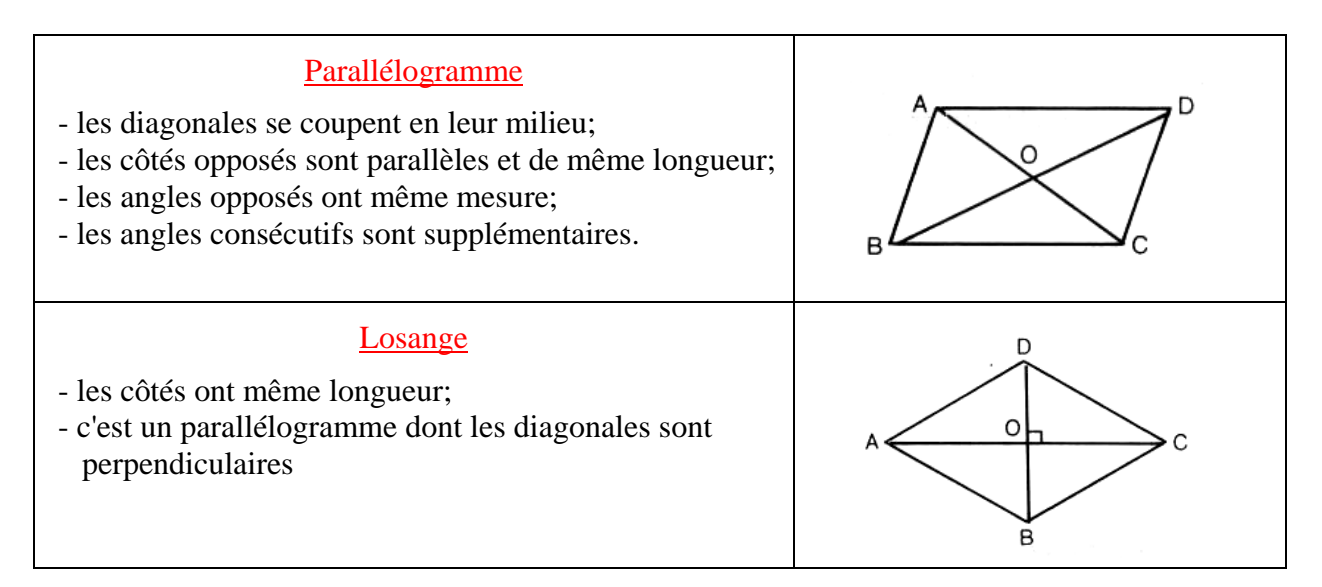

#### 2) RECTANGLE ET CARRÉ

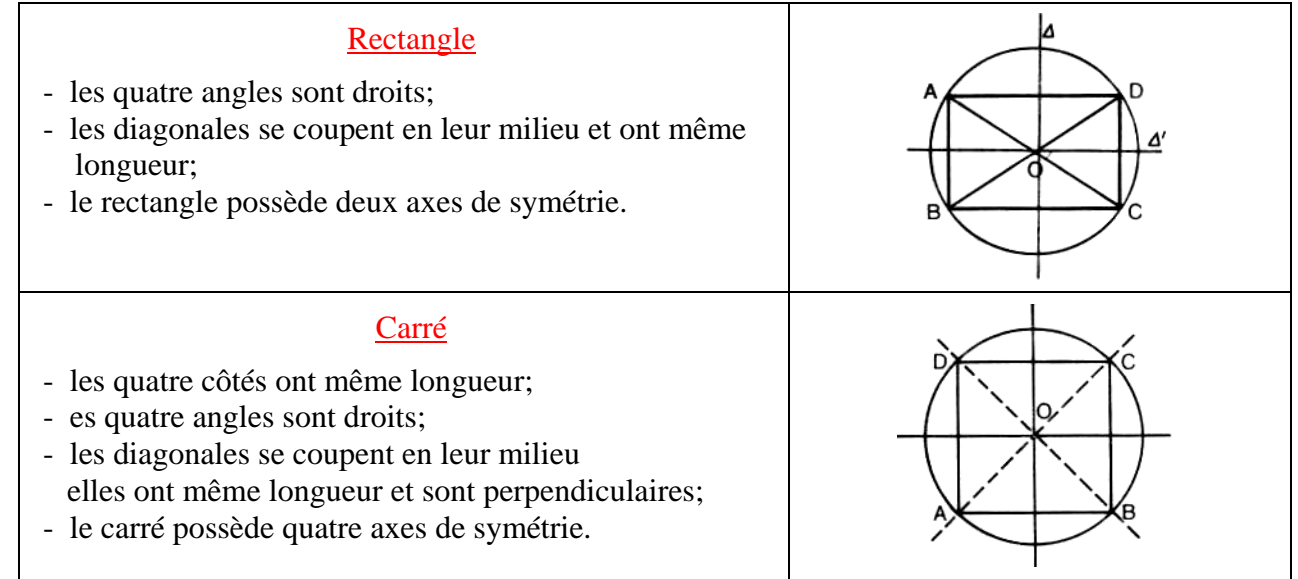

#### 3) TRAPÈZE

C'est un quadrilatère qui a deux côtés parallèles; les côtés parallèles sont les bases du trapèze; h désigne la hauteur.

Si l'un des angles du trapèze est droit, ce trapèze est un trapèze rectangle.

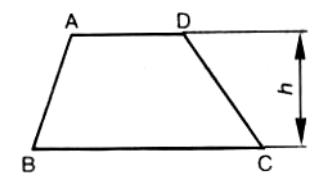

## **5. PROPRIÉTÉ DE THALÈS**

1. Propriété de Thalès et conséquence

Les points A, B, C, D de la droite  $\Delta$  se projettent parallèlement à d sur la droite  $\Delta'$  en A', B', C', D'.

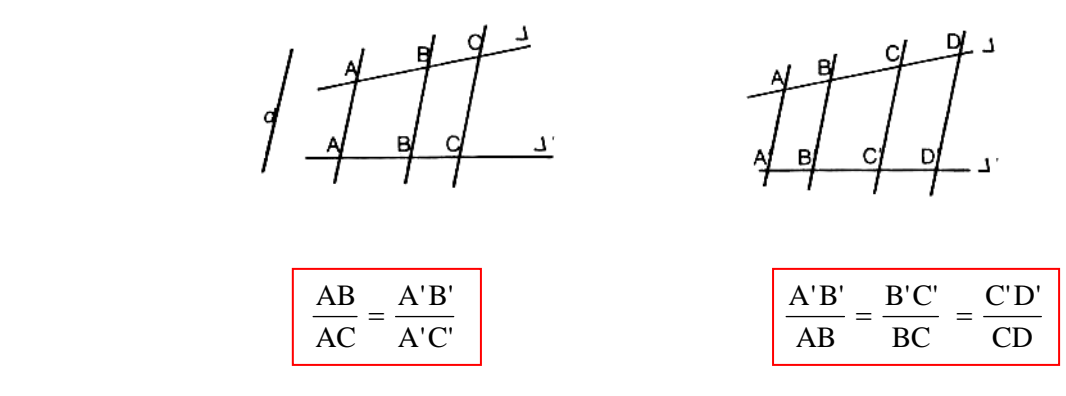

#### 2. Application au triangle

.

Si les droites (BC) et (B'C') sont parallèles alors

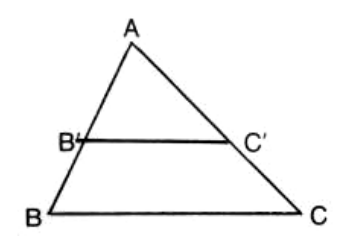

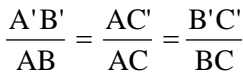

Les triangles ABC et AB'C' sont dits homothétiques.

#### **EXEMPLES**

1. Les droites (AB) et (CE) sont parallèles; calculer x et y.

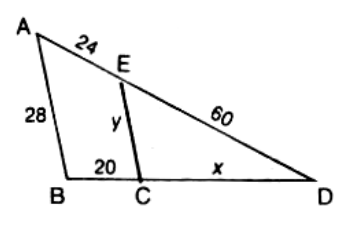

Calcul de x.

AE BC DE  $\frac{DC}{2} = \frac{BC}{2}$  (conséquence de la propriété de Thalès)

soit: 
$$
\frac{x}{60} = \frac{20}{24}
$$
 d'où : 24 x = 60 x 20

$$
x = \frac{60 \times 20}{24} = 5 \times 10 = 50
$$

Calcul de *y*.

Les triangles DCE et DBA sont homothétiques

$$
Donc : \frac{CE}{AB} = \frac{DE}{DA} \qquad \qquad \text{soit} : \frac{y}{28} = \frac{60}{84}
$$

d'où : 84y = 60 x 28;  $y = \frac{60 \times 28}{84} = 20$ 

#### EXERCICE .

Les droites (DE) et (BC) sont parallèles; calculer x et y.

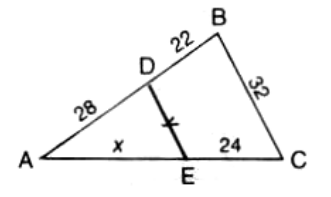

#### **6. CERCLE. ARC DE CERCLE**

Longueur du cercle et d'un arc de cercle.

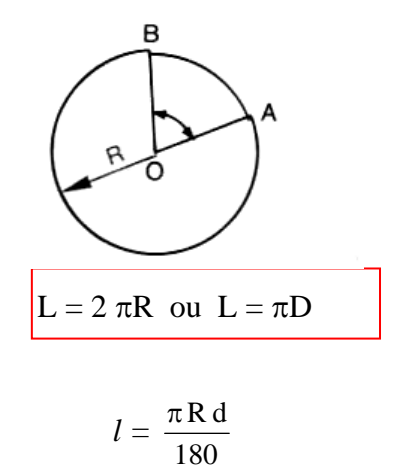

L : longueur du cercle; *l* : longueur de l'arc AB; d : mesure en degrés décimaux de AÔB. EXEMPLES

- 1. La longueur L d'un cercle de rayon 20 cm est donnée par :  $L = 2 \pi x 20 = 40\pi$  $d'$ où : L = 125,7 cm.
- 2. La longueur *1* d'un arc de cercle de rayon 25 cm dont l'angle au centre d a pour 15° est :

$$
l = \frac{\pi \times 25 \times 15}{180} = \frac{\pi \times 25}{12}
$$
 soit :  $l = 6,54$  cm

3. Calculer le rayon R d'un cercle dont la longueur est  $L = 50$  cm.

L = 2 
$$
\pi
$$
R. soit  $50 = 2 \pi$ R. d'où :  $R = \frac{50}{2 \pi} = \frac{25}{\pi}$ 

**R = 7,96 cm.** 

Exercice.

- 1. Calculer le rayon d'un cercle de longueur 125 cm, puis la longueur d'un arc de 20° de ce cercle.
- 2. Calculer la longueur d'un arc de cercle sachant que  $R = 1,50$  m et d =12° 30'.

### **7. APPLICATIONS TECHNOLOGIQUES**

#### **Poulies et engrenages**

Vitesse circonférentielle.

$$
V = \frac{\pi \, D \, N}{30}
$$

- en mètre par seconde.
- diamètre en mètre.
- nombre de tours par minute.

Transmission par poulies et courroies.

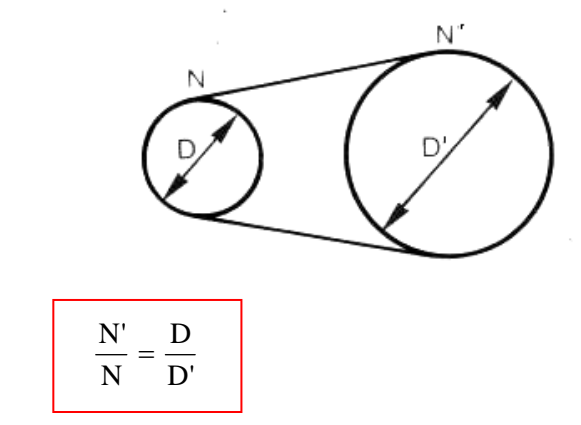

Engrenages : (denture droite)

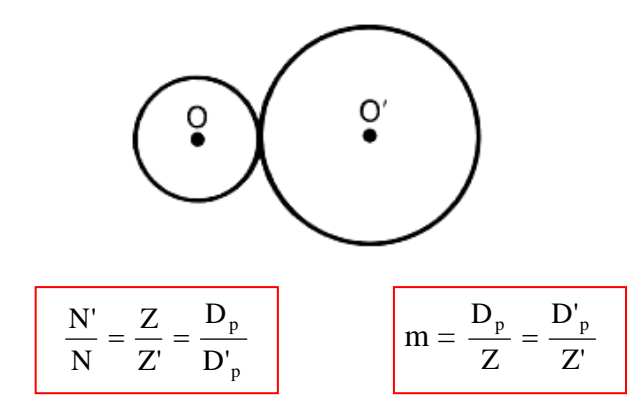

- N; N' nombre de tours par minute; Z; Z' nombre de dents;  $m = module$ :
- $D_p;$   $D^{\prime}{}_{p}$  , diamètres primitifs.  $D_e = D_p + 2m = mZ + 2m = m(Z+2)$ ; OO (entraxe)= $(D_p+D_p)/2$

#### **EXERCICES**

1. A l'aide de la calculatrice compléter le tableau suivant :

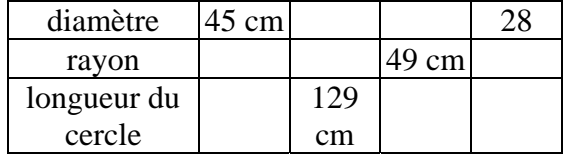

- 2. Quel doit être le diamètre d'un cercle pour que la longueur d'un arc de 24° soit égale à 40 cm?
- 4. Calculer la longueur de la courroie droite représentée figure 6.  $R_1=20$  cm,  $R_2=10$  cm,  $O_1 O_2 = 50$  cm.

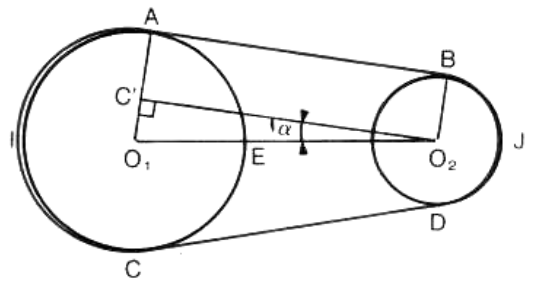

5. Une poulie de diamètre 40 mm tourne à la vitesse de 900 tr/min; calculer la vitesse circonférentielle en m/s.

6 Calculer la fréquence de rotation de la poulie A;  $D = 200$  mm,  $D_B = 450$  mm,  $N_B = 180$  tr/min.

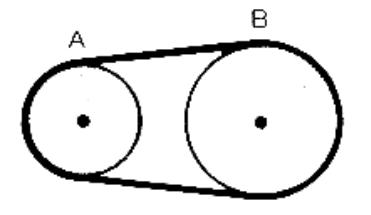

#### **8. AIRE DES SURFACES PLANES USUELLES**

#### 1 TABLEAU RÉCAPITULATIF

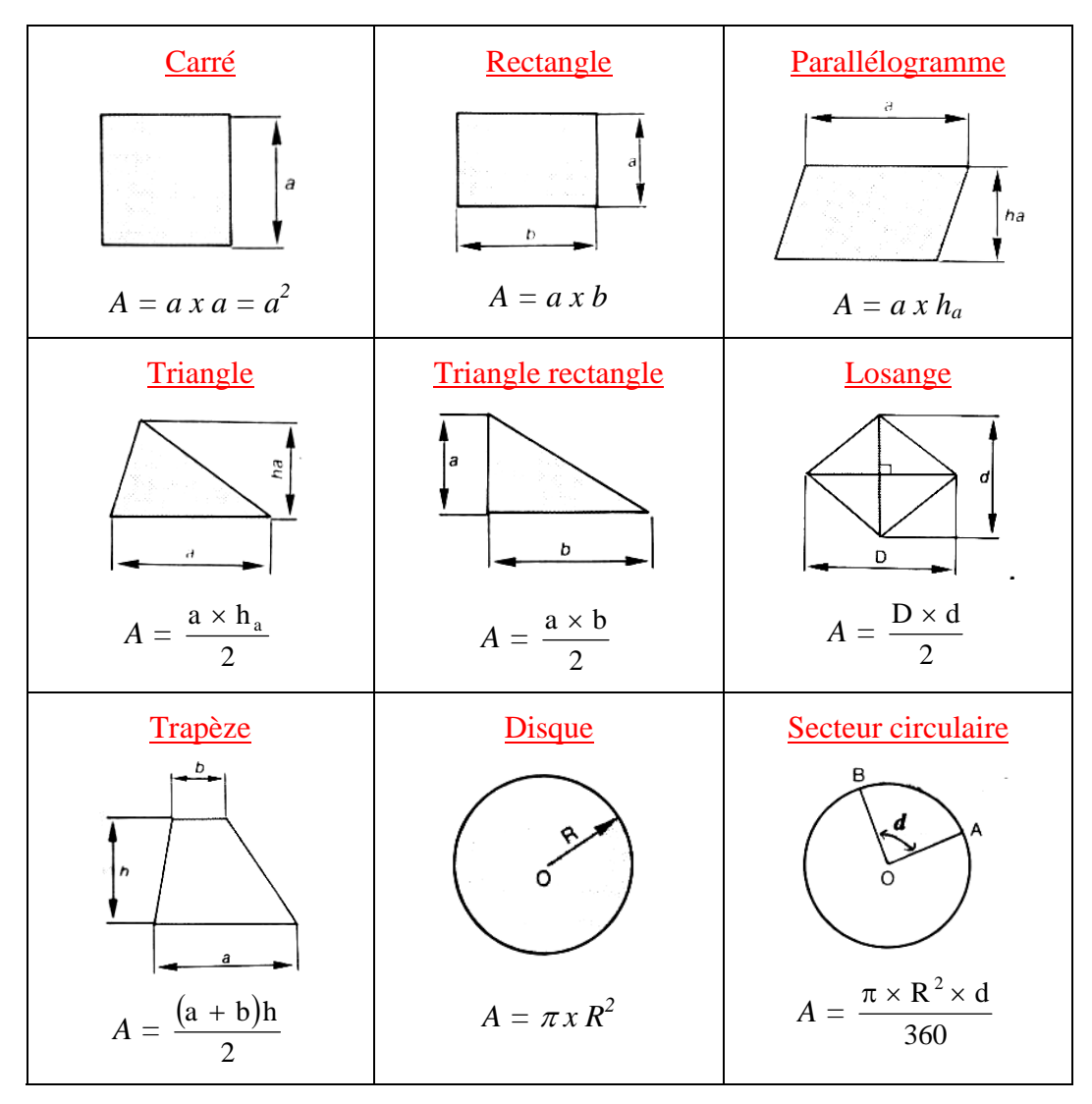

#### **EXEMPLES**

1. Un triangle ABC rectangle en A est tel que AB = 5 cm, AC = 8 cm; calculer l'aire du triangle et la mesure du segment [BC]; en déduire la mesure h de la hauteur issue de A.

Calcul de l'aire *A* du triangle.

$$
A = \frac{1}{2} \times AB \times AC.
$$
 *soit A* =  $\frac{1}{2} \times 5 \times 8 = 20 \text{ cm}^2$ .  
\nCalculate BC.  
\n
$$
BC^2 = AB^2 + AC^2.
$$
 *soit BC*<sup>2</sup> = 25 + 64 = 89  
\nd'où : BC =  $\sqrt{89}$ ; BC = 9,43 cm.  
\nCalculate h.  
\n
$$
A = \frac{1}{2} \times h \times BC.
$$
 *soit 20* =  $\frac{1}{2} \times h \times BC^2$ . *d'où*: $h = \frac{40}{BC}$ . *soit h* =  $\frac{40}{9,43} \rightarrow h = 4,24 \text{ cm}$ .

## **9. Théorème de Pythagore**

Dans un triangle rectangle, l'aire du carré de l'hypoténuse est égale à la somme des aires des carrés construits sur les deux côtés de l'angle droit.

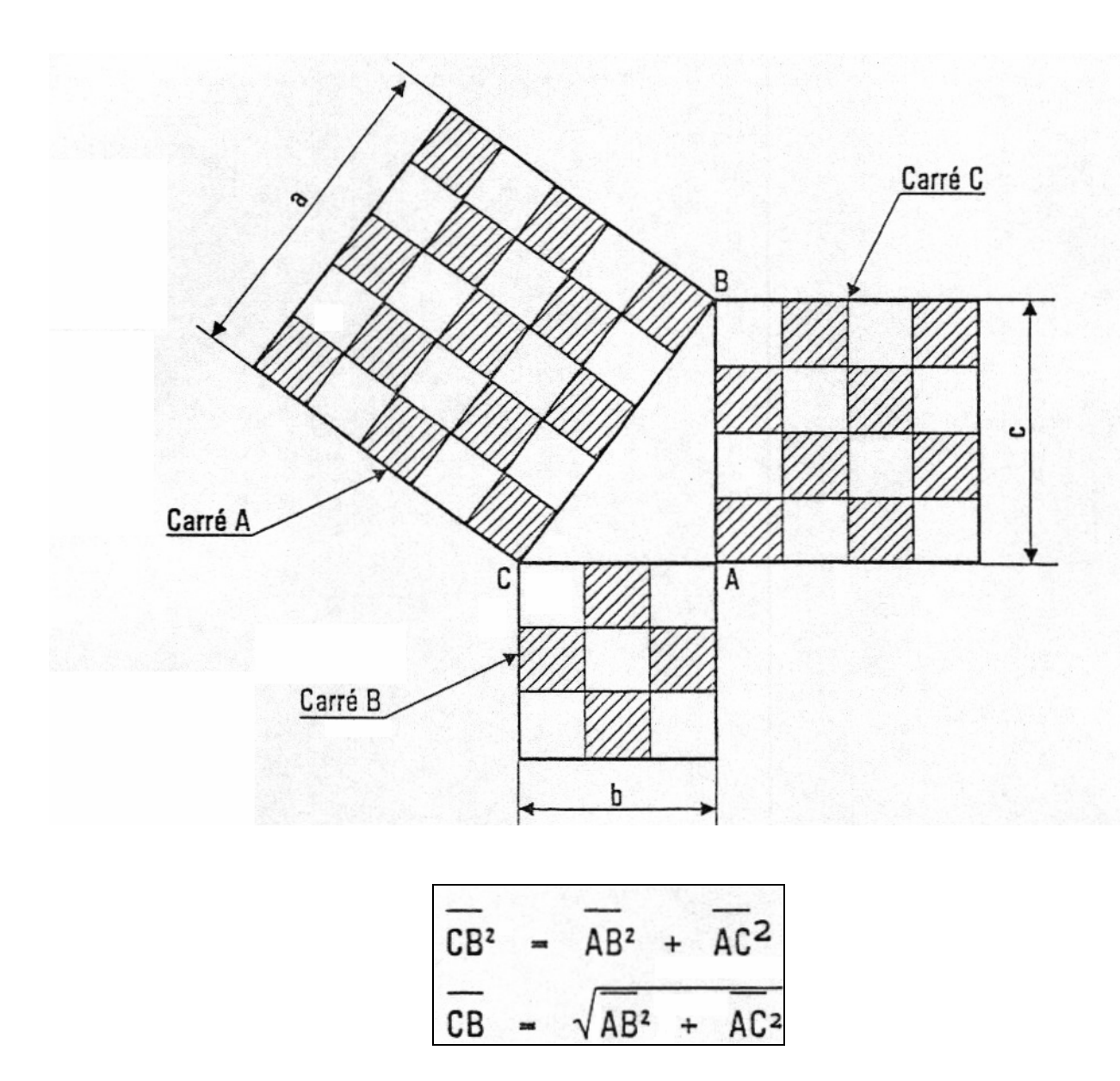

Donc:  $a^2 = b^2 + c^2$ ;  $5^2 = 3^2 + 4^2$ 

# **Exercices :**  1) a  $\cdot$  ?  $c = 3 cm$  $b - 4 cm$

Soit le triangle ci-dessus, calculez **a.** 

2) Calculez la diagonale et la surface d'un rectangle dont a longueur mesure 8 cm et la largeur 7 cm.

3) L'hypoténuse d'un triangle mesure 41 cm et un côté de l'angle droit mesure 24cm. Calculez l'autre côté.

## - Calculez le périmètre et la surface

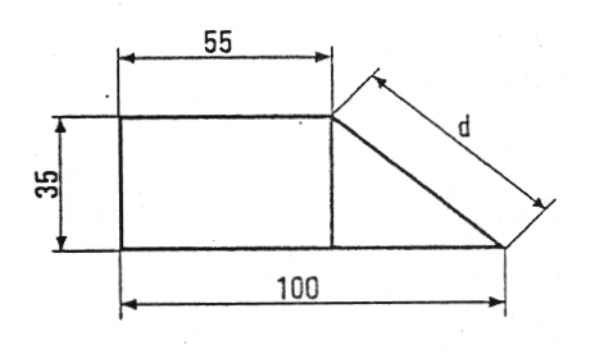

- Calculez le périmètre et la surface.

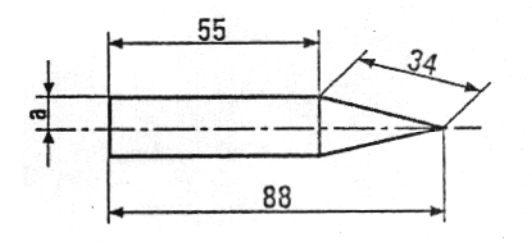

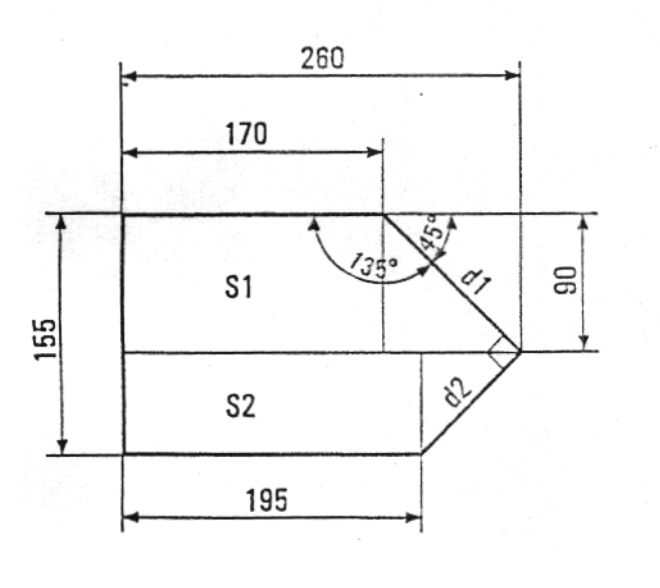

- Calculez le périmètre et la surface

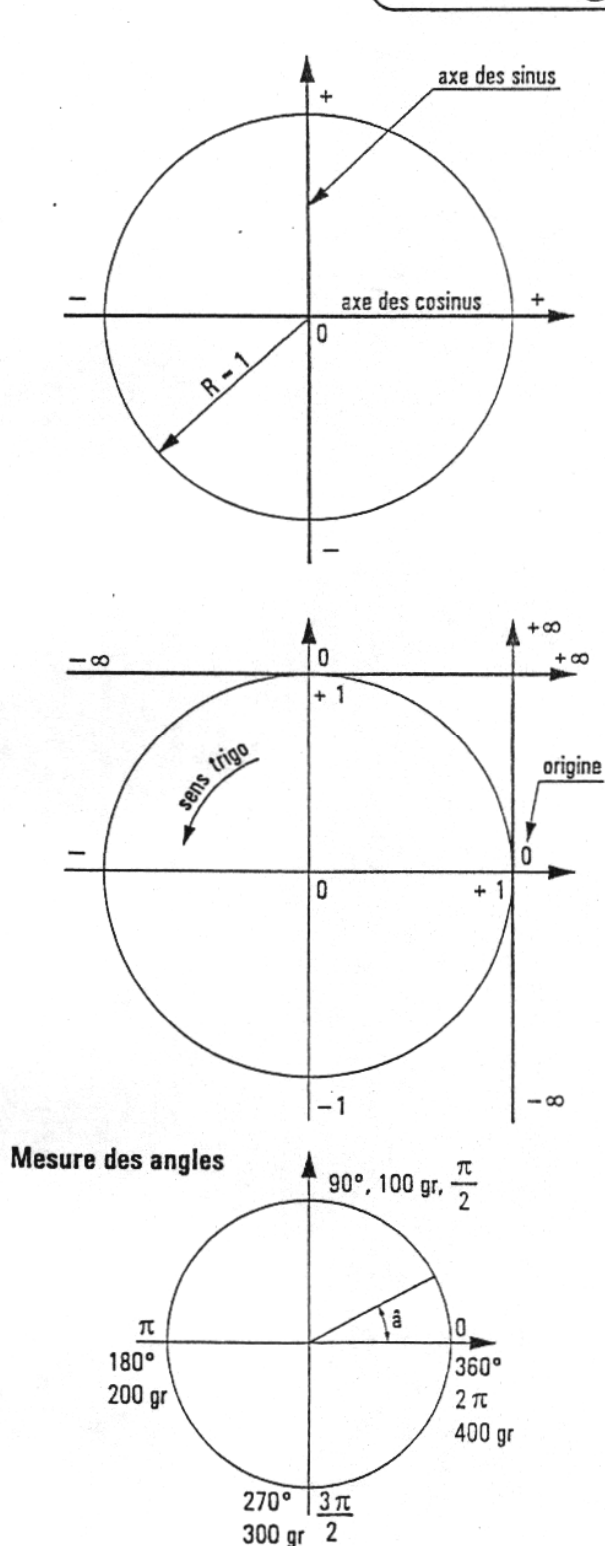

Cercle trigonométrique

C'est un cercle de rayon  $R = 1$  par définition construit sur deux axes dirigés et dans lequel on se propose de mesurer des angles par des segments rectilignes, portés par des axes et appelés lignes trigonométriques.

Les deux axes principaux passent par l'origine 0 et ils sont limités de  $-1\lambda + 1$ .

Deux autres axes sont construits respectivement tangent au cercle à l'abscisse + 1 et à l'ordonnée + 1. Ils ne sont pas limités.

#### Sens trigonométrique

C'est le sens de rotation adopté pour inscrire un angle à l'intérieur du cercle.

C'est le sens inverse de celui d'une horloge.

On sait qu'un angle peut être caractérisé par un nombre exprimant sa mesure en degré, en grade, en radian.

Mais dans le cercle trigonométrique de rayon  $R = 1$ un angle â peut aussi être défini par une mesure linéaire exprimée dans la même unité que celle choisie pour le rayon (sinus, cosinus ou tangente).

 $10.$ 

## Rappel Un angle peut se mesurer  $\mathcal{F}$ en degrés en grades en radians. Un cercle comprend GF .<br>360 degrés 400 grades  $2 \pi$  radians. En mécanique nous utilisons essentiellement les degrés.  $\mathcal{F}$

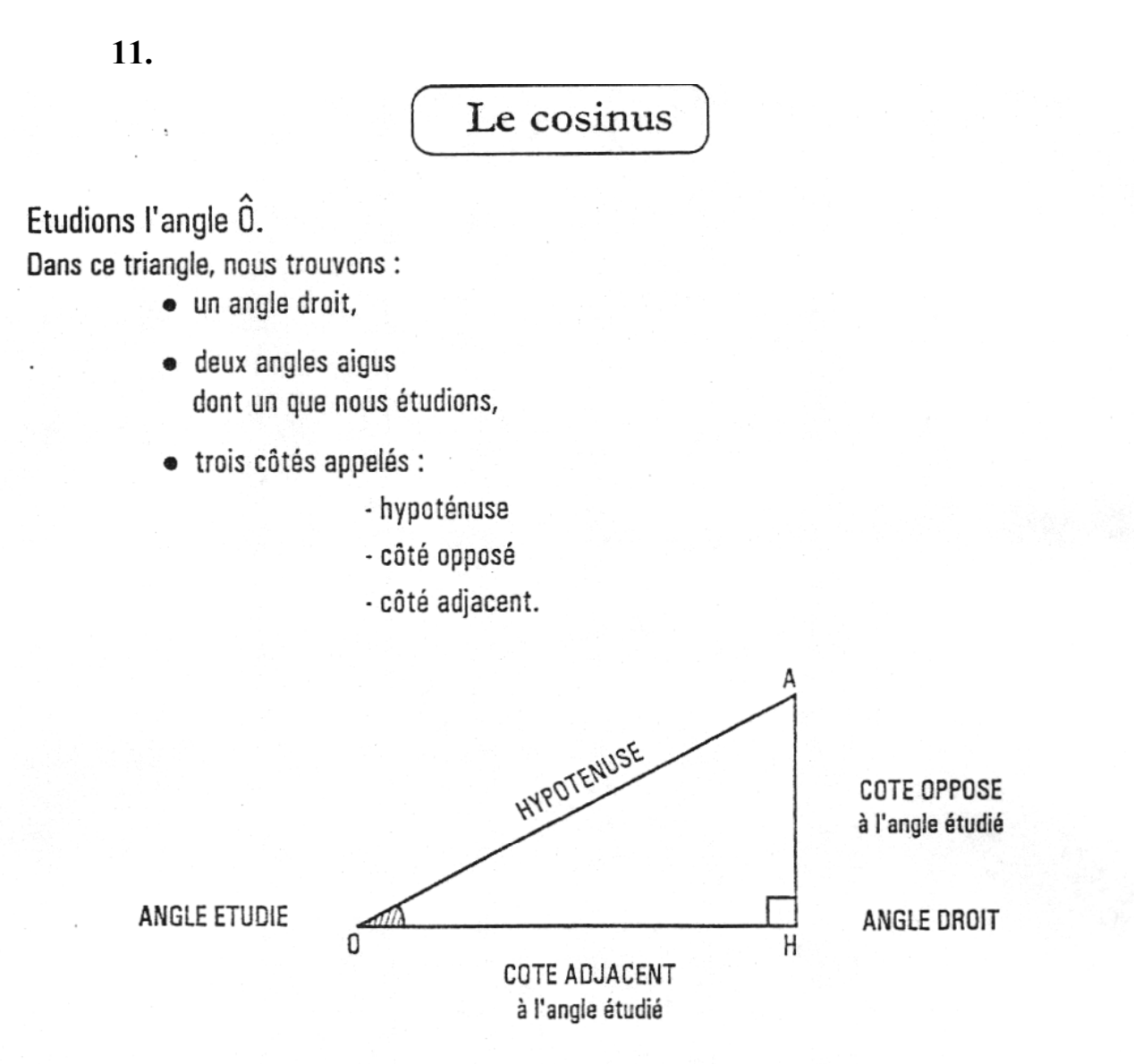

**HYPOTENUSE** : côté opposé à l'angle droit donc qui n'est pas un des côtés de l'angle droit. COTE OPPOSE : côté de l'angle droit qui est opposé à l'angle qui nous intéresse. **COTE ADJACENT** : côté de l'angle droit qui est aussi un côté de l'angle qui nous intéresse.

La grandeur de l'angle Ô s'exprime en degrés.

On peut aussi caractériser cette grandeur en calculant le rapport de deux côtés du triangle OHA. C'est la base de la trigonométrie.

## Définition

Le cosinus est le rapport du côté adjacent à l'angle étudié suel'hypoténuse de ce triangle.

 $\cos \hat{G}$  =  $\frac{\hat{c} \hat{\sigma} t \hat{e}}{h y \rho \hat{\sigma} t \hat{e} n \hat{\sigma} s}$ OН Exemple:

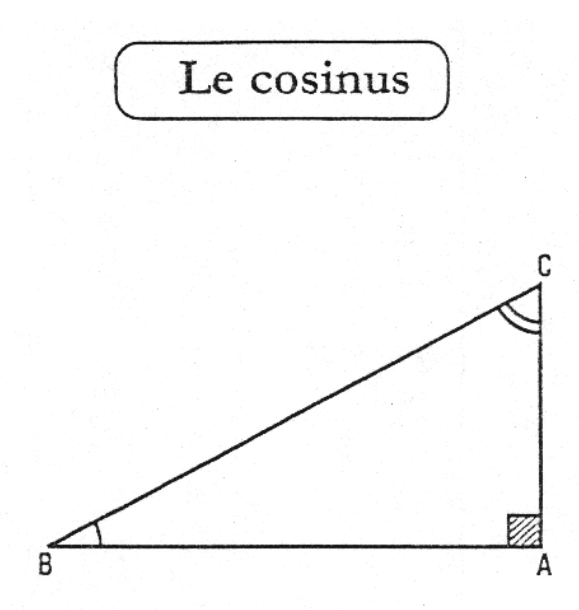

D'après la définition du cosinus :

 $\cos \hat{B} = \frac{AB}{BC}$  $\cos \hat{C} = \frac{AC}{BC}$  $AB = BC \times cos \hat{B}$  $AC = BC \times cos \hat{C}$  $et$ donc

## Utilisation de la calculatrice

Touche de la machine Ecran de la machine D On connaît l'angle  $\mathfrak{Z}$ 30 0  $\overline{\mathfrak{g}}$ On cherche son cosinus 0,866 cos  $\overline{\mathbf{D}}$ On connaît le cosinus  $\mathbf 0$ 0,866 8 6 6  $\overline{D}$ 30 On cherche son angle Shift  $| \cos$ 

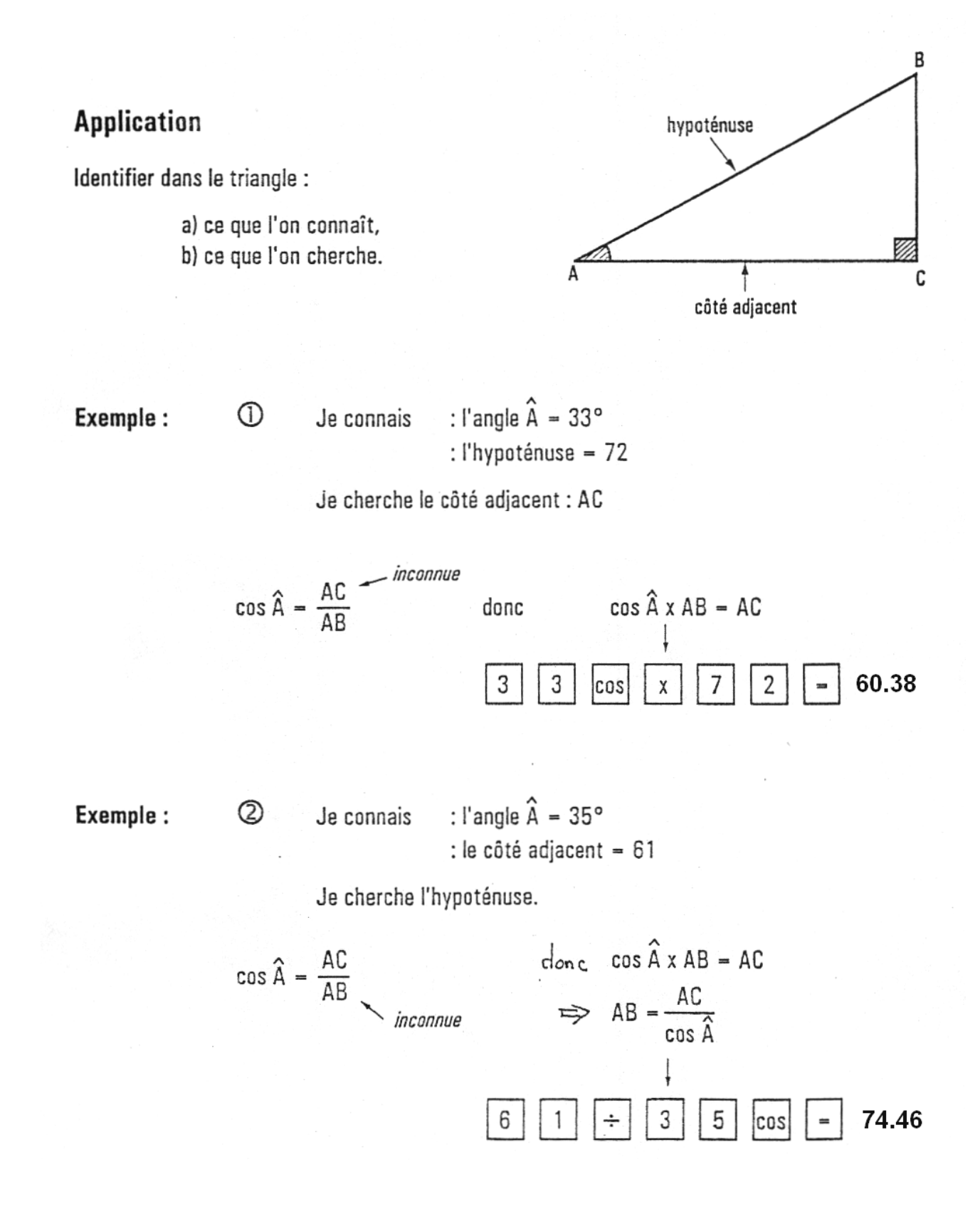

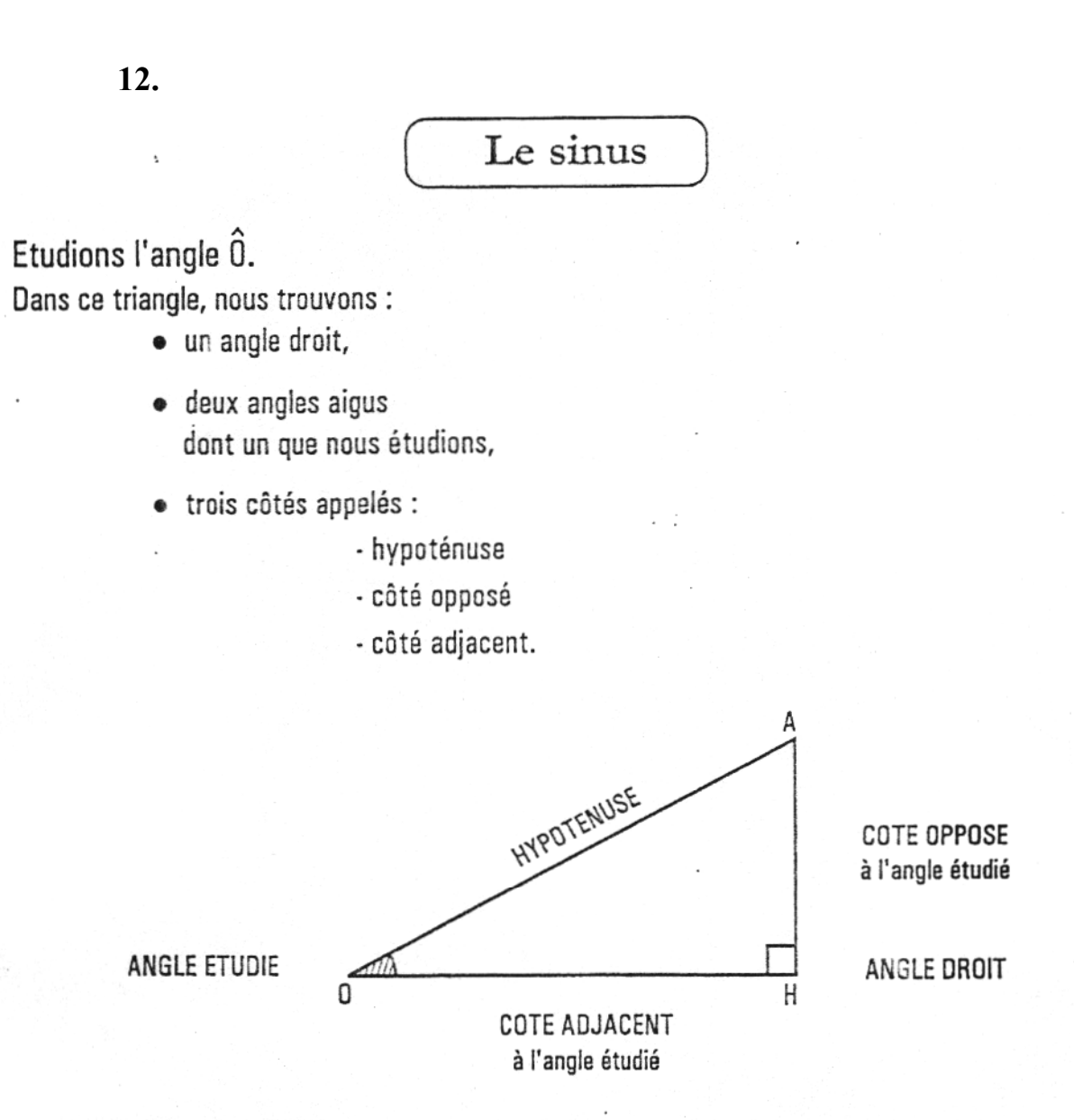

: côté opposé à l'angle droit donc qui n'est pas un des côtés de l'angle droit. **HYPOTENUSE COTE OPPOSE** : côté de l'angle droit qui est opposé à l'angle qui nous intéresse. **COTE ADJACENT** : côté de l'angle droit qui est aussi un côté de l'angle qui nous intéresse.

La grandeur de l'angle  $\hat{0}$  s'exprime en degrés.

On peut aussi caractériser cette grandeur en calculant le rapport de deux côtés du triangle OHA. C'est la base de la trigonométrie.

## **Définition**

Le sinus est le rapport du côté opposé à l'angle étudié sur l'hypoténuse de ce triangle.

côté opposé<br>hypoténuse  $sin \ \hat{\theta} =$ Exemple:

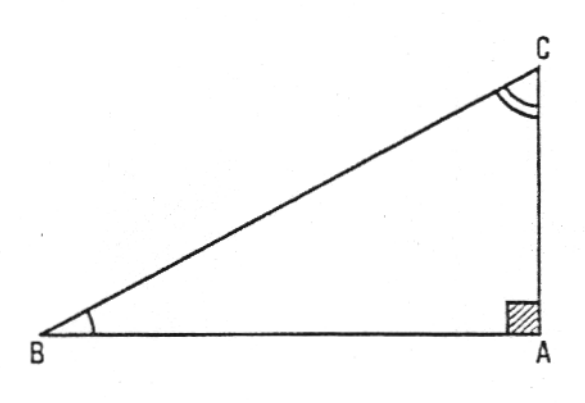

D'après la définition du sinus :

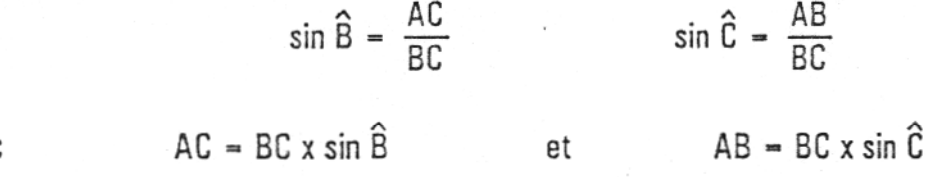

## donc

## Utilisation de la calculatrice

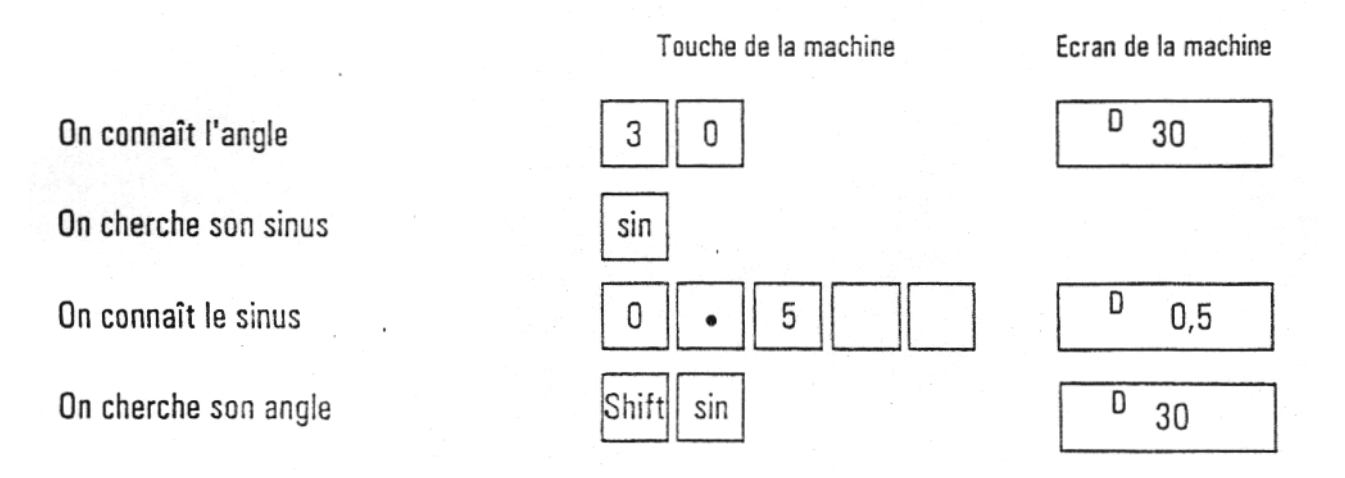

#### B Application hypoténuse Identifier dans le triangle : côté a) ce que l'on connaît, opposé b) ce que l'on cherche. C : l'angle  $\hat{A} = 32^{\circ}$  $^\circledR$ Exemple: Je connais : l'hypoténuse = 58 Je cherche le côté opposé : BC *-* inconnue  $sin \hat{A} = \frac{BC}{AB}$  $sin \hat{A} \times AB = BC$ donc 30.73 3  $\overline{2}$ 5 sin 8 X : l'angle  $\hat{A} = 41^{\circ}$ Je connais Exemple:  $\circled{2}$ : le côté opposé =  $64$ Je cherche l'hypoténuse.  $d$ onc  $sin \hat{A}$  x AB = BC  $sin \hat{A} = \frac{BC}{AB}$  $\Rightarrow AB = \frac{BC}{\sin \hat{A}}$ inconnue 97.55 6 4 4 sin ÷ 1

A l'aide de la formule du sinus, calculer X et Y dans les exercices suivants. Ecrire le développement.

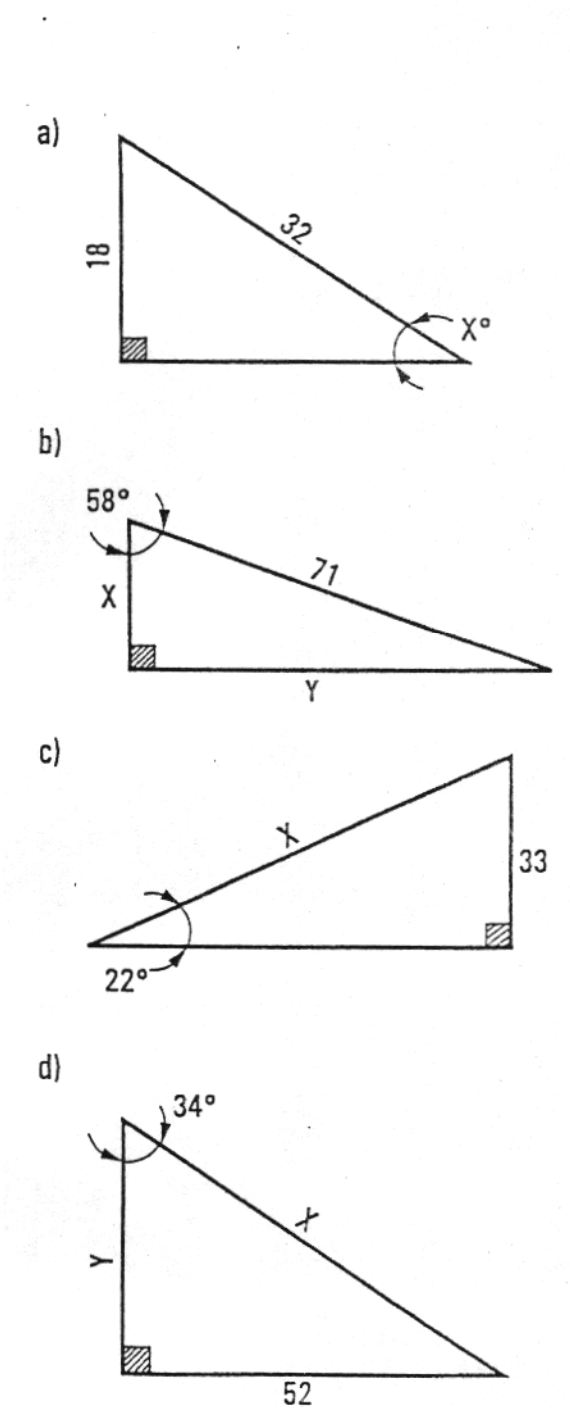

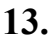

## La tangente

Etudions l'angle 0.

Dans ce triangle, nous trouvons :

- · un angle droit,
- · deux angles aigus dont un que nous étudions,
- · trois côtés appelés :
	- hypoténuse
	- côté opposé
	- côté adjacent.

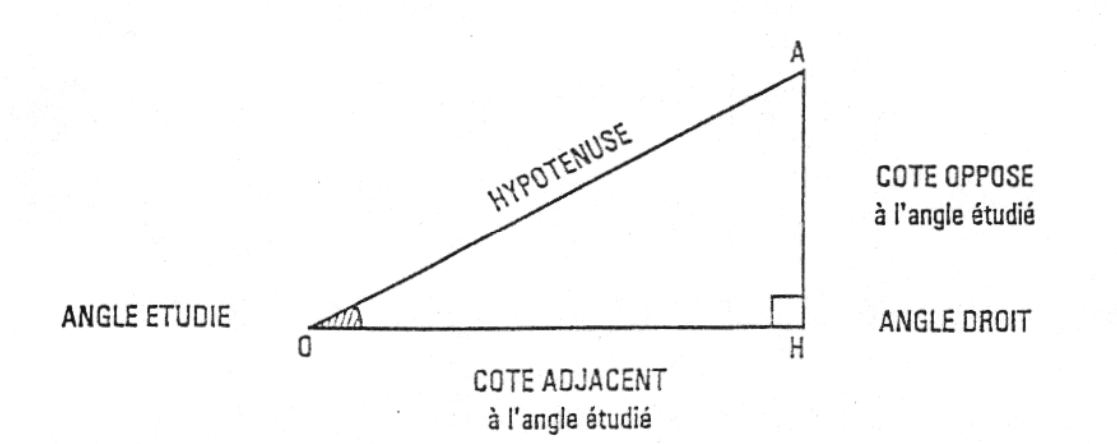

**HYPOTENUSE** : côté opposé à l'angle droit donc qui n'est pas un des côtés de l'angle droit. COTE OPPOSE : côté de l'angle droit qui est opposé à l'angle qui nous intéresse. COTE ADJACENT : côté de l'angle droit qui est aussi un côté de l'angle qui nous intéresse.

La grandeur de l'angle  $\hat{0}$  s'exprime en degrés.

On peut aussi caractériser cette grandeur en calculant le rapport de deux côtés du triangle OHA. C'est la base de la trigonométrie.

### Définition

La tangente est le rapport du côté opposé à l'angle étudié sur le côté adjacent à ce même angle.

 $Tg \hat{G}$  =  $\frac{c \hat{\sigma} t \hat{e} \text{ opposite}}{c \hat{\sigma} t \hat{e} \text{ adjacent}}$ Exemple:
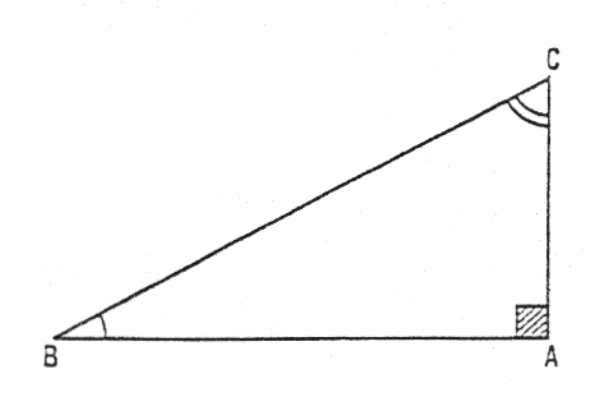

D'après la définition de la tangente :

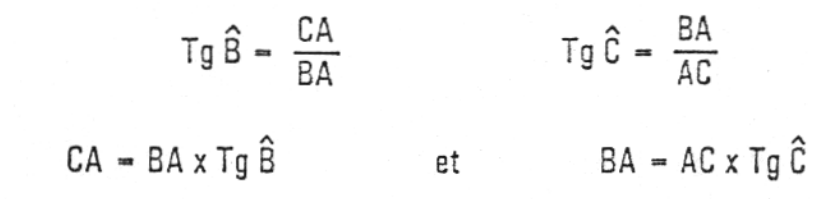

Utilisation de la calculatrice

donc

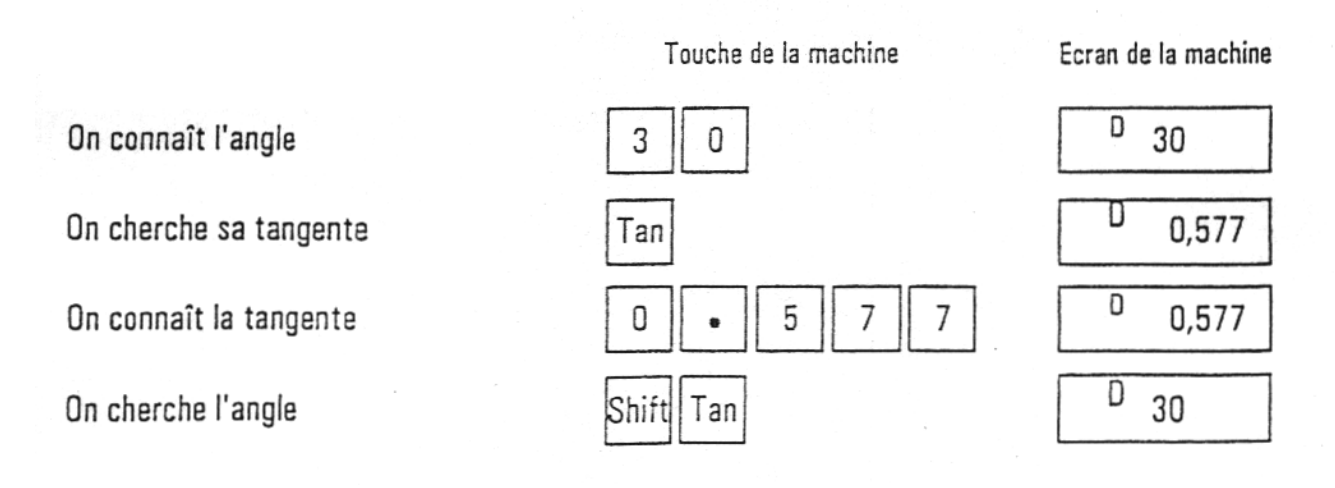

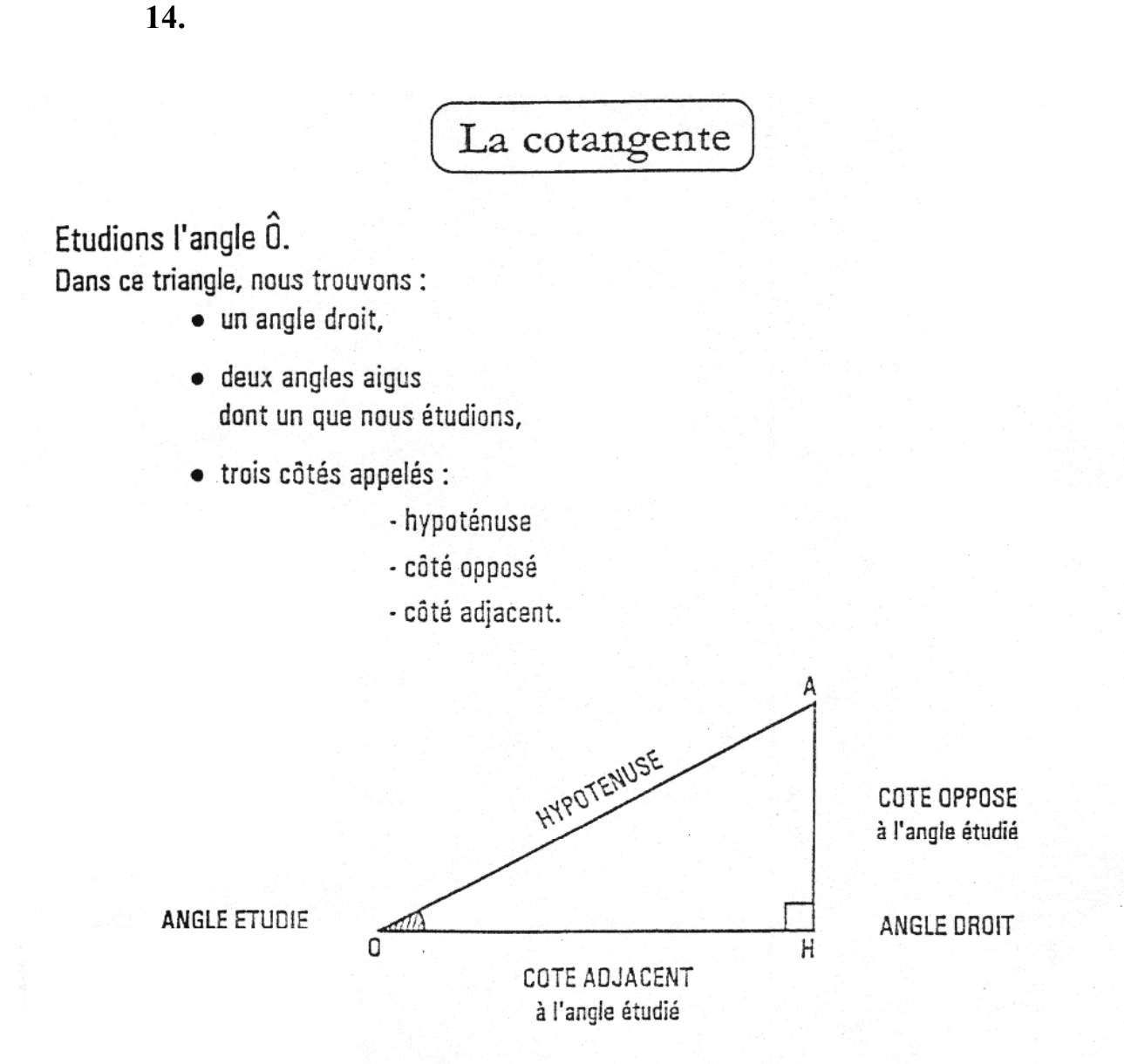

**HYPOTENUSE** : côté opposé à l'angle droit donc qui n'est pas un des côtés de l'angle droit. COTE OPPOSE : côté de l'angle droit qui est opposé à l'angle qui nous intéresse. COTE ADJACENT : côté de l'angle droit qui est aussi un côté de l'angle qui nous intéresse.

La grandeur de l'angle Ô s'exprime en degrés.

On peut aussi caractériser cette grandeur en calculant le rapport de deux côtés du triangle OHA. C'est la base de la trigonométrie.

### Définition

La cotangente est le rapport du côté adjacent à l'angle étudié sur le côté opposé à ce même angle.

Cotg  $\hat{Q} = \frac{c \hat{\sigma} t \hat{e}}{c \hat{\sigma} t \hat{e}}$  adjacent =  $\frac{OH}{AH}$ Exemple:

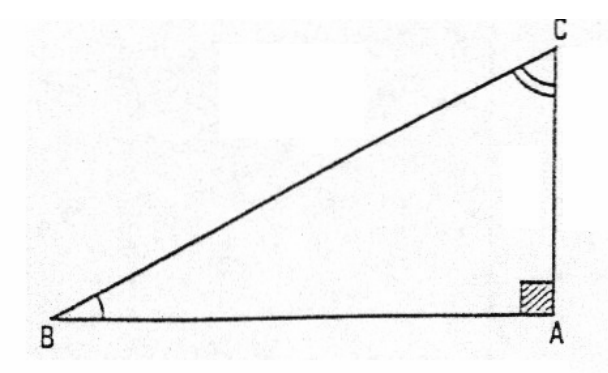

D'après la définition de la cotangente :

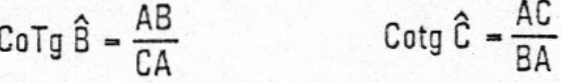

 $AB = CA \times Cotg \hat{B}$  $AC = BA \times C$ otg  $\hat{C}$  $donc$  $\mathsf{et}$ 

## Utilisation de la calculatrice

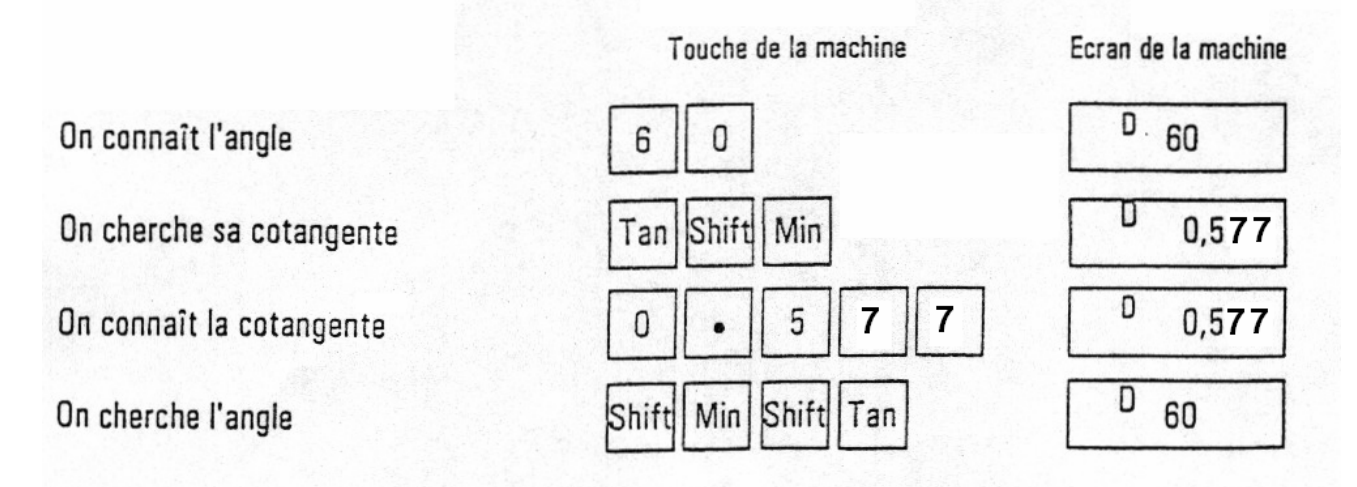

A l'aide de la formule de la tangente, calculer X et Y dans les exercices suivants. Ecrire le développement.

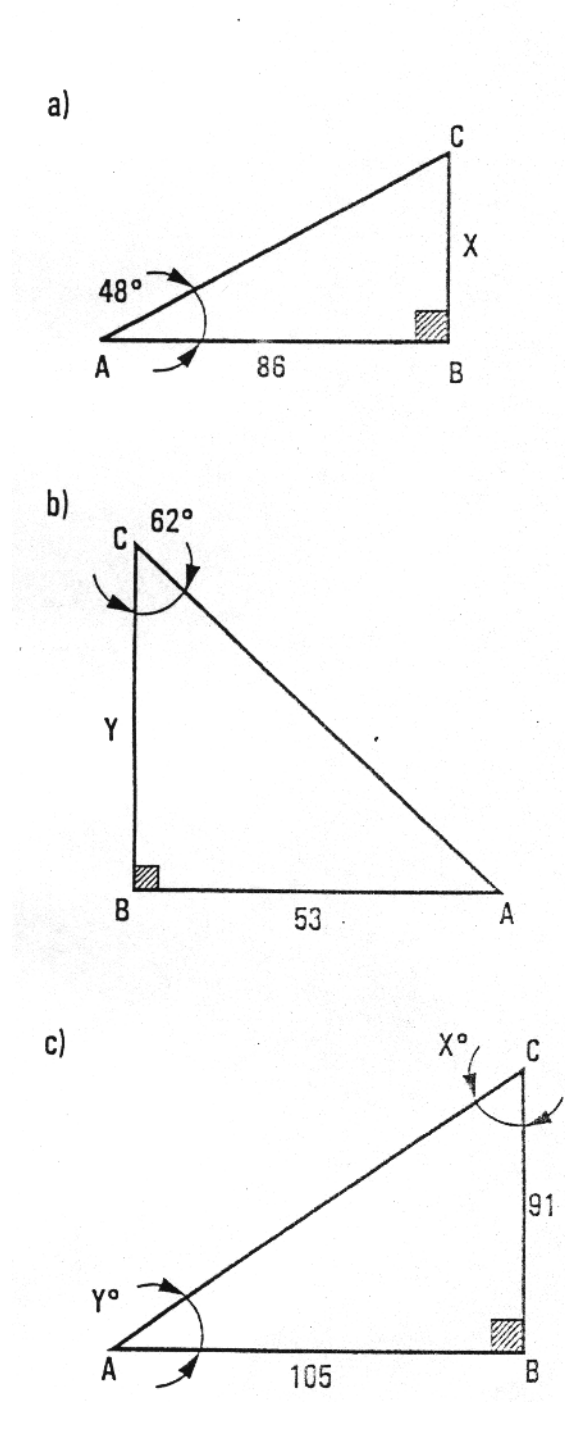

A l'aide de la formule de la cotangente, calculer X et Y dans les exercices suivants. Ecrire le développement.

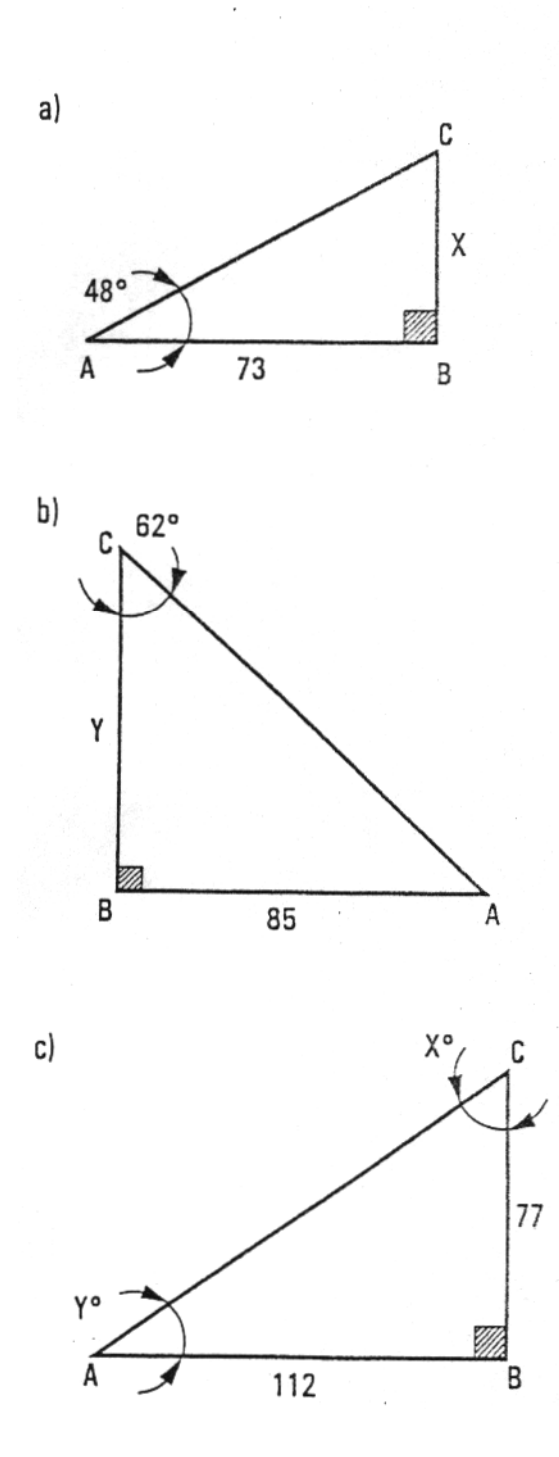

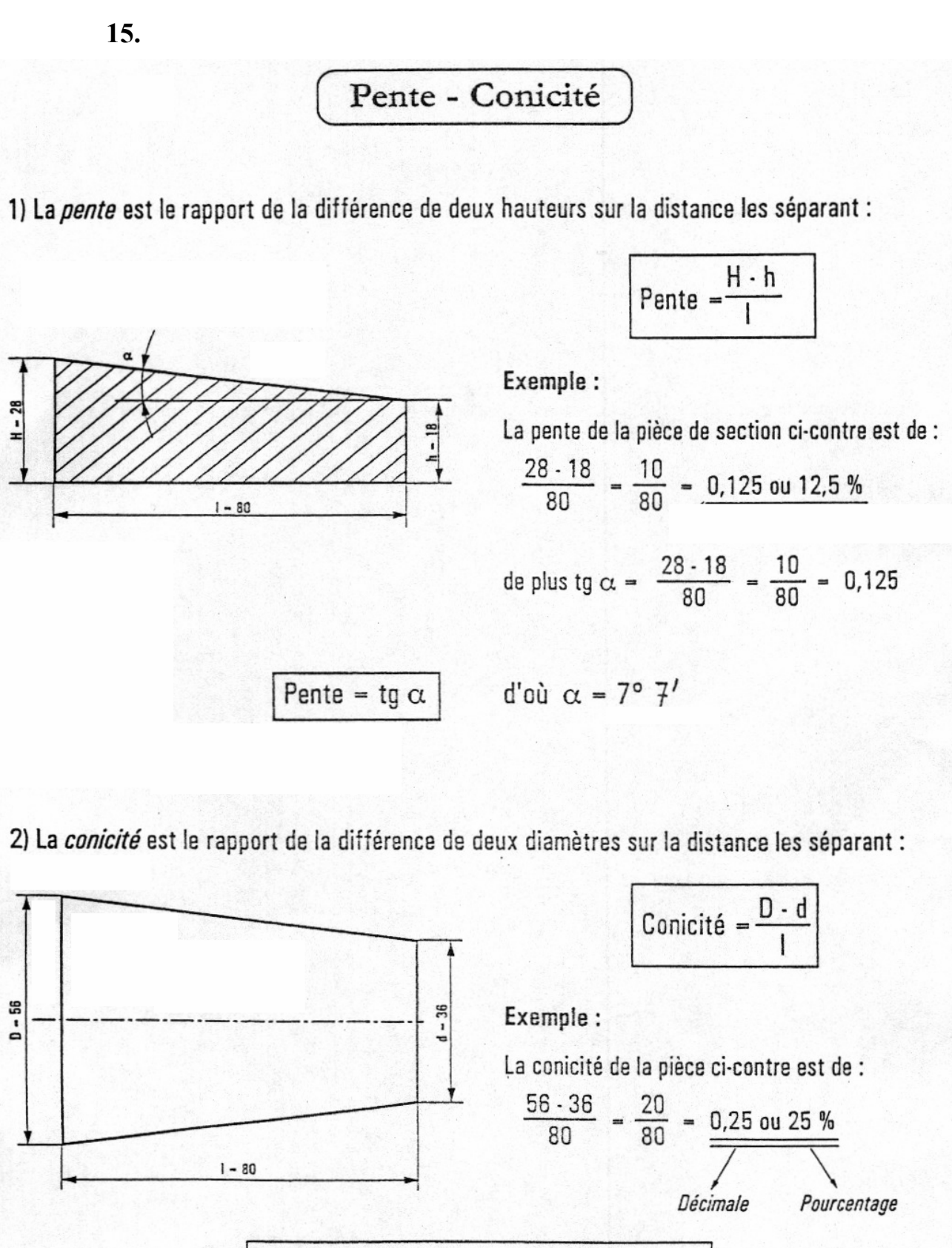

La conicité est égale au double de la pente

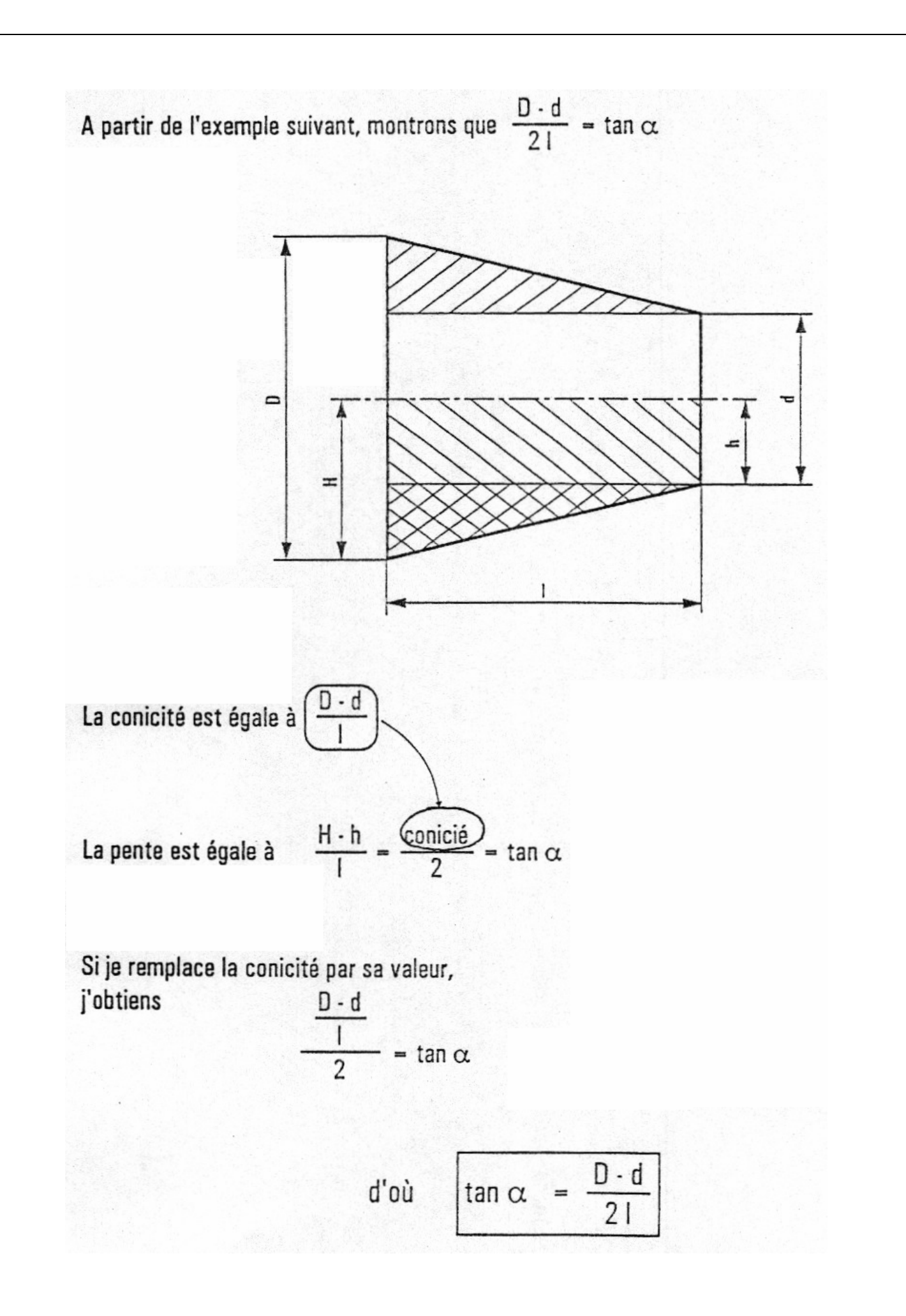

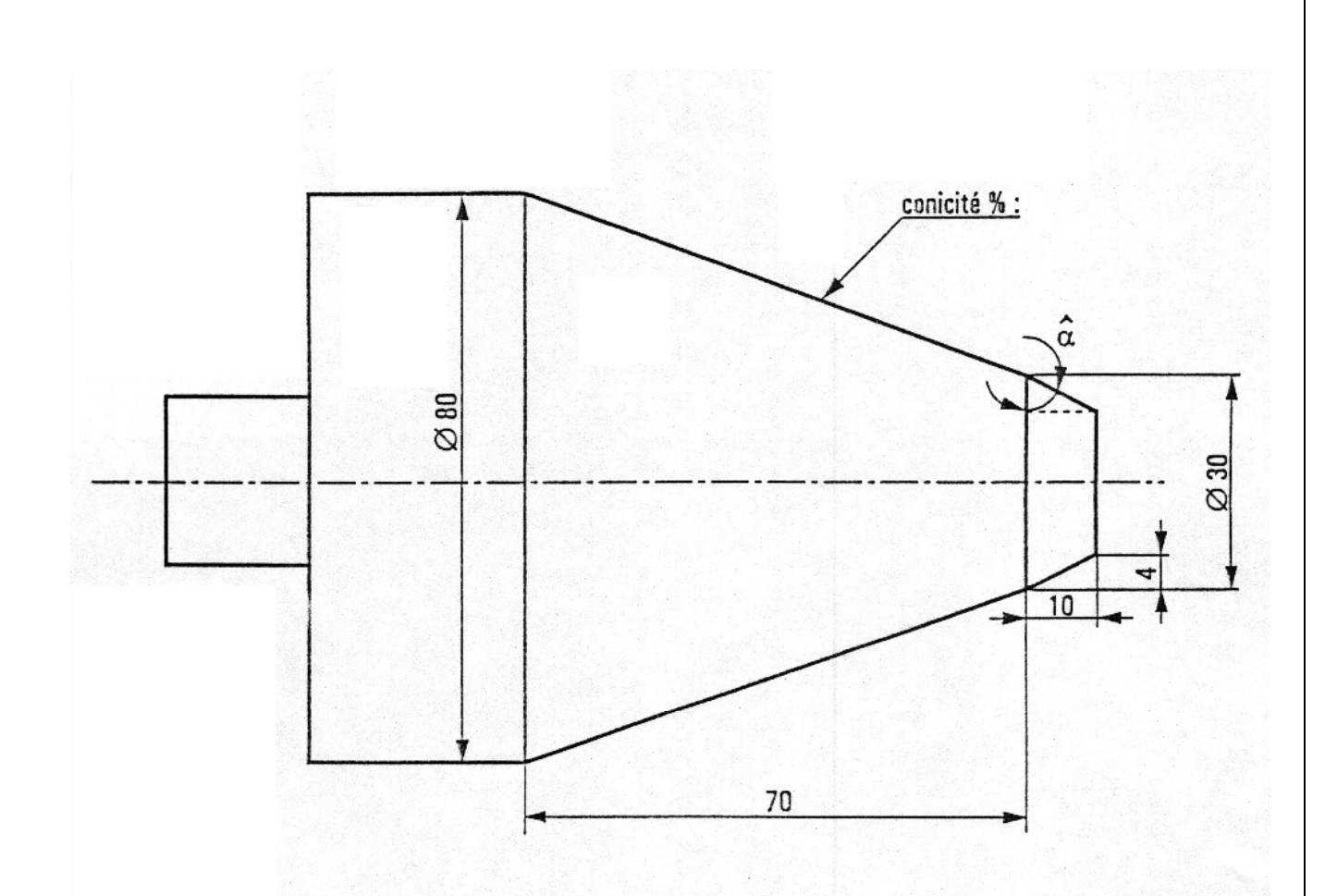

Calculer l'angle  $\alpha$  du chanfrein de cette pièce.

Calculer la conicité en pourcentage de cette pièce.  $\bullet$ 

## Rappel: Le point tangent.

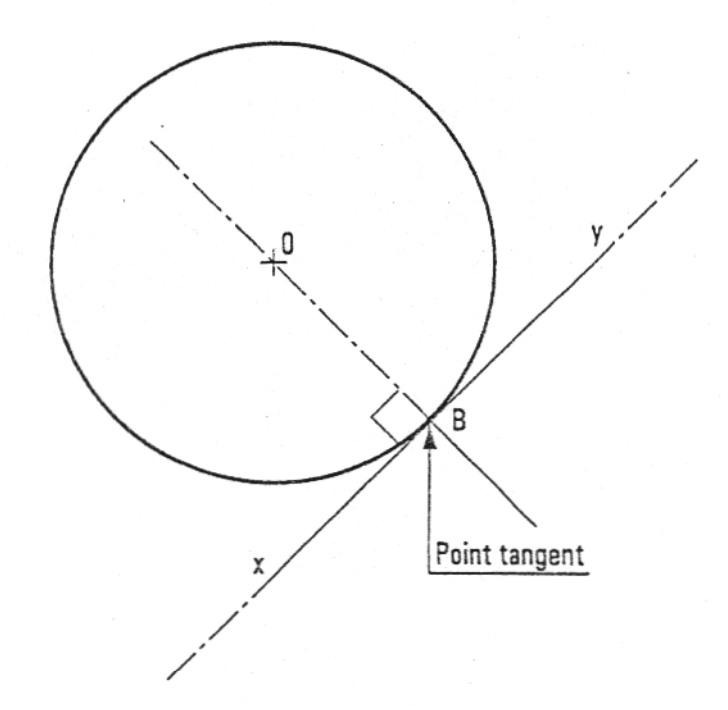

# Définition:

Le point tangent est le point commun entre une droite et un cercle (un seul point de contact), xy est la droite tangente.

Pour trouver ce point, il suffit de tracer une perpendiculaire (OB) à la droite tangente passant par le centre du cercle.

Pour définir les triangles dans les calculs de cote sur piges, il faut :

- Repérer les points tangents entre la pige et la surface de contact.

- Tracer les perpendiculaires aux points tangents.
- Tracer la bissectrice de l'angle dans lequel la pige se trouve.

On voit alors apparaître différents triangles rectangles qui vont permettre de calculer par certains de leurs côtés la cote sur pige.

# Vérification d'un vé à 90°

Quand on usine une entaille en vé à 90°, soit que l'on donne l'ouverture de l'entaille ou sa profondeur. Dans les deux cas, il y a impossibilité de mesurer avec les moyens classiques.

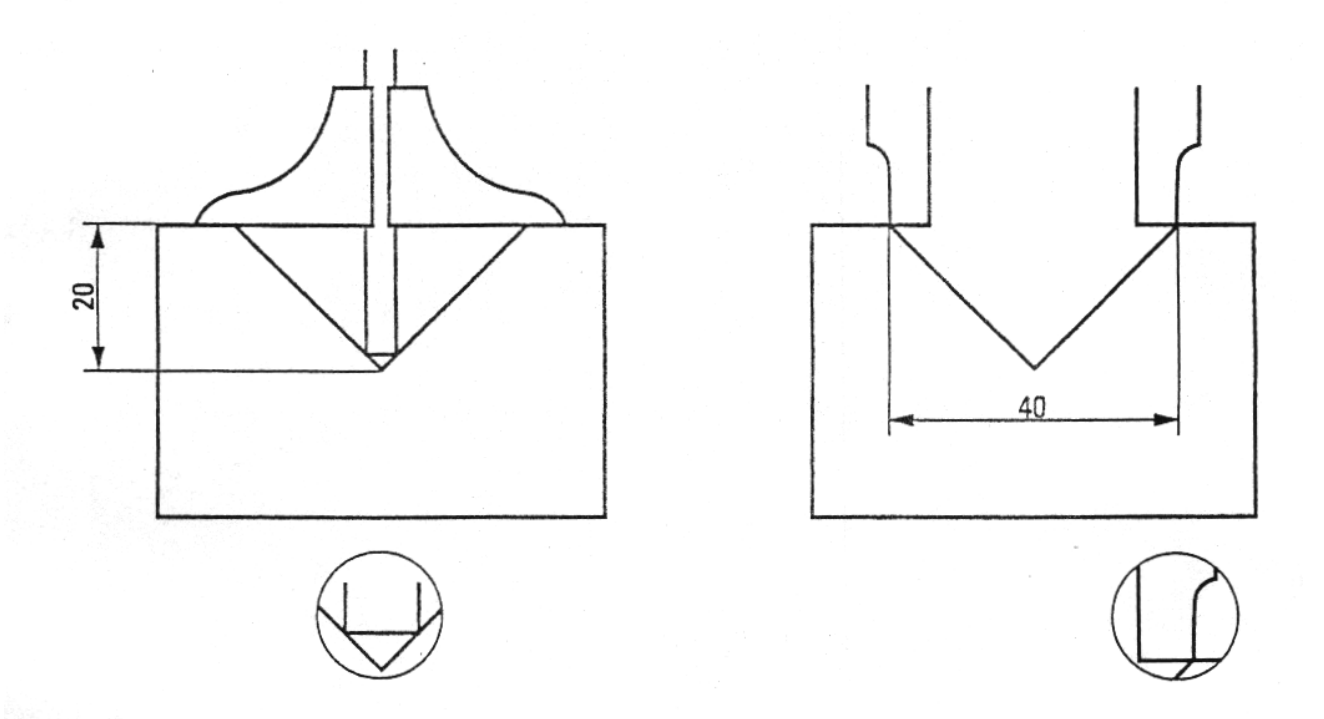

L'utilisation d'une pige calibrée nous permet de résoudre ce problème.

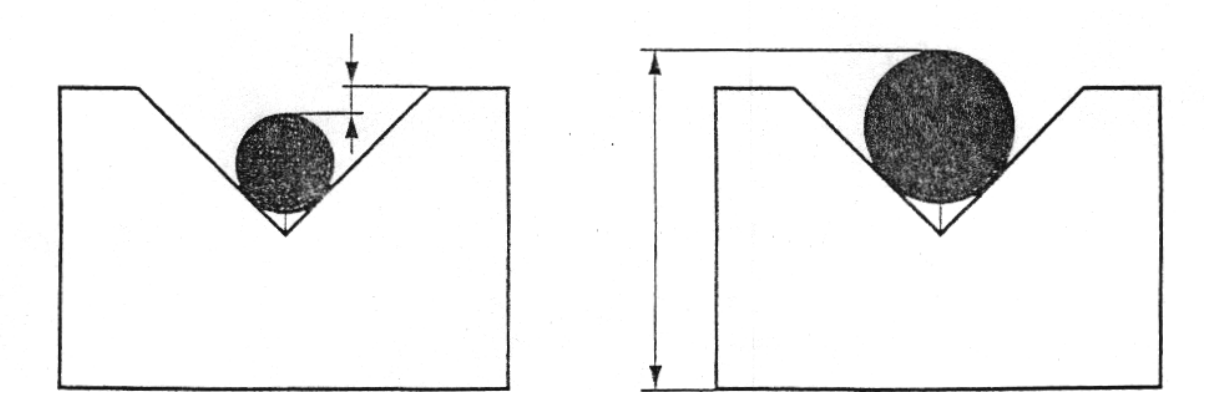

# Comment calculer une cote sur pige d'un vé à 90°

Rappel : Diagonale du carré

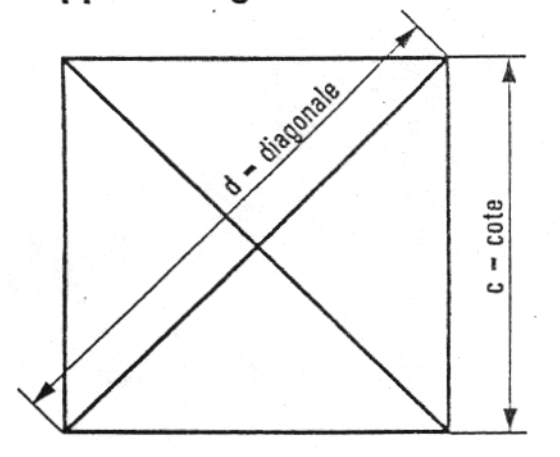

Les diagonales sont égales et se coupent en leurs milieux.

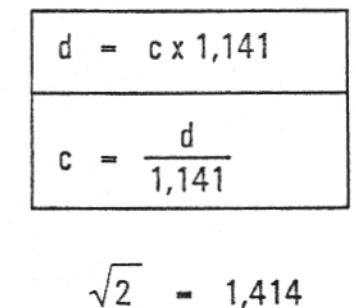

Pour usiner un vé à 90° dont l'ouverture est de 30 mm, il faut pénétrer de 15 mm.

- Ouverture du vé : diagonale d'un carré.  $\phi$
- Profondeur du vé : 1/2 diagonale.  $\phi$

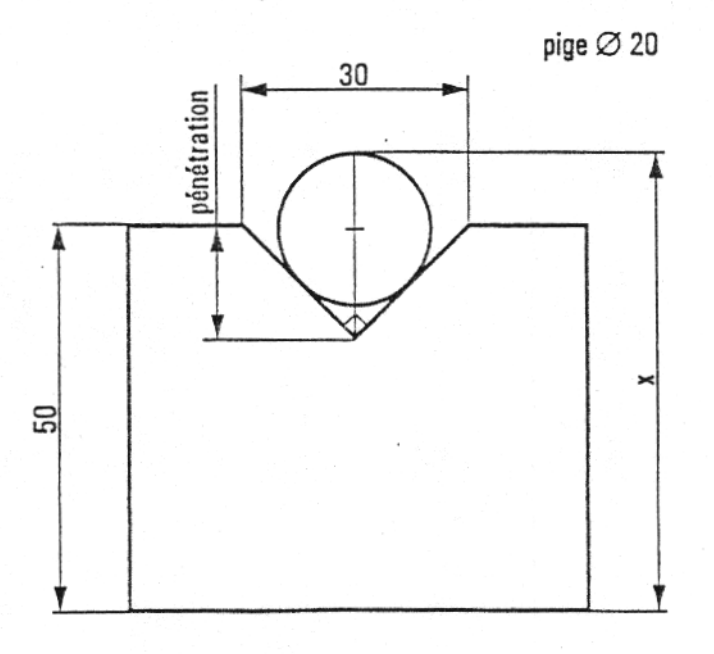

Utilisons une pige calibrée de diamètre 20 pour vérifier la cote x.

## Décomposons la cote sur pige

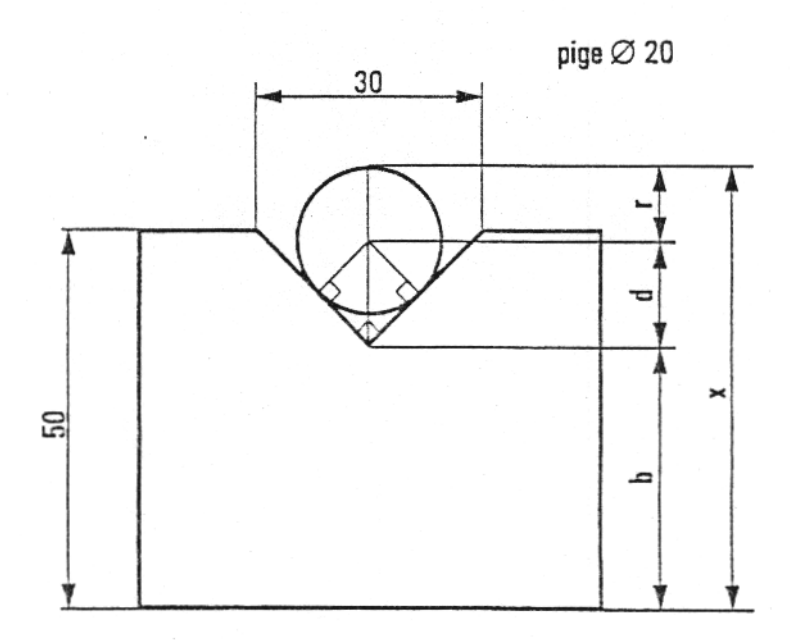

Les points de tangence forment avec le centre et la pointe du vé un carré.

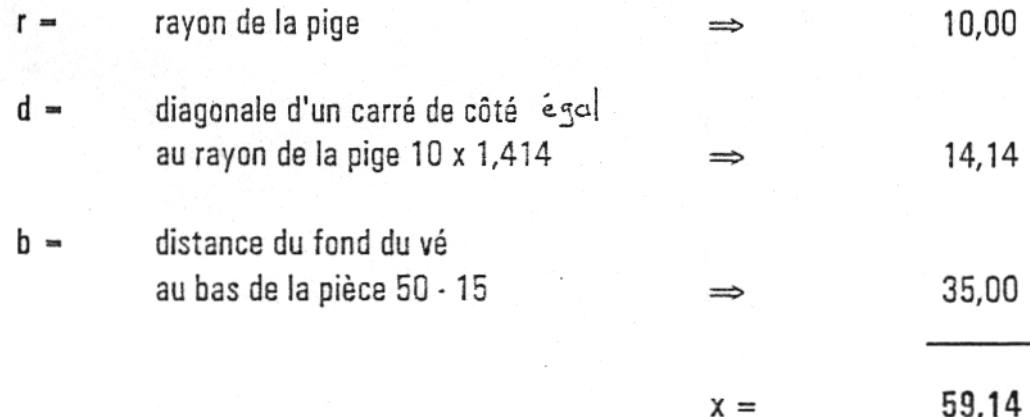

### **Exemple d'application**

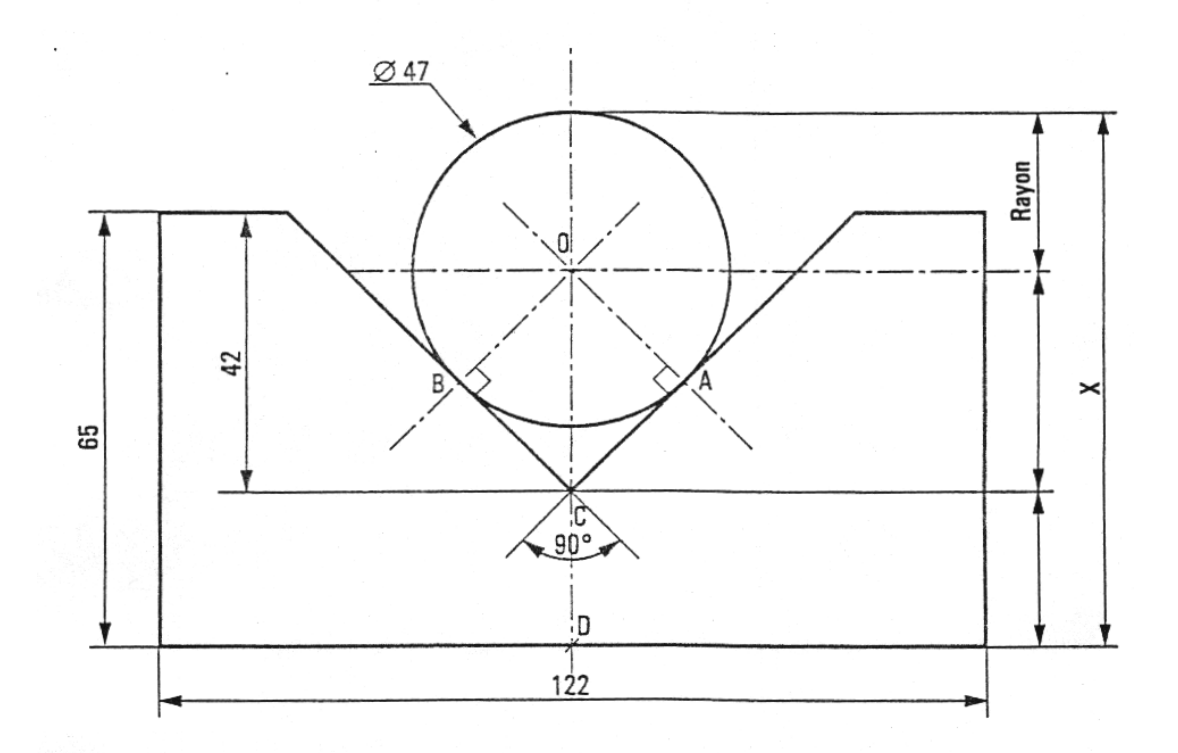

### Mode opératoire

- $\circledcirc$ Je repère les points de contact entre la pige et la pièce (ici ce sont A et B).
- $\circledcirc$ Je trace les perpendiculaires aux surfaces de contact passant par le centre de la pige (centre 0). J'obtiens les points tangents.
- Je trace la bissectrice de l'angle formé par les deux surfaces de contact. ③ J'obtiens des triangles rectangles (OBC et OAC).
- $\circledast$ Je choisis celui qui a un côté parallèle à cote X recherchée.
- Je repère les éléments nécessaires au calcul de la cote X.  $\circledcirc$

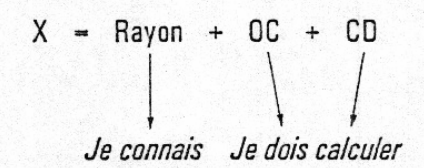

- $^{\circ}$ Calcul des éléments manquants :
	- OC est l'hypoténuse du triangle OCB ou OCA.

CD est la différence entre la hauteur de la pièce et la profondeur du vé.

Je calcule X.  $\circledcirc$ 

**Exercices :**

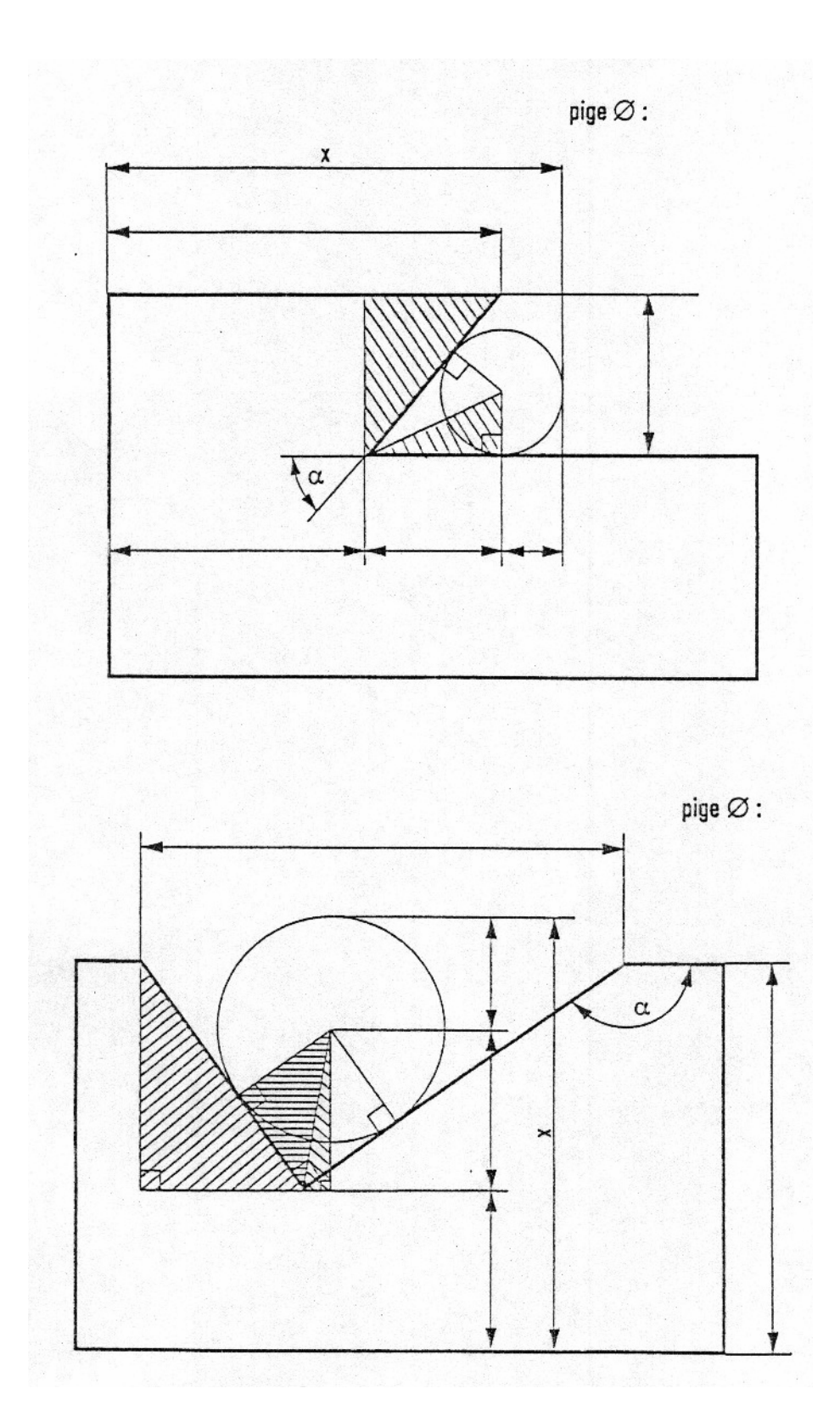

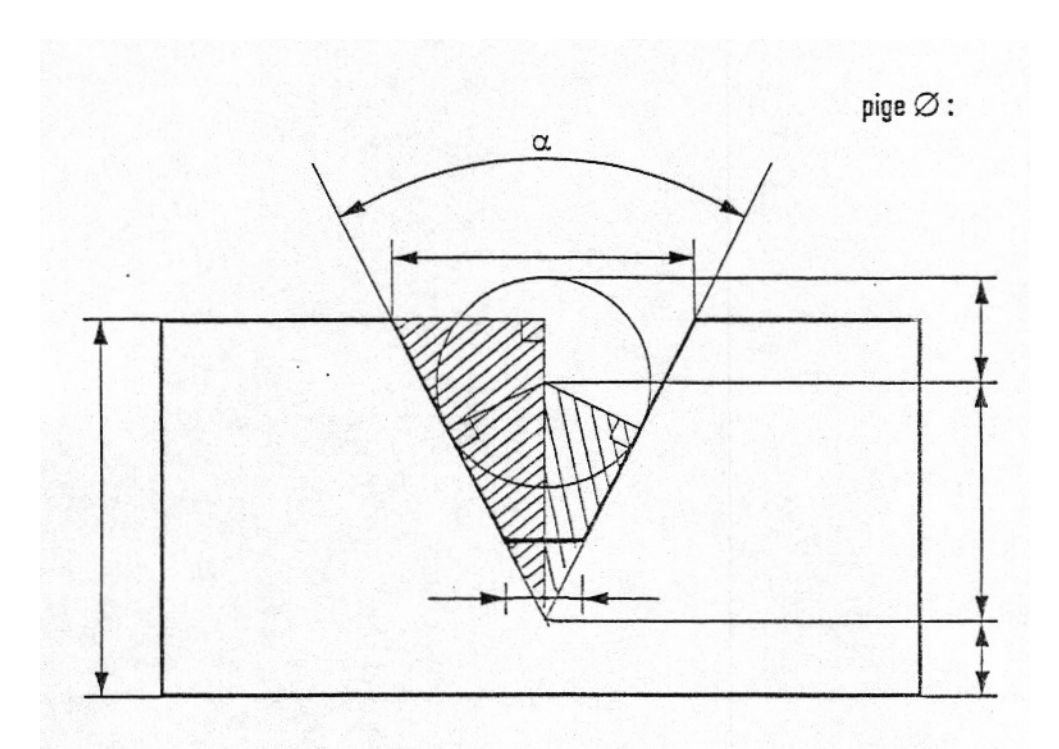

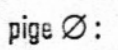

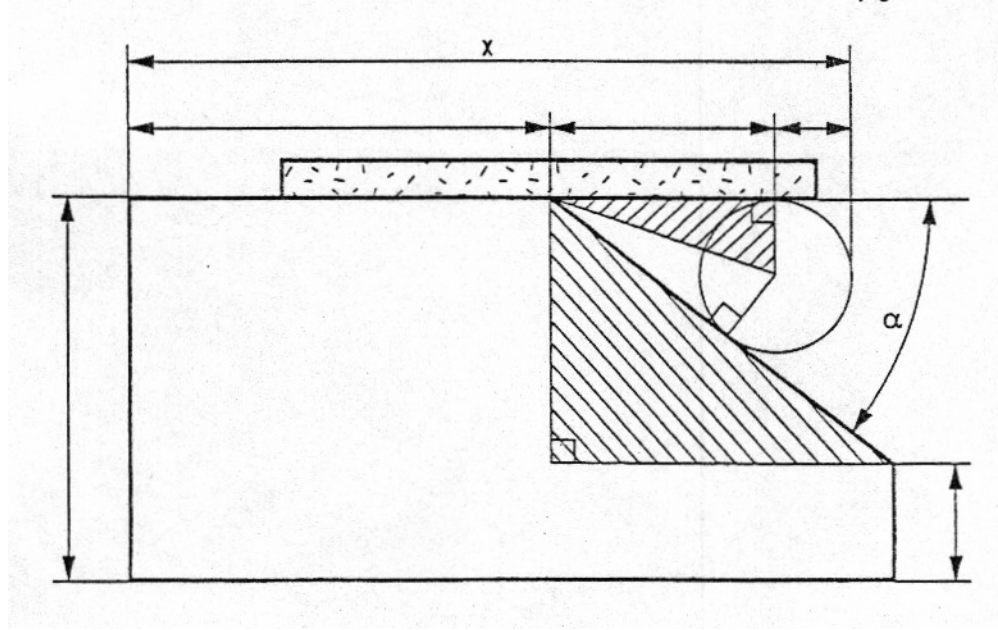

#### *EXERCICES :*

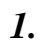

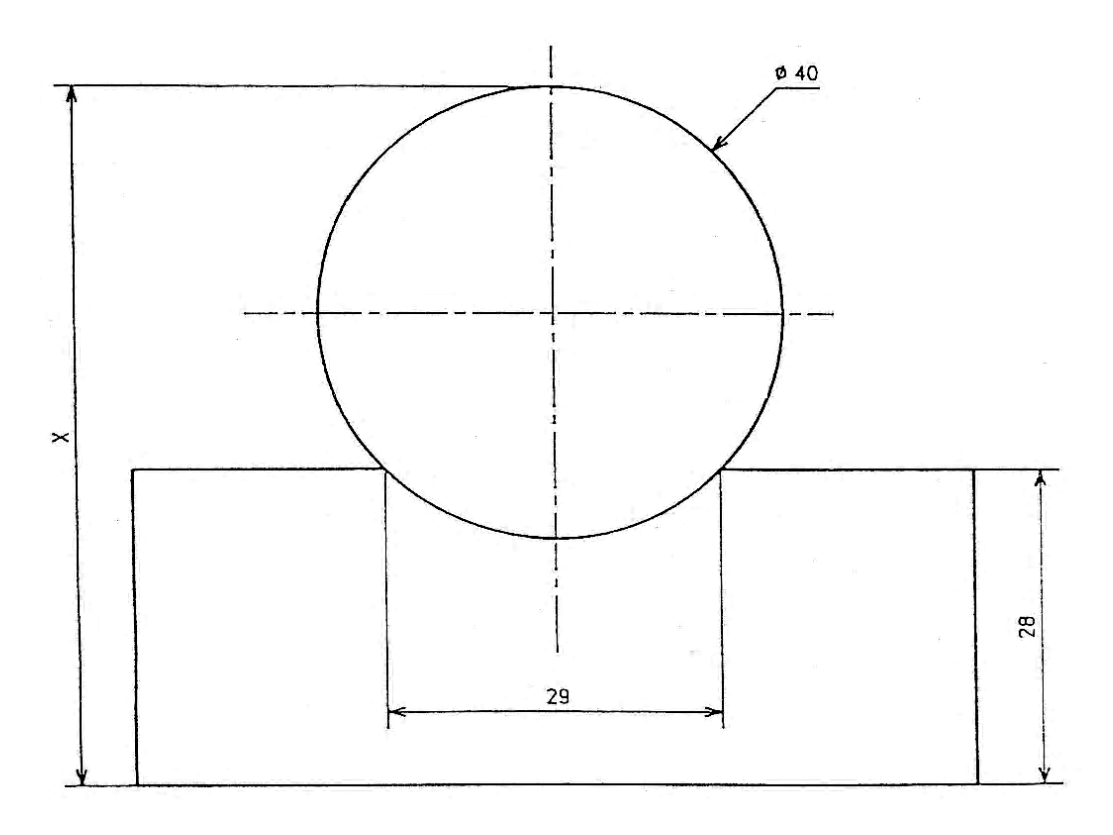

**Dans l'essai de pénétration ci-dessus, calculer la hauteur X.** 

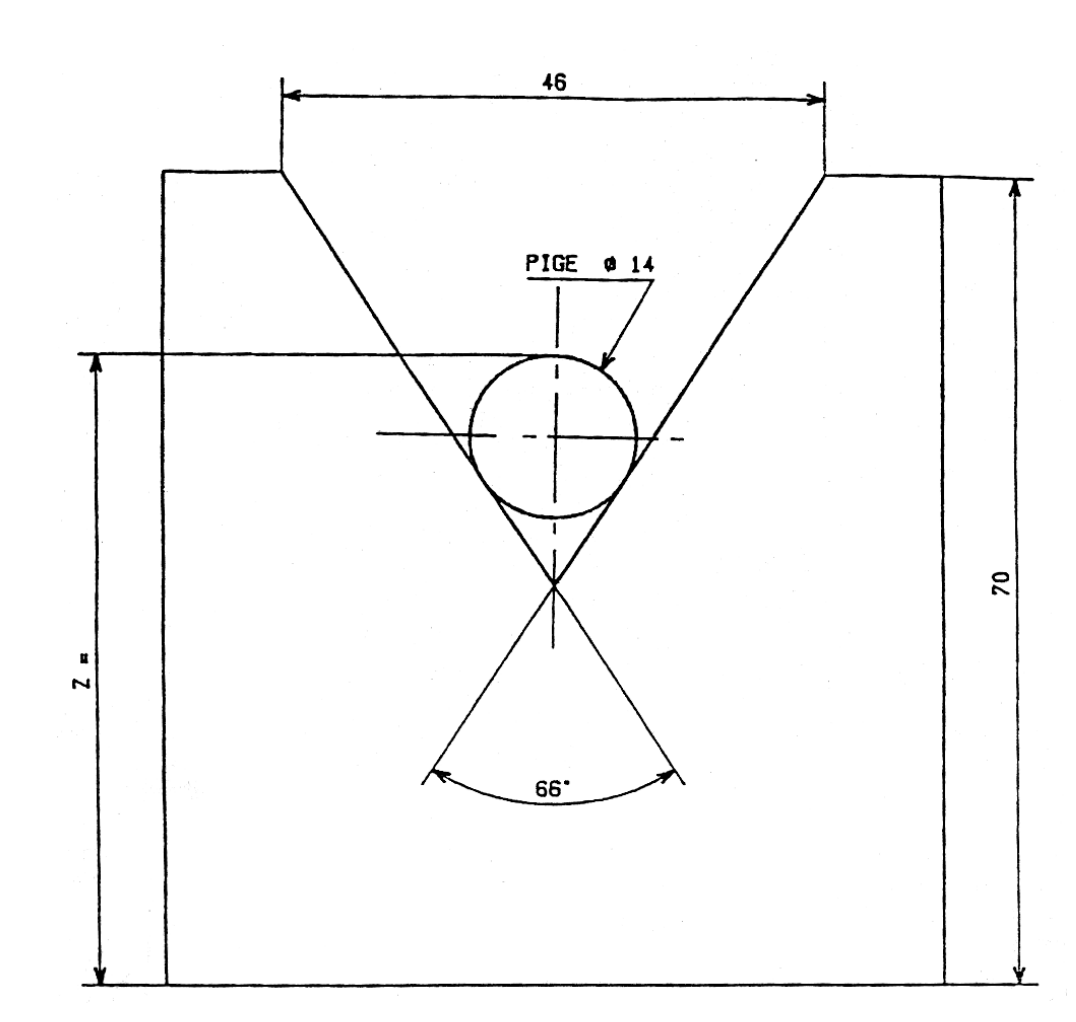

**Dans le vé de centrage ci-dessus, calculer la cote Z.** 

*2.*

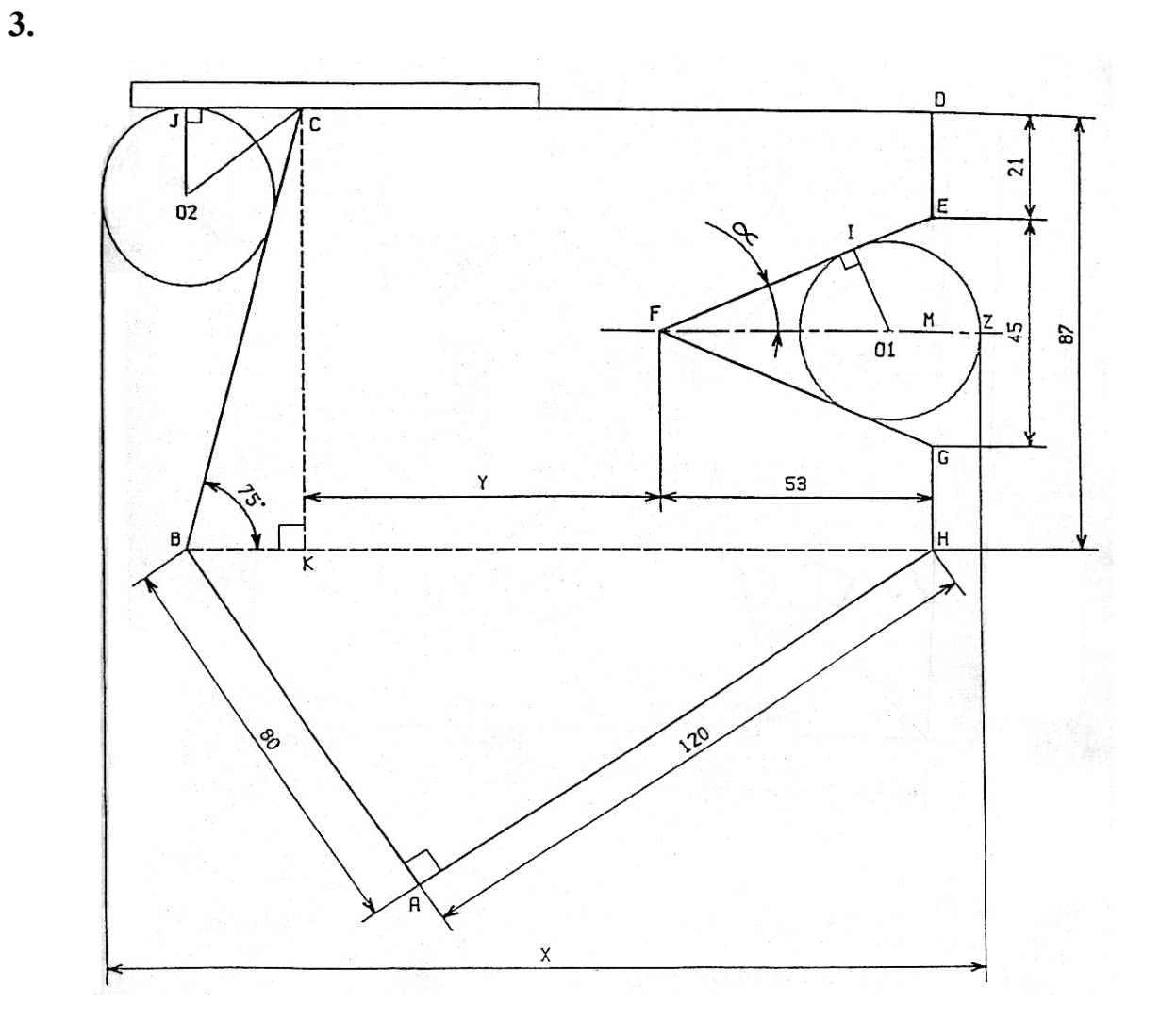

**Dans le gabarit ci-dessus, calculer :** 

- **a) La longueur BH**
- **b) L'angle α**
- **c) La cote Y**
- **d) La cote de vérification X (piges Φ 35)**

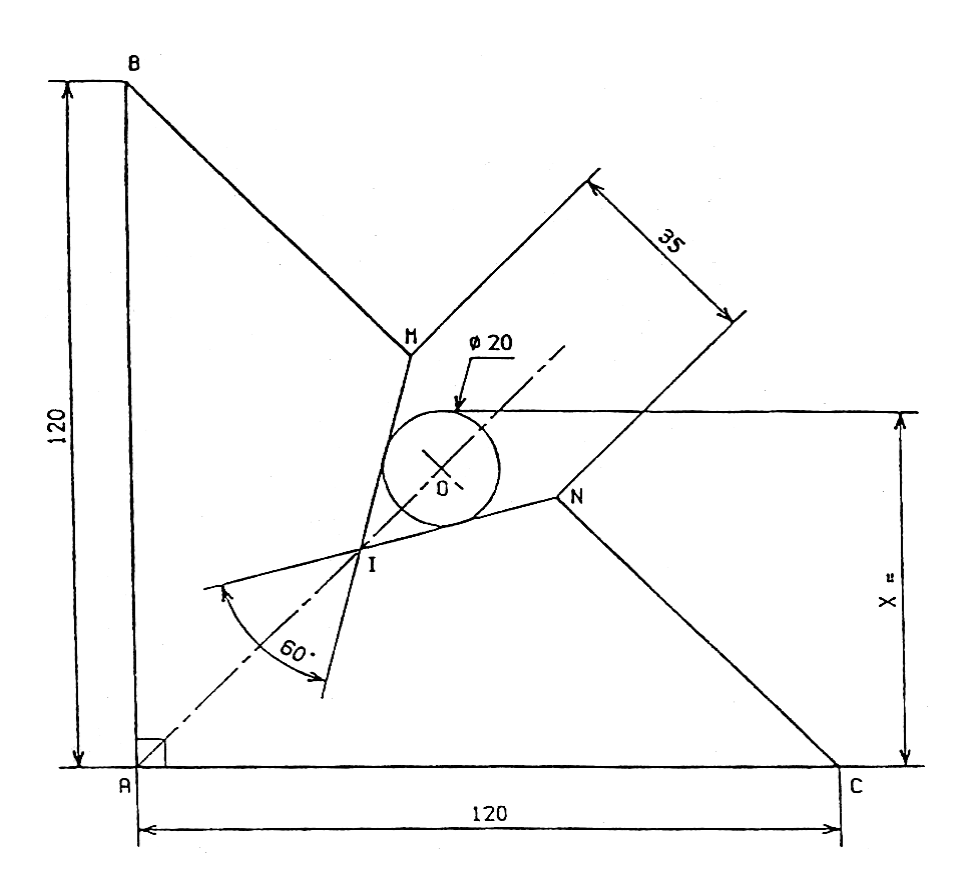

**Dans le vé à entaille ci-dessus, calculer :** 

**1) La longueur BC** 

**4.**

- **2) La longueur AI**
- **3) La longueur AO**
- **4) La cote de vérification X**

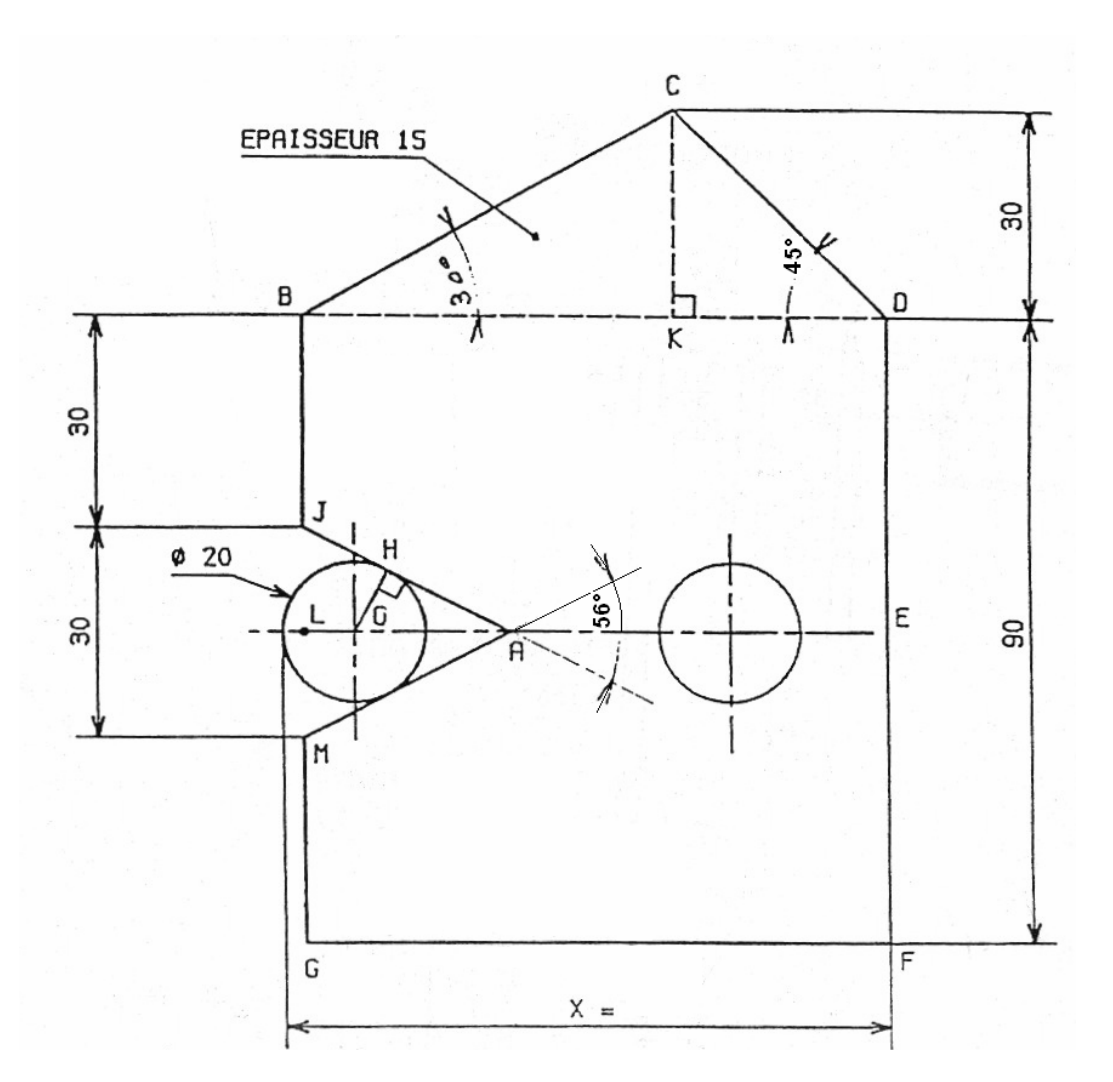

**Dans l'epure ci-dessus , calculer :** 

**5.**

- **a. La longueur BD.**
- **b. La longueur AE.**
- **c. La position X= ?**
- **d. On perce un trou Φ 20, à la vitesse de coupe de 32 m/min, quelle est la fréquence de rotation à utiliser ?**
- **e. Le temps de perçage, si l'avance est de 0.2mm/tour ?**

**NOTE : Les vitesses disponibles sur perceuse sont :** 

**215 — 280 — 375 — 500 — 670 et 900 tours/min.** 

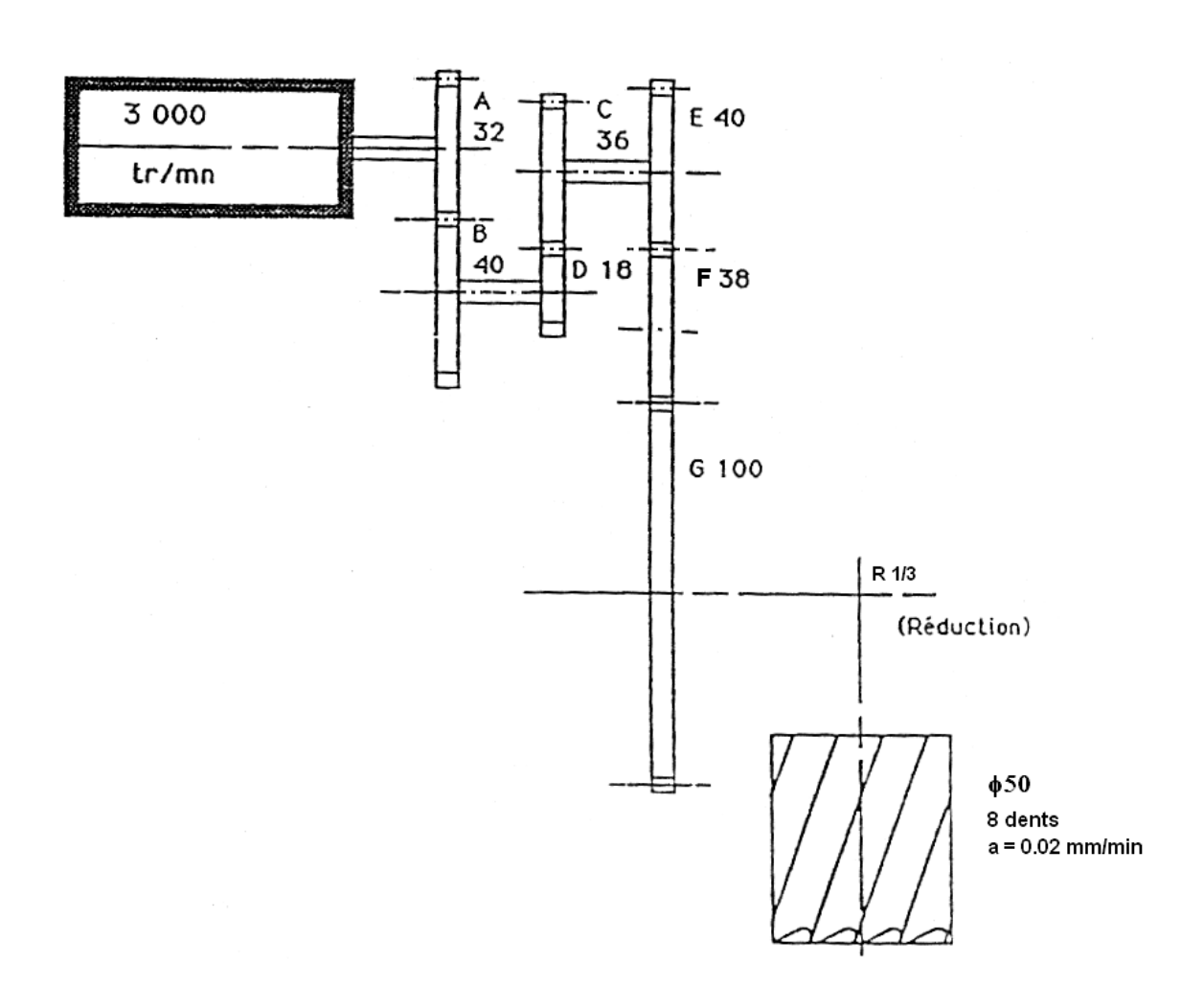

**D'après le montage de roues ci-dessus calculer :** 

- **1) la vitesse de coupe**
- **2) la fréquence de rotation de la fraise (tr/min)**
- **3) le temps d'usinage d'une pièce longueur 160mm, (fraise dégagée)**
- **7. La vitesse de rotation d'une poulie est de 560 tr/min** 
	- **la vitesse linéaire d'un point de la périphérie de cette poulie est de 7,04 m/min.**
	- **calculer le rayon de la poulie**

**(Prendre π** = 22/7)

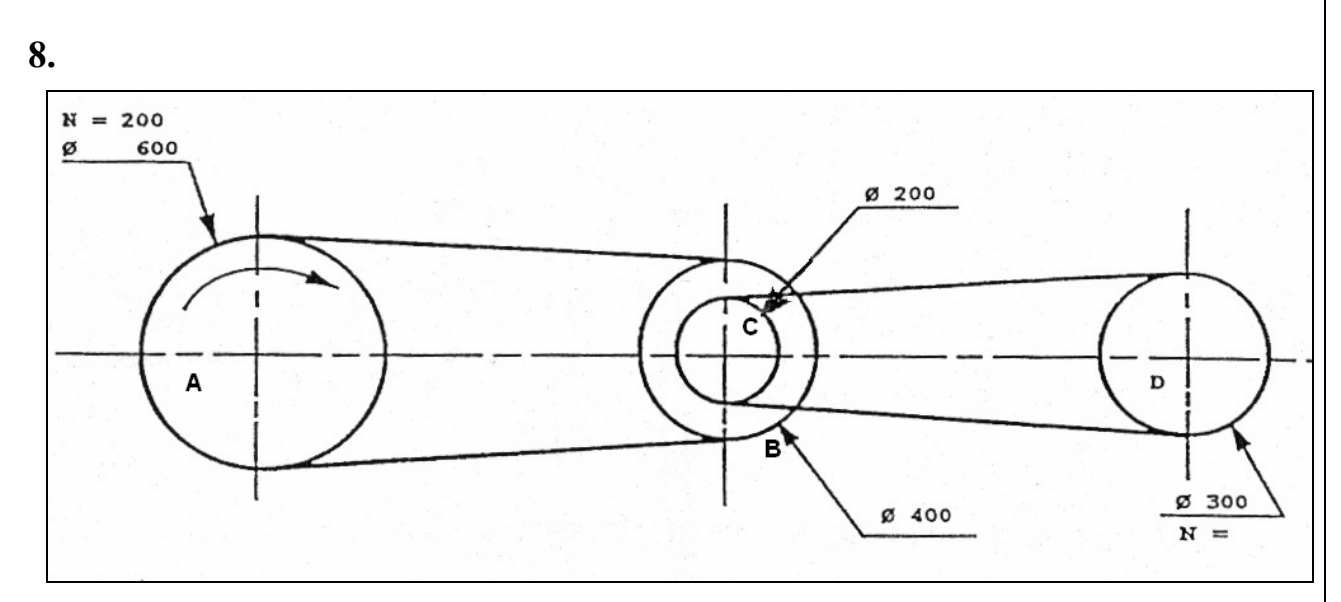

**Dans le système de transmission ci - dessus :** 

**— indiquer dans quel sens tourne la roue D.** 

**— trouver la fréquence de rotation de la roue D.** 

**9.**

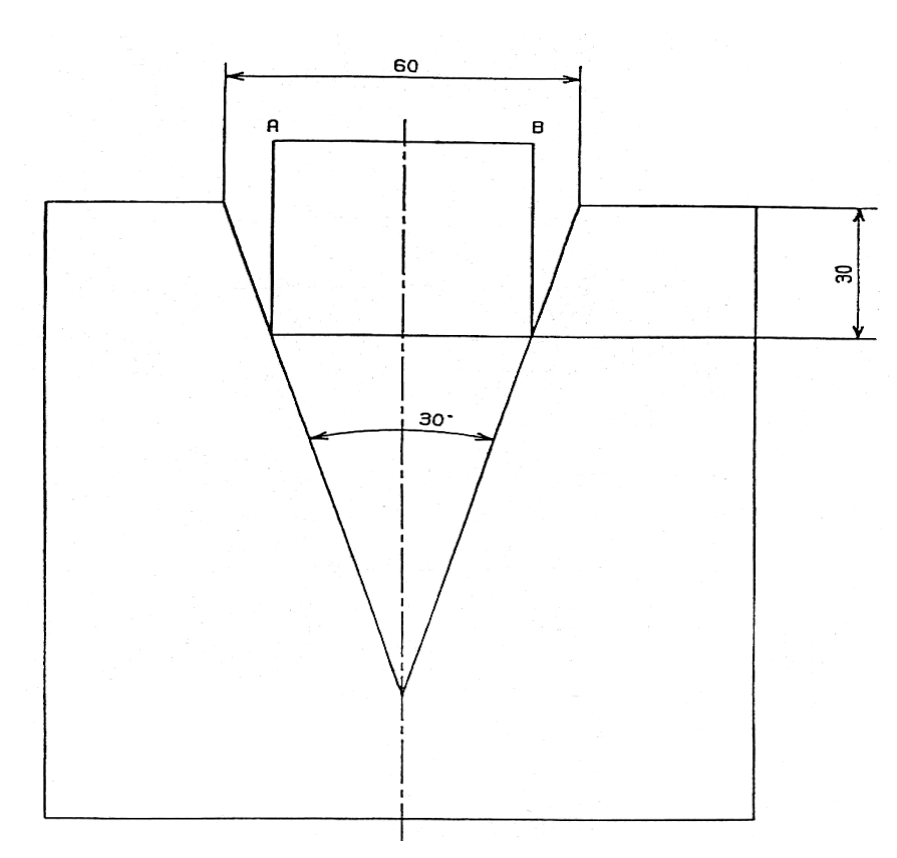

**On donne une entaille de 30°.** 

 **Un carré dont la base se trouve à 30mm de la partie supérieure de l'ouverture, trouver le coté du carré AB** 

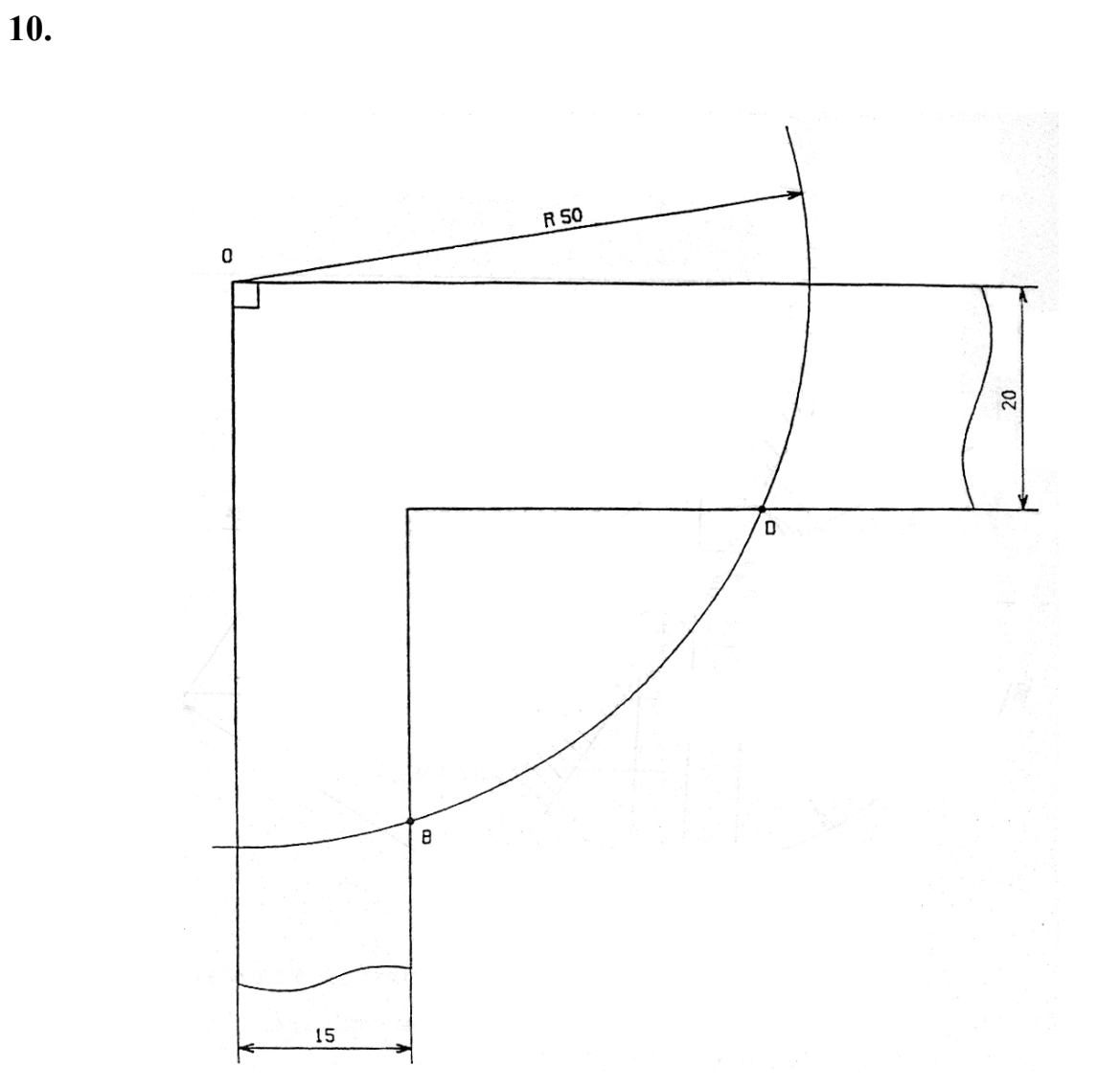

**Dans l'équerre ci -dessus, calculer la longueur de l'arc BD.** 

**11.**

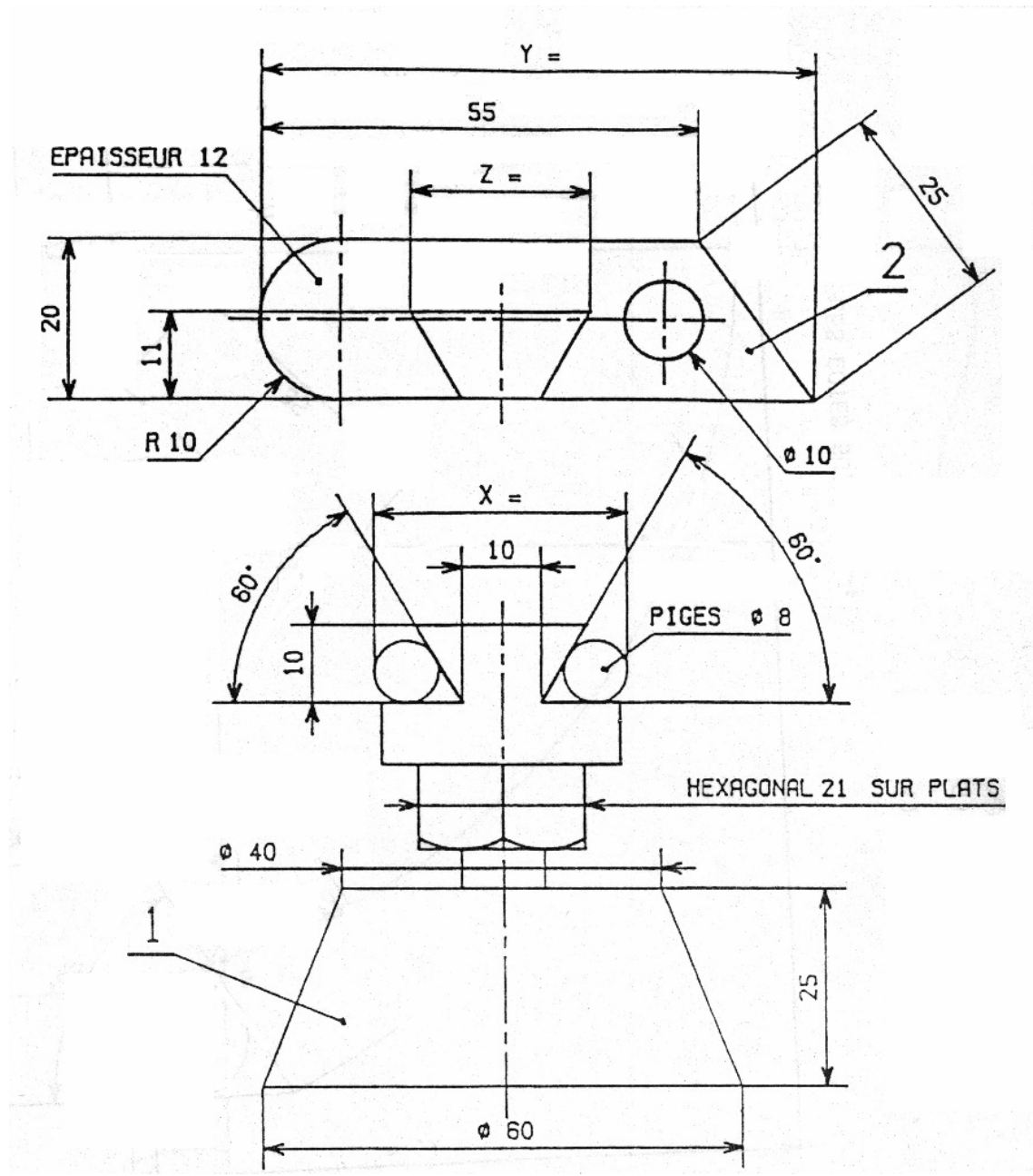

**Dans l'ensemble ci-dessus, calculer :** 

- **1) la conicité de la pièce n°1.**
- **2) le Ø du cercle circonscrit de l'hexagone de 21 sur plats.**
- **3) la cote sur piges x**
- **4) la cote Z**
- **5) la cote Y**
- **6) le volume de la pièce n°2.**

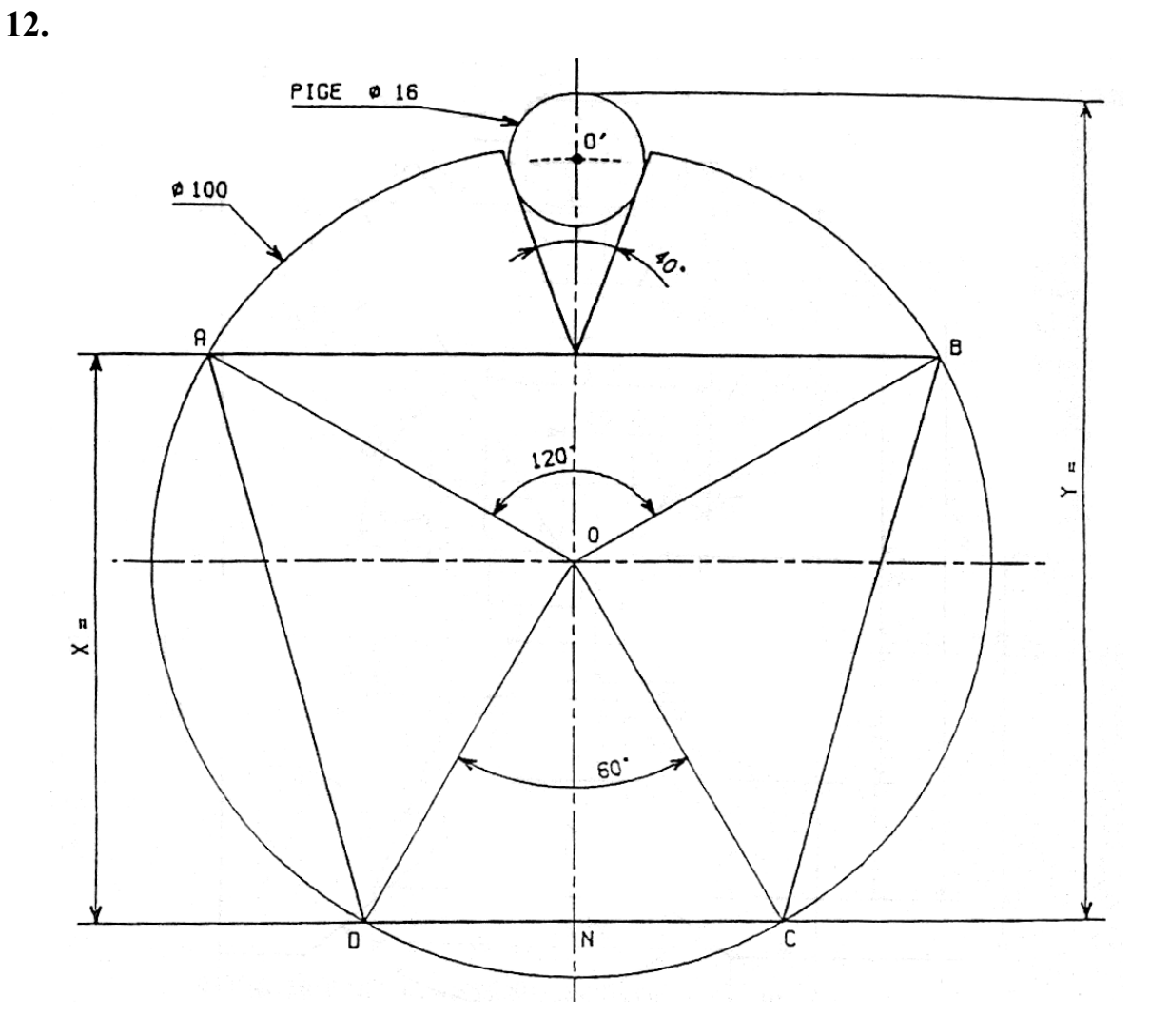

- **D'après la pièce ci dessus, calculer :**
- **1) la cote X**
- **z) la cote de vérification Y**
- **3) la cote AO**
- **4) le périmètre du trapèze ABCD**

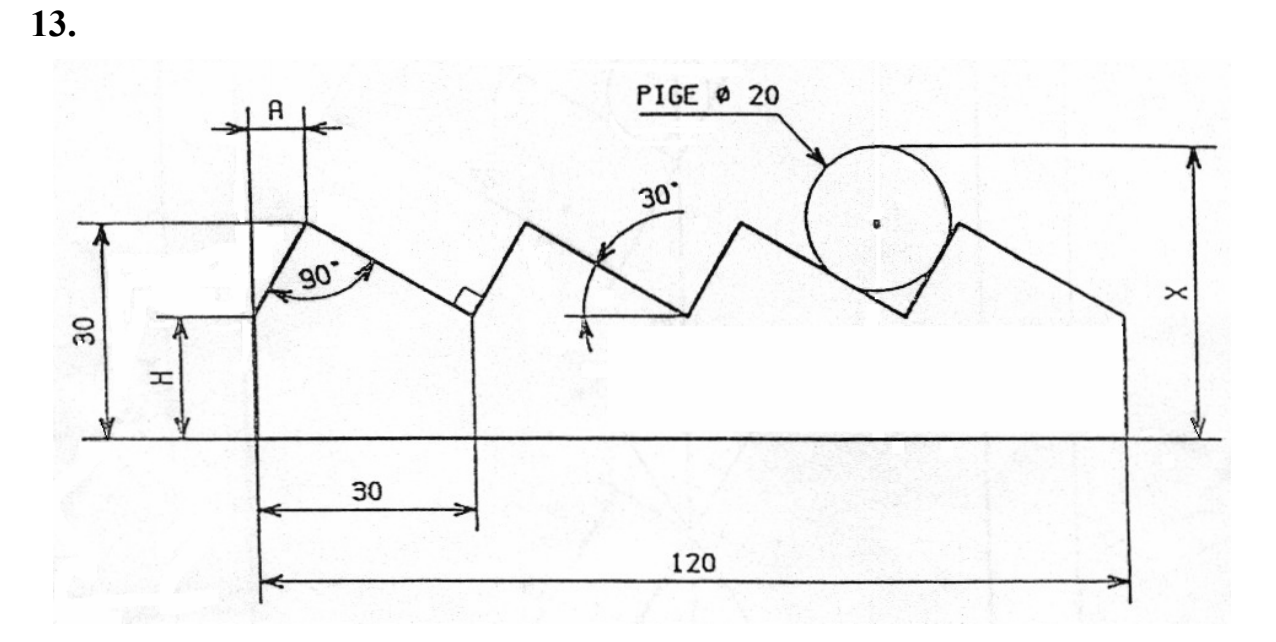

**Le dessin ci -dessus représente une crémaillère.** 

**Calculer :** 

- **1) la position A**
- **2) la hauteur H**
- **3) la cote X pour la vérification de la profondeur des dents.**

**14.**

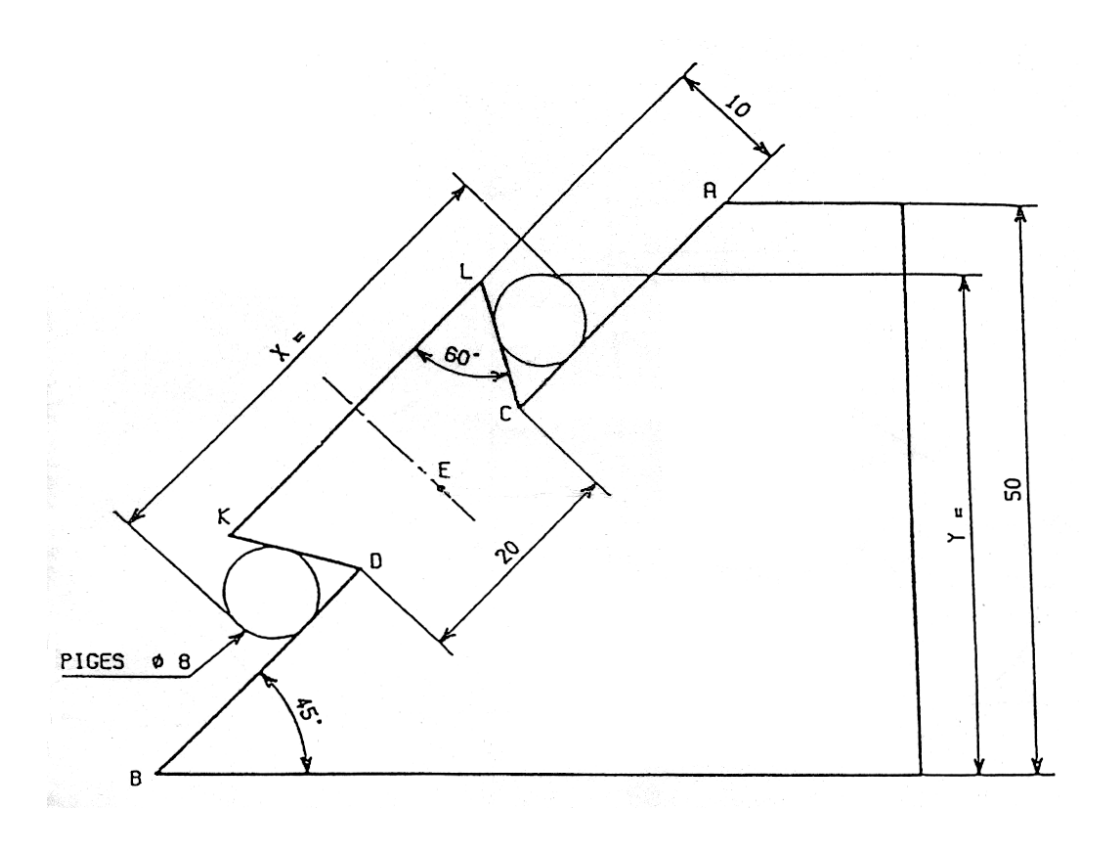

**Soit un élément de queue d'aronde dans lequel E est le milieu de CD et AB :** 

- **1) calculer la cote de vérification X (pige Ø 8)**
- **2) calcu1er la cote Y**
- **3) calculer la longueur KL**

Page 97/100

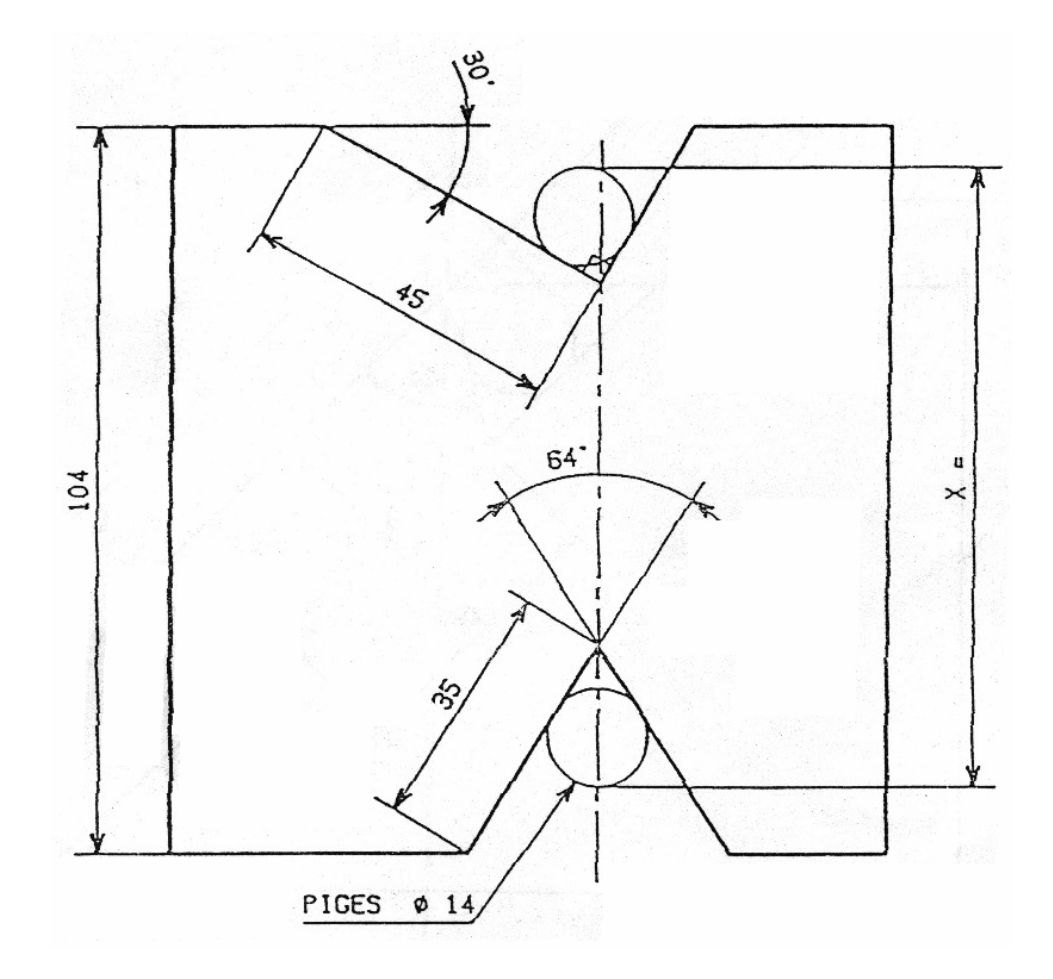

**Dans le gabarit ci-dessus : — Calculer la cote de vérification X.** 

**16.**

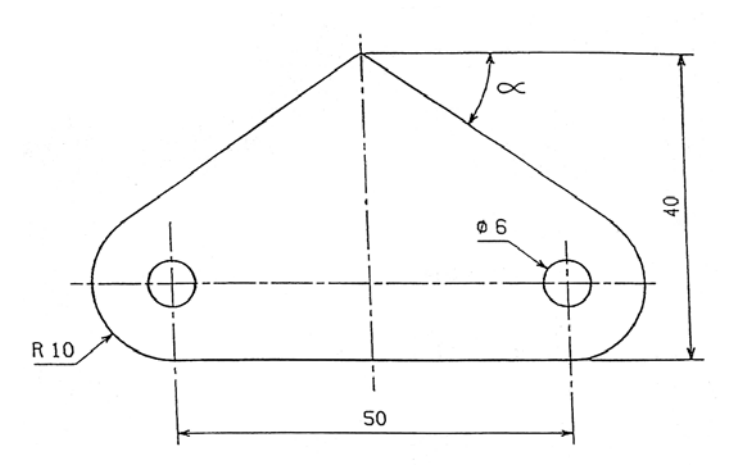

**La pièce ci—dessus est usinée d'après un disque Ø75, épaisseur 6.** 

- **a) calculer l'angle α (angle d'inclinaison de la fraise)**
- **b) établir une méthode d'exécution pour une série de 5 pièces.**

**15.**

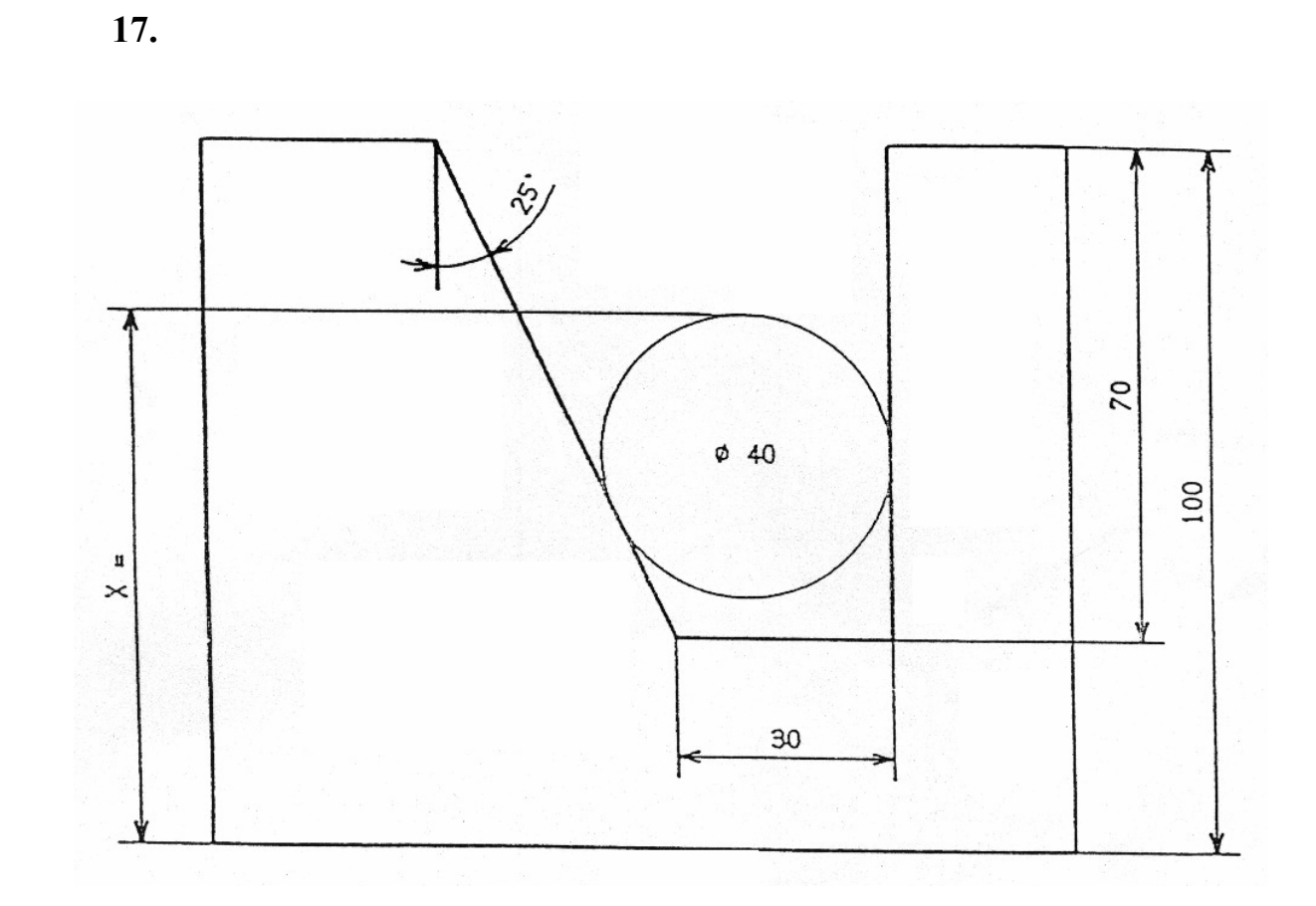

**Calculer la hauteur X.** 

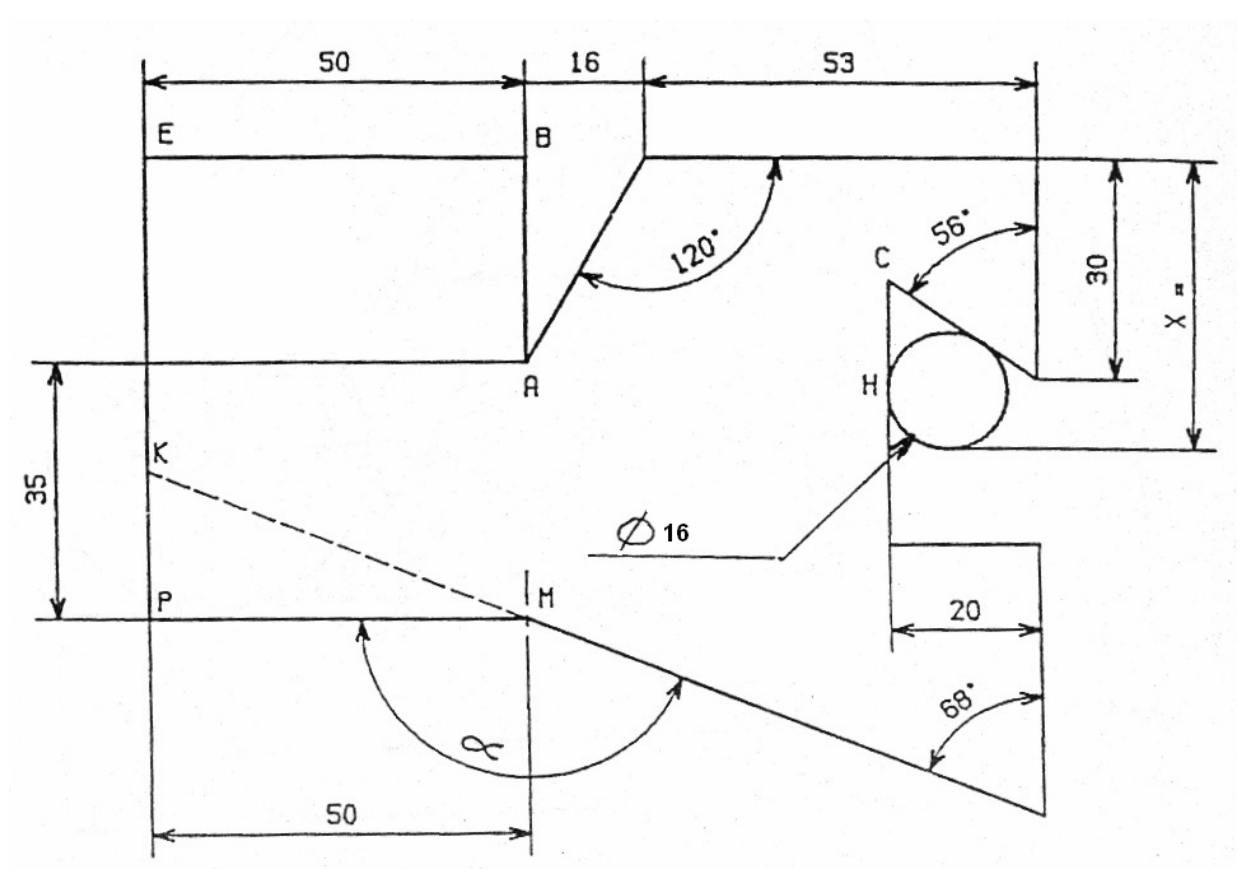

- **D'après le gabarit ci dessus, calculer : 1) La cote X 2) La longueur AB 3) La hauteur EK**
- **4) L'angle α.**

Page 100/100

**18.**